# **Verlustbetrachtung im Netz der Wels Strom GmbH**

**Masterarbeit** 

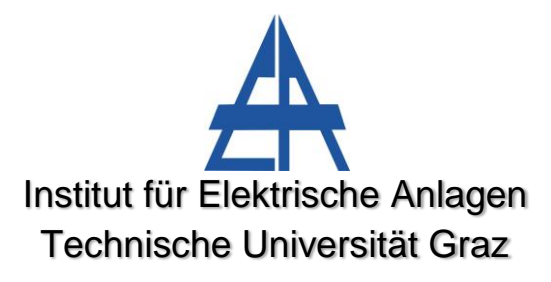

Vorgelegt von Klaus Köck

Betreuer Univ.-Prof. DI Dr.techn. Lothar Fickert

> Co-Betreuer Dipl.-Ing. Werner Brandauer

Institutsleiter: Univ.-Prof. DI Dr.techn. Lothar Fickert

A - 8010 Graz, Inffeldgasse 18-I Telefon: (+43 316) 873 – 7551 Telefax: (+43 316) 873 – 7553 http://www.ifea.tugraz.at http://www.tugraz.at

Graz / Mai – 2012

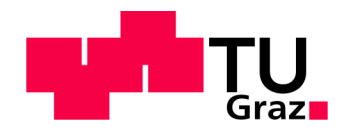

## **EIDESSTATTLICHE ERKLÄRUNG**

Ich erkläre an Eides statt, dass ich die vorliegende Arbeit selbstständig verfasst, andere als die angegebenen Quellen/Hilfsmittel nicht benutzt, und die den benutzten Quellen wörtlich und inhaltlich entnommenen Stellen als solche kenntlich gemacht habe.

Graz, am 21.05.2012

Klaus Köck

#### **Kurzfassung**

In dieser Masterarbeit werden die Verluste der Energieübertragung im Verteilnetz der Wels Strom GmbH untersucht. Ziel ist es, die aktuelle Lage im Hinblick auf die relativen Wirkenergieverluste der einzelnen Spannungsebenen, bezogen auf die an den Verbraucher gelieferte Energie, zu erheben. Die Realisierung erfolgt in zwei Teilschritten:

Der erste Schritt behandelt die Nachbildung des Niederspannungsnetzes in MATLAB™. Die Modellierung der einzelnen Abzweige geschieht in Form von Admittanzmatrizen. Um ein realitätsgetreues Modellverhalten zu erreichen werden Leitungen, Zähler und Sicherungen berücksichtigt wie auch die, durch die Eingangsdaten nicht bekannten, Schaltzustände entsprechend unterschiedlichen Kriterien optimiert. Bei der Berechnung des Lastflusses wird die Methode der Stromiteration verwendet, welche um die Verlustcharakteristik von Sicherungen erweitert wird. Grundlegende Eingangsdaten stellen Messdaten von Lastprofilzählern oder gegebenenfalls Standardlastprofile mit der Information der jährlich bezogenen Energiemenge dar wie auch eine Liste der im Netz eingesetzten Elemente wie Kabel, deren Parameter und Erzeugungseinrichtungen.

Der zweite Schritt beinhaltet die Implementierung und Berechnung des Hoch- und Mittelspannungsnetzes in NEPLAN®. Die Parametrierung erfolgt weitestgehend automatisiert durch speziell für diese Anwendung entwickelte und optimierte Programme unter Verwendung einer SQL-Datenbank und MATLAB™.

Schlüsselwörter: Netzverlustberechnung, Mittelspannungsnetz, Niederspannungsnetz, Kabelnetz, Wirkenergieverluste, Netzmodell, Lastprofile

#### **Abstract**

In this thesis the losses in the grid of the system operator Wels Strom GmbH are calculated. The aim is to build a realistic grid model to get knowledge of the relative active-energy losses' current status per network level, in relation to the customers' energy demand. The calculation consists of two steps:

The first part is about the replication model of the operator's low-voltage system, by finding calculation methods, modelling the grid's topology in MATLAB and writing routines to automatize the parameterization (parameter set) as well as optimizing the grid's switching status in the model to reflect its real condition, which is not known by the input data. The input data consists of measured customers' load profiles, standard load profile customers' annual energy consumption, load profile type and a list of elements, used in the grid like cables including their parameters as well as generation data.

The second part processes the high- and medium-voltage grid which is implemented and calculated in NEPLAN®. The parameterization is automatized by self-designed routines using a database server for managing information about grid elements and MATLAB™ for parameterization and administrative purposes.

Keywords: Calculation of grid losses, low voltage grid, mid voltage grid, cable grid, underground system, network model, load profiles, active-energy-losses

# **Inhaltsverzeichnis**

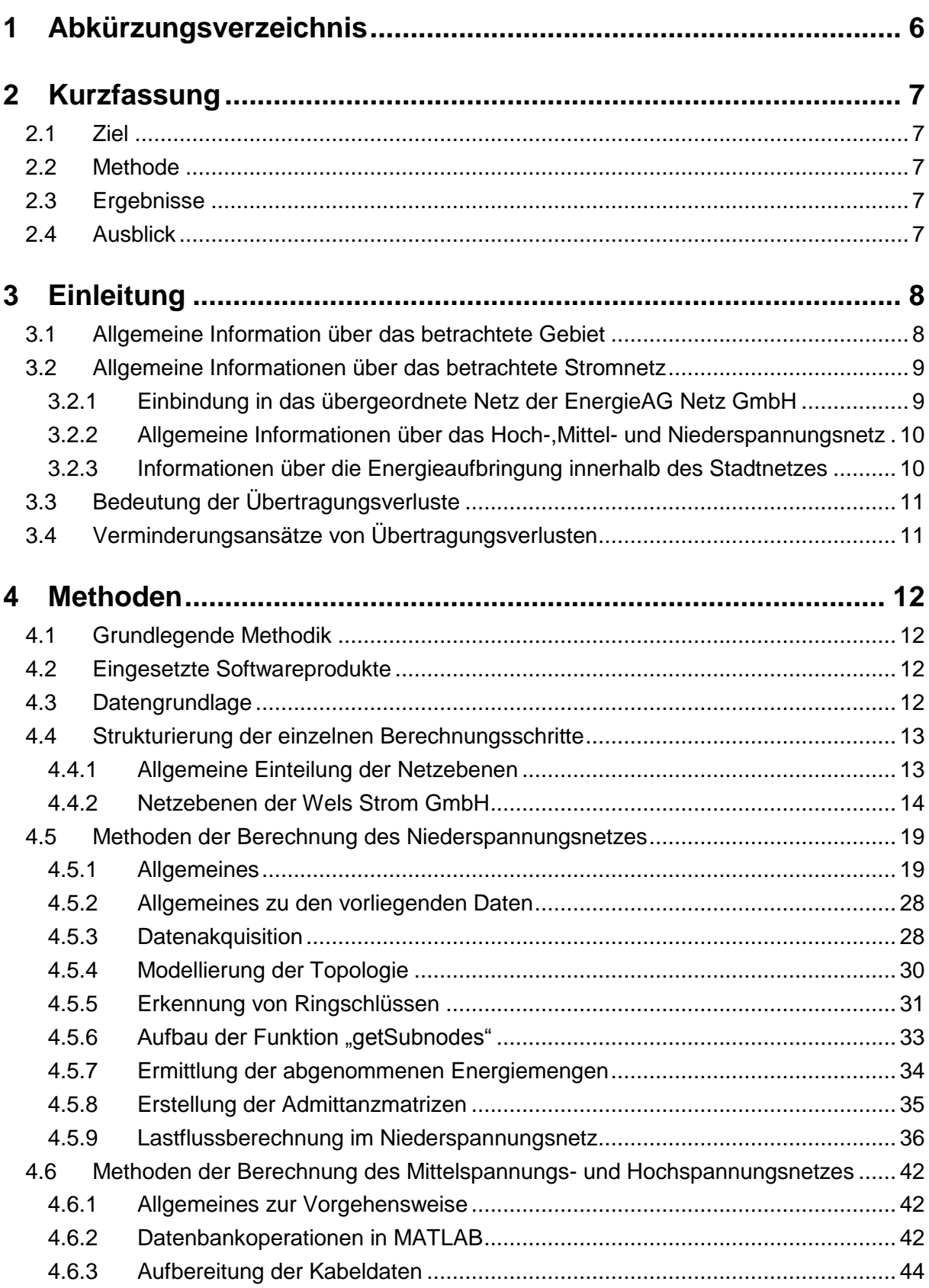

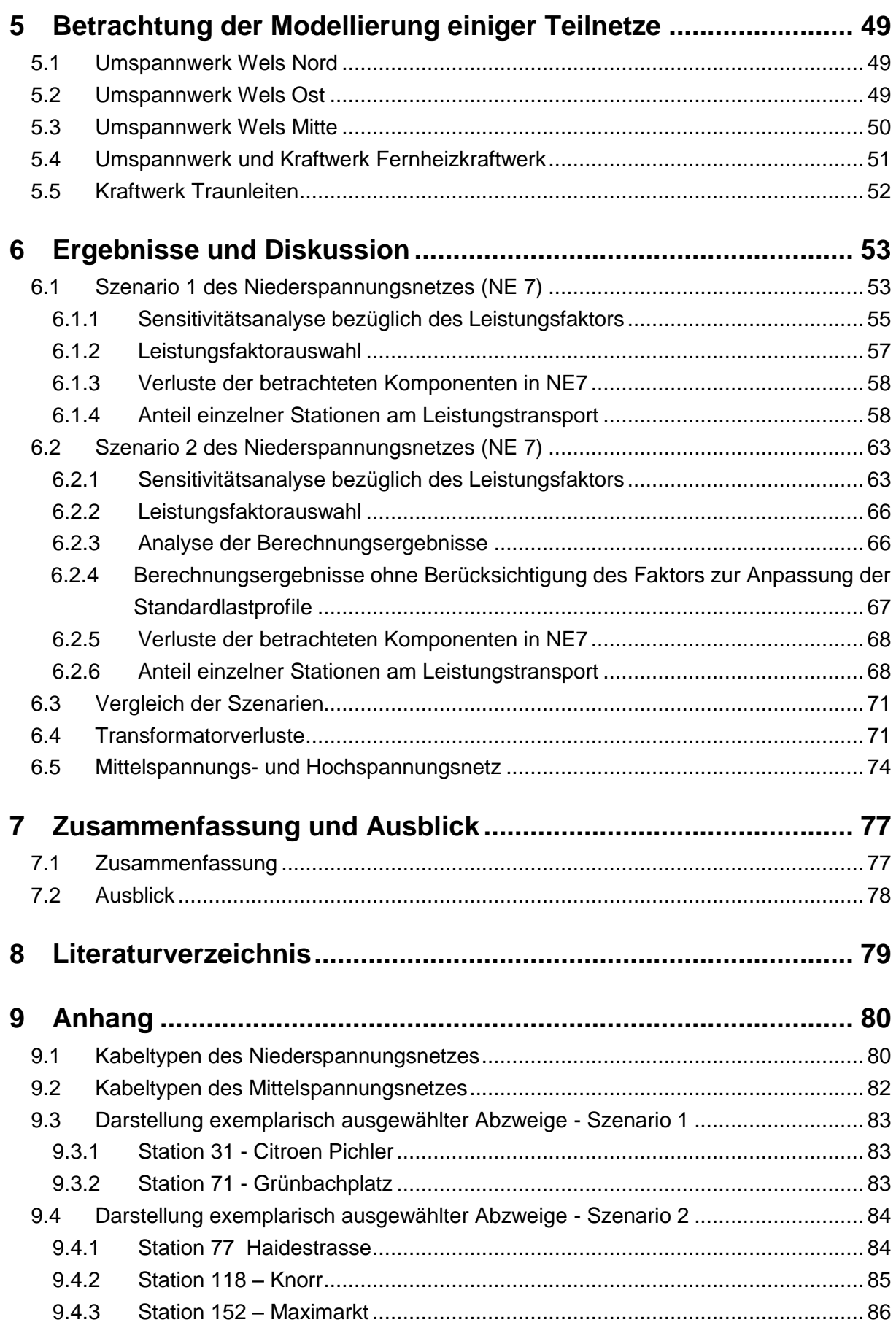

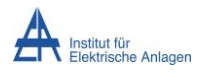

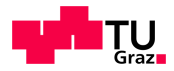

# <span id="page-5-0"></span>**1 Abkürzungsverzeichnis**

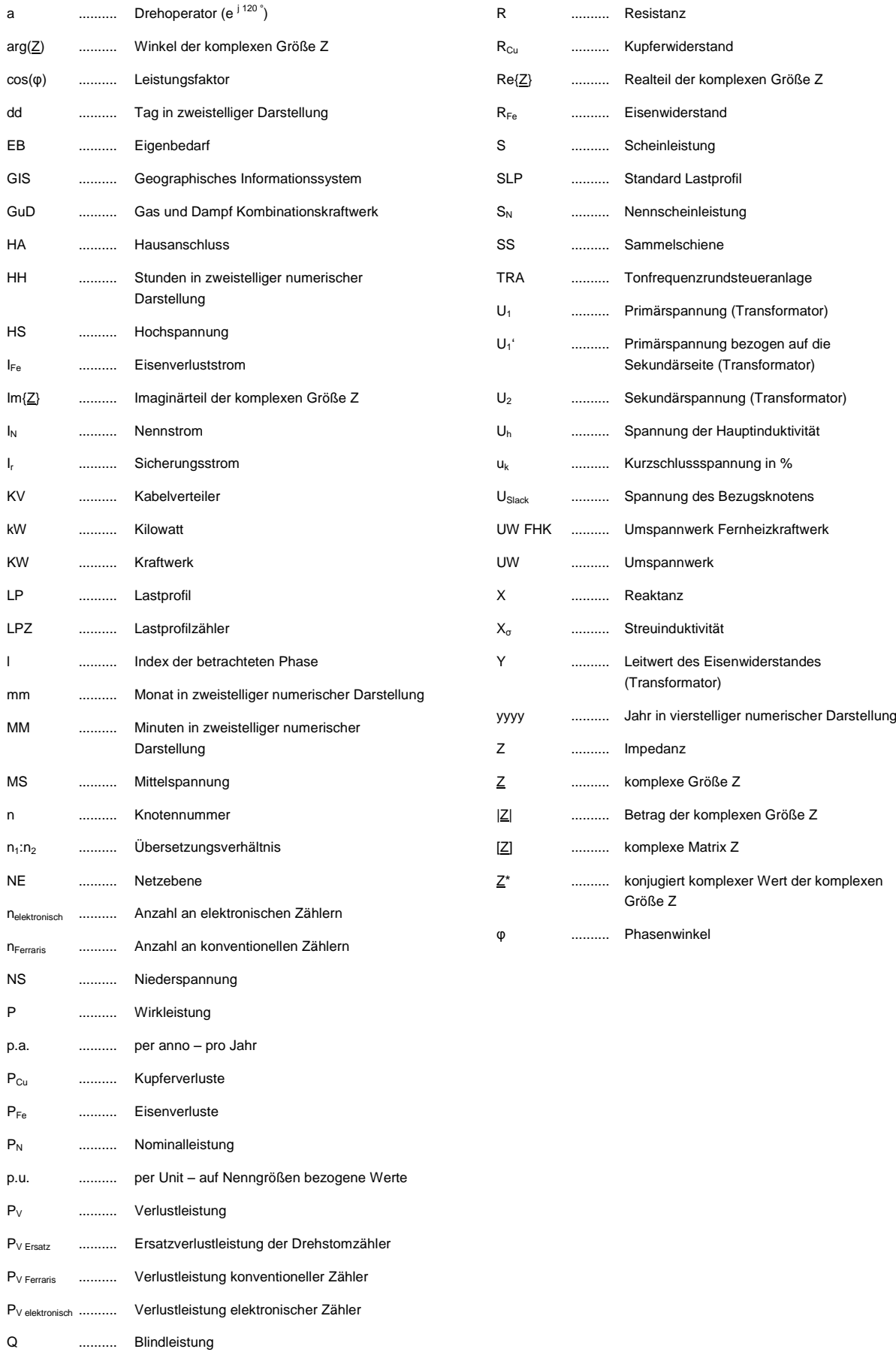

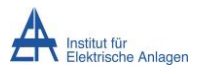

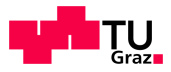

# <span id="page-6-0"></span>**2 Kurzfassung**

## <span id="page-6-1"></span>**2.1 Ziel**

Ziel dieser Masterarbeit ist es, die im Stromnetz des oberösterreichischen Netzbetreibers und Auftraggeber dieser Arbeit Wels Strom GmbH auftretenden Stromwärmeverluste der einzelnen Netzebenen im Schaltzustand des Jahres 2010 auf Grundlage der zur Verfügung stehenden Daten zu ermitteln. Ein Teilziel stellt die Datenakquisition des Hoch-, Mittel- und Niederspannungsnetzes dar. Einen weiteren großen Abschnitt erforderte die Verknüpfung von Lastdaten mit den topologischen Netzdaten und deren Implementierung in einem angemessenen Datenformat.

## <span id="page-6-2"></span>**2.2 Methoden**

#### **Niederspannung**

Zur Berechnung der Stromwärmeverluste des Niederspannungsnetzes wurde die Methode der iterativen Lastflussberechnung herangezogen wie auch modifiziert um den weiteren Anforderungen zu entsprechen. So wurden Sicherungsverluste und eine näherungsweise Korrektur der durch die Verwendung synthetischer Lastprofile hervorgerufenen Abweichungen implementiert.

#### **Hoch- und Mittelspannung**

Das Hoch- wie auch das Mittelspannungsnetz wurden mit Hilfe der Software NEPLAN modelliert und berechnet. Die Parametrierung erfolgte durch individuell an die Gegebenheiten angepasste MATLAB-Routinen. Die notwendige Datenbasis wurde von der Wels Strom GmbH zur Verfügung gestellt.

### <span id="page-6-3"></span>**2.3 Ergebnisse**

Die Verlustenergiebetrachtung im Netz der Wels Strom GmbH ergab einen relativen Anteil an der gesamten abgegebenen Energie je Netzebene (NE7) von 1,45 % in der Niederspannung, 1,40 % in der MS/NS-Umspannung (NE 6), 0,77 % in der Mittelspannung (NE 5) unter Einbeziehung des Eigenbedarfs, 0,26 % in den Umspannern der Netzebene 4 und 0,11 % in der Hochspannungsebene (NE 3). In Summe ergab sich eine Jahresverlustenergie von 11,8 GWh (unter Berücksichtigung des UW Eigenbedarfs) bei einer gesamten bezogenen Energiemenge von 464,29 GWh pro Jahr. Somit betragen die bezogenen Verluste über das gesamte Netz betrachtet 2,54 % bezogen auf die gesamte abgegebene Energiemenge.

## <span id="page-6-4"></span>**2.4 Ausblick**

Durch eine Erweiterung des bereits implementierten Vierleiter-Modelles für das Niederspannungsnetz um das stochastische Verhalten der Lasten wäre es möglich, das Verhalten von stark von Standardlastprofilen abweichenden AbnehmerInnen, wie zum Beispiel HaushaltskundInnen und Nachtspeicheranschlüssen besser zu berücksichtigen, um die Genauigkeit des Modells und der Ergebnisse weiter zu erhöhen. Dies könnte durch eine stochastische Generierung von Lastprofilen je KundInnenanschluss realisiert werden.

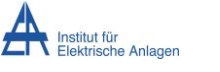

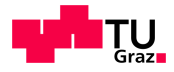

# <span id="page-7-0"></span>**3 Einleitung**

Dieses Kapitel beschäftigt sich mit allgemeinen Informationen über die Stadt Wels, wie auch über das Netz der Wels Strom GmbH, dessen geographische Lage, elektrotechnische Anbindung, wie auch dessen Aufbau und Strukturierung je Netzebene. Weiters wurde die Bedeutung von Netzverlusten und dem miteinhergehenden Netzverlustentgelt erläutert und etwaige Optimierungen diskutiert.

## <span id="page-7-1"></span>**3.1 Allgemeine Information über das betrachtete Gebiet**

In Wels wohnten Ende 2010 62555 EinwohnerInnen mit Hauptwohnsitz in 28439 Haushalten [1]. Die Stadt weist eine Gesamtfläche von 45,91 km² auf, wobei das Grünland den größten Teil davon mit knapp 52 % ausmacht. Wohngebiete stellen einen Anteil von 17 %, Betriebsbaugebiet 5 % und Industriegebiete 1,7 % dieser Fläche [2] dar.

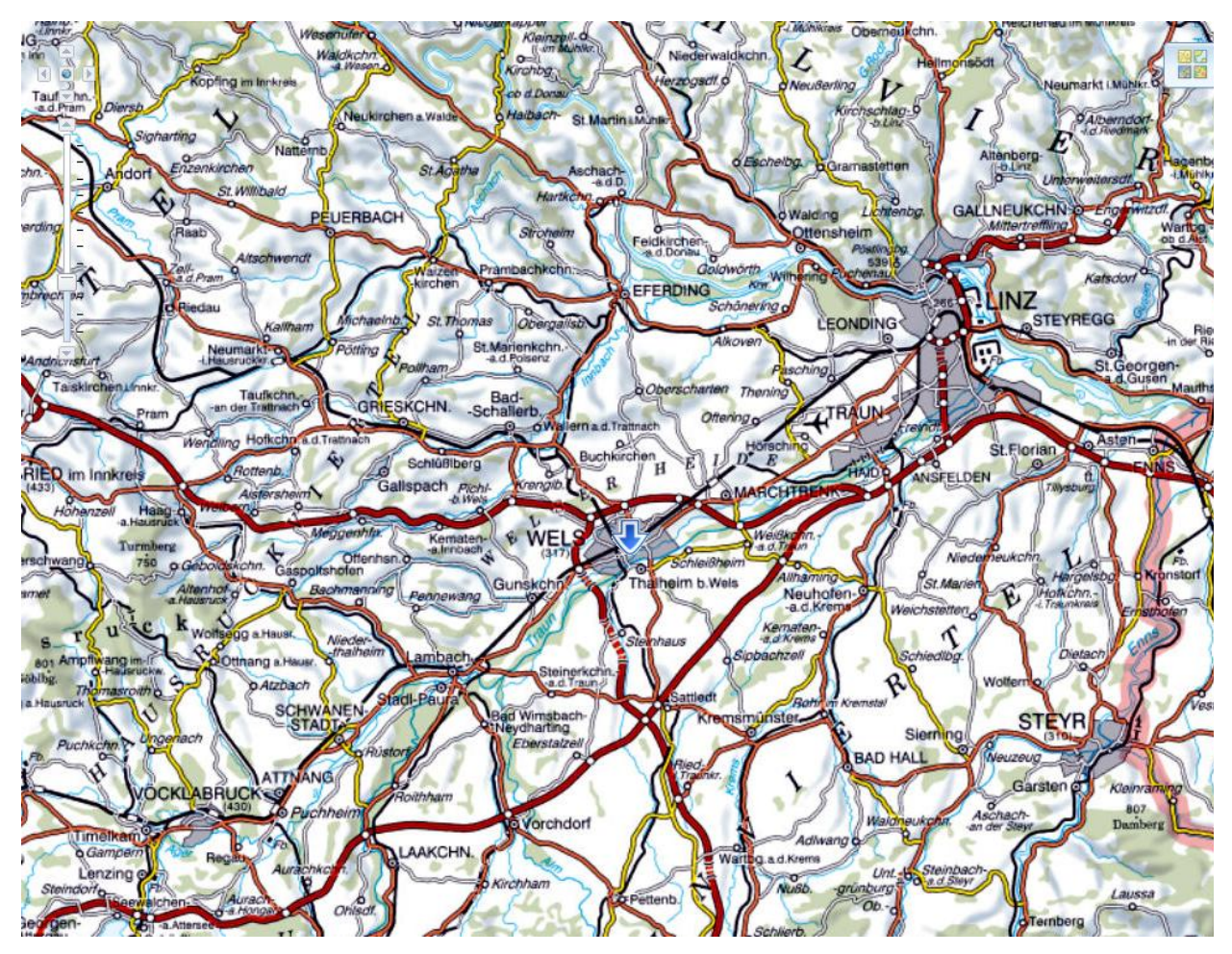

<span id="page-7-2"></span>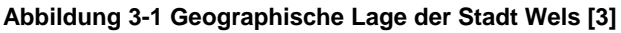

[Abbildung 3-1](#page-7-2) zeigt die geographische Lage der oberösterreichischen Stadt Wels im Städtedreieck Linz-Wels-Steyr. Im Hinblick auf die Abschätzung der Großverbraucher bleibt zu erwähnen, dass in Wels 3 Krankenanstalten, 4 Seniorenheime, 11 Kindergärten, 18 Volks- und Hauptschulen, eine Abfallverwertungsanlage, ein Messegelände, wie auch zahlreiche Wirtschafts- und Industriebetriebe lokalisiert sind. Des Weiteren führt durch das Welser-Einzugsgebiet die Autobahn A 25 mit zahlreichen Beleuchtungs- und Signalanlagen.

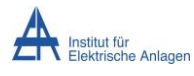

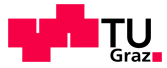

## <span id="page-8-0"></span>**3.2 Allgemeine Informationen über das betrachtete Stromnetz**

In dieser Arbeit wurden alle in Betrieb befindlichen Ebenen des Stromnetzes des Netzbetreibers Wels Strom GmbH betrachtet und analysiert.

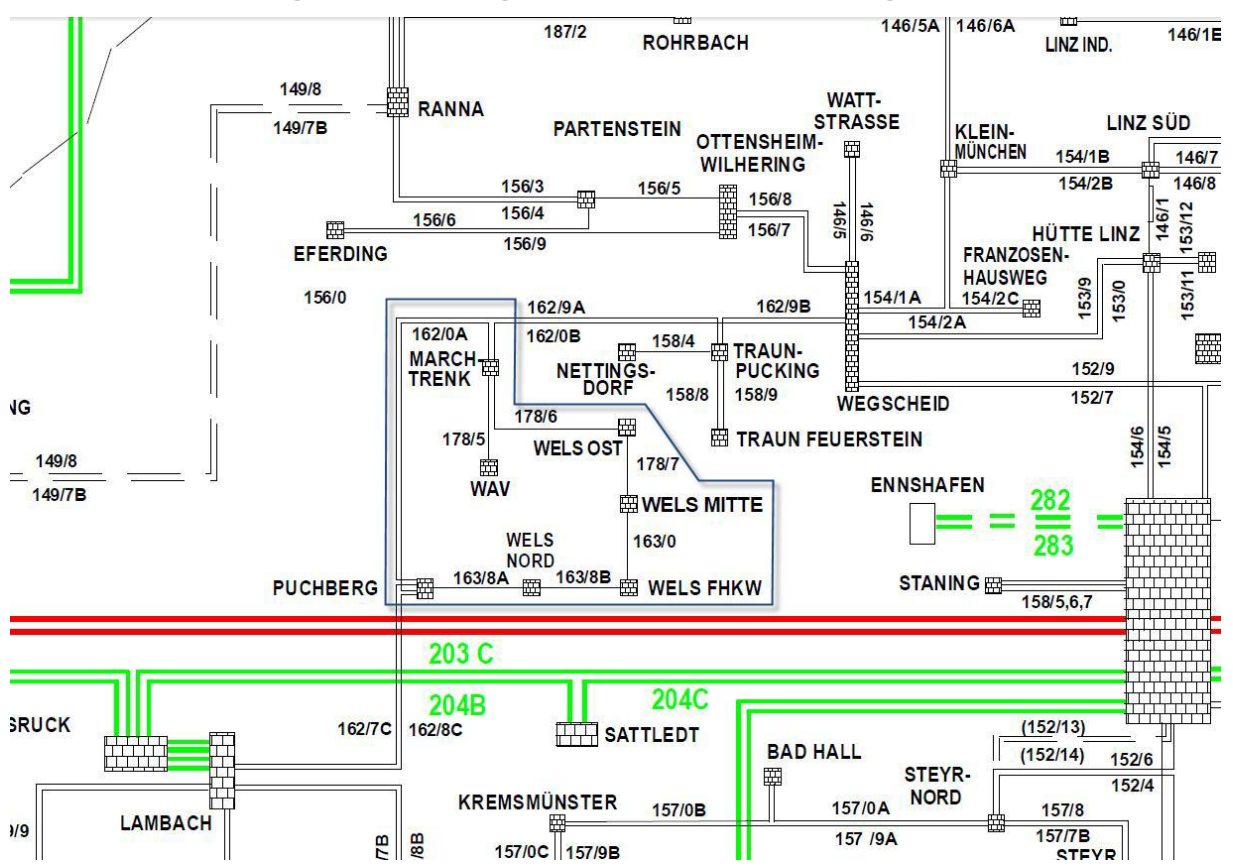

### <span id="page-8-1"></span>**3.2.1 Einbindung in das übergeordnete Netz der EnergieAG Netz GmbH**

**Abbildung 3-2 Darstellung der Lage des Stromnetzes der Wels Strom GmbH im oberösterreichischen Übertragungsnetz der EnergieAG Netz GmbH [4]**

Das Versorgungsnetz der Wels Strom GmbH ist an das 110 kV Netz des oberösterreichischen Regionalnetzbetreibers EnergieAG Netz GmbH in den Umspannwerken UW-Marchtrenk im Osten und UW-Puchberg im Norden der Stadt angebunden. Das Hochspannungsnetz der Wels Strom GmbH weist eine Leitungslänge von 13 km auf, wobei 9,5 km verkabelt, und die verbleibenden 3,5 km als Freileitung ausgeführt sind. [Abbildung 3-3](#page-9-2) zeigt die geographische Lage der Umspannwerke, wobei jene, die das Netz der Wels Strom GmbH darstellen blau, jene die im Eigentum der AVE Österreich GmbH sind grün und die der EnergieAG Netz GmbH rot eingefärbt wurden.

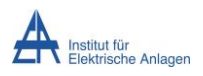

Verlustberechnung im Netz der Wels Strom GmbH

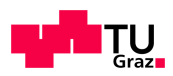

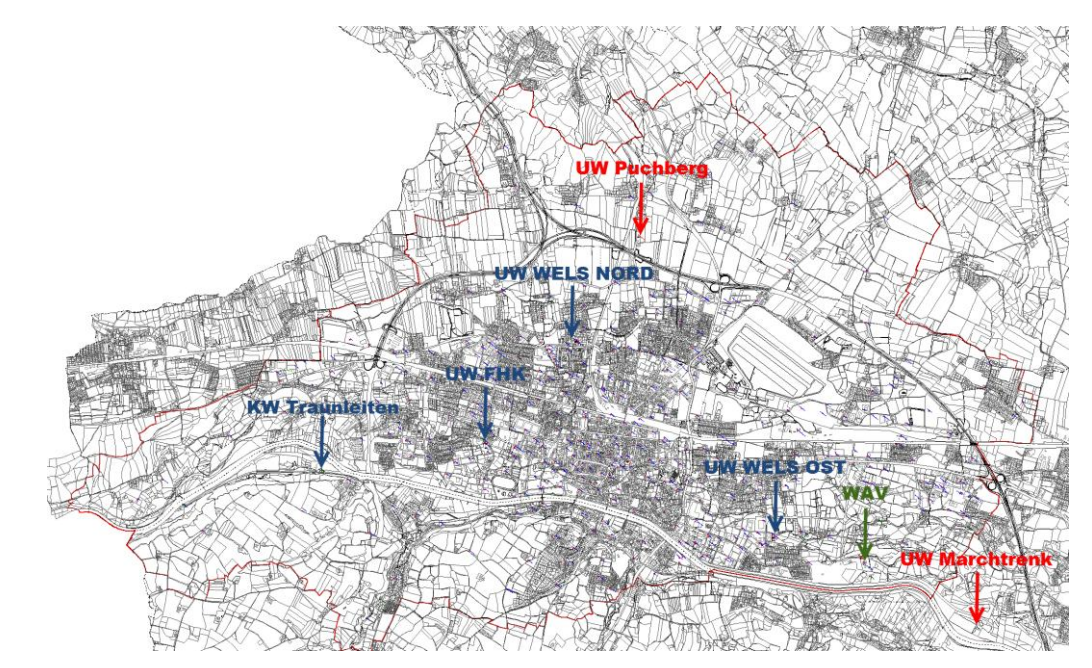

<span id="page-9-2"></span>**Abbildung 3-3 Darstellung der beteiligten Umspannwerke in der Spannungsebene 110 kV [5]**

### <span id="page-9-0"></span>**3.2.2 Allgemeine Informationen über das Hoch-,Mittel- und Niederspannungsnetz**

Beim betrachteten Netzgebiet handelt es sich um ein städtisches Netz, welches ausschließlich unterirdisch verlegt, verkabelt und ausgeführt ist [6]. Die Koppelung der Spannungsebenen ist in 382 Netzstationen mit einer Gesamtanzahl von 587 Transformatoren (10 kV/0,4 kV) realisiert. Die gesamte Leitungslänge beläuft sich im Mittelspannungsnetz auf 417 km, im Niederspannungsnetz auf 891,5 km. Versorgt werden die Stadt Wels, wie auch die Gemeinde Thalheim und Teile der Gemeinden Buchkirchen, Gunskirchen, Steinhaus und Marchtrenk. Die Fläche des Versorgungsgebiets beläuft sich auf 60,9 km² in welchem 38164 KundInnenanlagen mit 52561 Verrechnungszählern, 526 Lastprofilzählern sowie 6476 Rundsteuerempfängern versorgt werden (Stand 2010).

### <span id="page-9-1"></span>**3.2.3 Informationen über die Energieaufbringung innerhalb des Stadtnetzes**

In das Netz speisen mehrere Wasserkraftwerke, wie auch ein Fernheizkraftwerk Energie ein. Den größten Einspeiser im Hinblick auf die Bereitstellung elektrischer Energie aus Wasserkraft stellt das Kraftwerk Traunleiten, welches über 5 Generatoren mit einer Engpassleistung von 9,7 MW verfügt, dar. Weiters speisen die Wasserkraftwerke Wehrkraftwerk mit einer Nennleistung von 1,28 MW, Breitenbach mit den Generatoren der Traunturbine (2,74 MW) und der Breitenbachturbine (0,21 MW), und das Kraftwerk Noitzmühle (0,08 MW) in das Mittelspannungsnetz Energie ein [5] [7].

Bei dem Fernheizkraftwerk (FHK) handelt es sich um ein Gas und Dampf Kombinationskraftwerk (kurz GuD), welches mittels 2 Gasturbinen, mit einer elektrischen Leistung von jeweils 13 MW, wie auch einer Entnahmekondensationsturbine, aus der thermische Energie zur Versorgung des Fernwärmenetzes ausgekoppelt wird, mit 17 MW. Das Kraftwerk speist elektrische Energie direkt über einen separaten Transformator in das 110 kV-Netz ein [8].

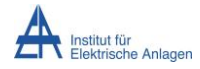

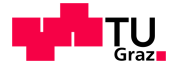

## <span id="page-10-0"></span>**3.3 Bedeutung der Übertragungsverluste**

Wird elektrische Energie über ein Stromnetz transportiert, treten Verluste in sämtlichen durchströmten Elementen in Form von thermischer Energie auf. Dabei wird grundsätzlich in spannungsabhängige Querverluste, wie auch in lastabhängige Längsverluste unterschieden. Im Allgemeinen treten aufgrund der relativ hohen Ströme, den geringen Querschnitten, der Topologie, wie auch der Schieflast im Niederspannungsnetz und der Dimensionierung der Transformatoren relativ zur transportierten Leistung gesehen die größten Verluste auf. Für Netzbetreiber ist dies ein interessanter Punkt, da die Verluste Kosten hervorrufe, welche bei einer falschen Abschätzung selbiger vom Netzbetreiber getragen werden müssen. Daher besteht ein Anreiz die Verluste des Netzes zu kennen und gegebenenfalls zu optimieren. Da diese Netze jedoch meist unzureichend detailliert erfasst sind wird bei einer Berechnung üblicherweise auf eine Näherung auf Grundlage von repräsentativen Abzweigen zurückgegriffen. Da im Falle dieser Arbeit eine gute Datenbasis mit reichlich Information über die Komponenten im Niederspannungsnetz vorhanden ist, war es möglich Abzweig für Abzweig mit den realen Daten der verlegten Leiter zu berechnen.

Kosten, welche durch Übertragungsverluste entstehen werden in Österreich durch Netzverlusttarife gedeckt [9]. Schätzt nun ein Netzbetreiber die im Netz auftretenden Verluste zu gering ab reichen die eingehobenen Entgelte nicht für eine Abdeckung der Kosten aus, was dazu führt, dass die Verlustkosten auf Seiten des Betreibers verbleiben.

## <span id="page-10-1"></span>**3.4 Verminderungsansätze von Übertragungsverlusten**

Verluste sind im Allgemeinen von den verwendeten Querschnitten und Materialien der Kabel, wie auch von der Dimensionierung und den Verlusten der eingesetzten Transformatoren wie auch von der Netztopologie abhängig. Vermaschte Netze stellen zu Lasten der Betriebsführung geringer impedante Stromwege dar. Jedoch würde eine Vermaschung eines Niederspannungsnetz zu einer erheblichen Steigerung des Aufwandes der Administration, der Koordination des Schutzes, der Personensicherheit, wie auch der Fehlerortung führen. So ist in einem einfach versorgten Teilnetz die Fehlerortsuche aufgrund des Netzaufbaus wesentlich simpler als in einem mehrfach angebundenen Netzteil mit vermaschten Strukturen. Des Weiteren würde eine komplexere Netztopologie auch die Zuverlässigkeit der KundInnenversorgung beeinträchtigen, da etwaige Fehler wie Erd- und Kurzschlüsse zu weiträumigeren Ausfällen führen könnten. Ein weiterer Grund gegen die Senkung der Netzimpedanz durch Veränderung der Topologie stellt die Kurzschlussleistung dar. So ist in einem durch einen einzigen Ortsnetztransformator versorgen Netzteil der maximale Kurzschlussstrom wesentlich durch die Transformatorimpedanz begrenzt. Würden mehrere Transformatoren die Versorgung des selbigen Netzes übernehmen erreichen die Fehlerströme weitaus höhere Größenordnungen, wodurch erheblich gesteigerte Anforderungen an die Schaltgeräte und die Betriebsmittel in Bezug auf Fehlerströme und die dadurch hervorgerufenen mechanischen, wie auch thermischen Folgen gestellt würden.

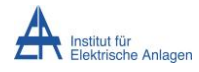

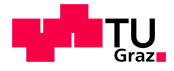

## <span id="page-11-0"></span>**4 Methoden**

Dieses Kapitel beschäftigt sich mit den verwendeten Methoden der Berechnung und deren Strukturierung. Es werden Grundlagen, die Bedeutung der Netzebenen im betrachteten Netz, Methoden der Berechnung der Hoch- und Mittelspannung und Methoden der Niederspannung behandelt.

## <span id="page-11-1"></span>**4.1 Grundlegende Methodik**

Die **Netzebenen 3-5** wurden mit Hilfe von NEPLAN grafisch modelliert. Die Parametrierung der Leitungen erfolgte automatisiert über individuell entwickelte Routinen. Sämtliche Lasten wurden einheitlich benannt um eine Automatisierung durch Hinterlegung von Lastdateien zu ermöglichen.

Die Berechnung der Verluste der **Netzebene 6** wurde in MATLAB durchgeführt, wobei von den erhaltenen und ermittelten Daten ausgegangen wurde. Die Komponenten der **Netzebene 7** wurden vollständig in MATLAB modelliert und mittels Berechnung durch die Methode der Stromiteration berechnet. Es wurden 2 Szenarien – abhängig von der Netztopologie – realisiert, dargestellt berechnet wie auch gegenübergestellt

## <span id="page-11-2"></span>**4.2 Eingesetzte Softwareprodukte**

Zur Verwaltung allfälliger Netzdaten wurde das Produkt SQL-Server 2008 R2 Express (Microsoft ®, Redmond, USA) – im weiteren Verlauf SQL Server genannt – eingesetzt.

Zur Administration der Datenbank wurde die Freeware "Toad for SQL Server" (Quest Software Inc. ®, Aliso, Viejo, California) in der Version 5.6.0.568 herangezogen.

Für die Berechnung und Modellierung des Hoch- und Mittelspannungsnetzes, wie auch die Umspannungen zwischen den Spannungsebenen wurde das Netzberechnungsprogramm NEPLAN® (BCP Busarello + Cott + Partner, Erlenbach, Schweiz) in der Version 5.4.4 – im Weiteren mit NEPLAN bezeichnet – verwendet.

Die Realisierung der Verlustermittlung des Niederspannungsnetzes erfolgte in MATLAB™ (Mathworks, Natick, Massachusetts, USA) in der Version 2011b (7.13.0.564) – im Folgenden kurz MATLAB genannt.

### <span id="page-11-3"></span>**4.3 Datengrundlage**

Die Topologie der Hoch-, Mittel und Niederspannungsnetze wurde in Form von Excel™ Dateien übermittelt und enthielten je Verbindung eine Zeile mit den entsprechenden relevanten Informationen, wie zum Beispiel Länge, Querschnitt, Anfangs- und Endknoten, wie auch etwaige Anmerkungen. Auch die Transformatordaten wurden als Excel™ Tabelle übermittelt. Die KundInnendaten lagen einerseits in Form von Messungen mittels Lastprofilzähler, oder als Jahresenergiemenge mit der Information des zu Grunde liegenden Lastprofiles vor. Des Weiteren standen Spannungs- und Strommesswerte von Umspannwerkabzweigen zur Verfügung.

Bei den KundInnendaten handelte es sich um Werte aus dem Jahre 2011, dir Topologie wies den Stand von 2010 auf, da 2011 ein Sonderschaltzustand vorlag.

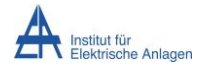

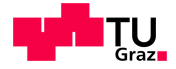

## <span id="page-12-0"></span>**4.4 Strukturierung der einzelnen Berechnungsschritte**

Im Hinblick auf die Frequenz wurden in dieser Berechnung ausschließlich betriebsfrequente Anteile betrachtet. Des Weiteren blieben die Verluste von etwaigen Messeinrichtungen - die Zähleinrichtungen an den KundInnenanschlüssen ausgenommen - und jene der Sammelschienen unberücksichtigt.

#### <span id="page-12-1"></span>**4.4.1 Allgemeine Einteilung der Netzebenen**

Das elektrische Energieversorgungsnetz wird allgemein in 7 Netzebenen eingeteilt. Entsprechend [Abbildung 4-1](#page-12-2) wird das Transportnetz, welches mit Nennspannungen von 380 kV und 220 kV betrieben wird, als Netzebene 1 bezeichnet. Die darin enthaltenen Umspannungen zwischen 380 kV und 220 kV sind hier auch mitinbegriffen. Die regionalen Transportnetze welche üblicherweise eine Nennspannung von 110 kV aufweisen bilden die Ebene 3. Regionale Verteilnetze mit Spannungen zwischen 10 kV und 30 kV fallen unter Ebene 5, das Niederspannungsnetz wird durch Ebene 7 repräsentiert. Die Umspannungen zwischen den einzelnen Netzen werden durch die Ebenen 2, 4 und 6 dargestellt. Die Übergabestelle jener KundInnen, welche ihre Energie aus einer dieser Ebenen beziehen, stellt die Niederspannungssammelschiene des entsprechenden Transformators dar.

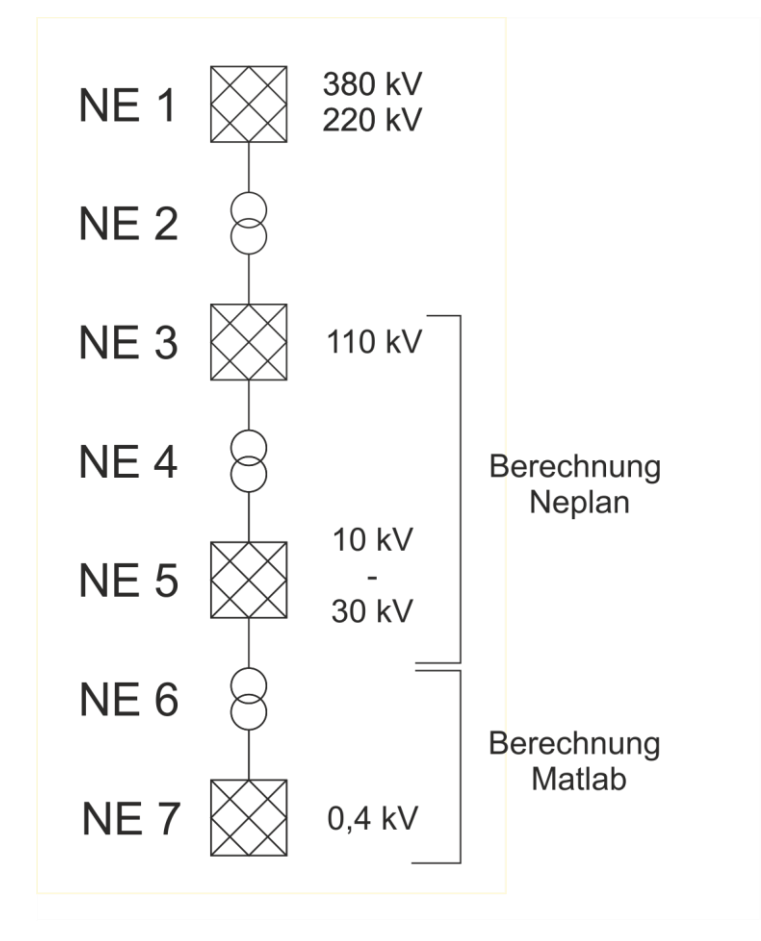

<span id="page-12-2"></span>**Abbildung 4-1 Einteilung des Gesamtnetzes in Netzebenen**

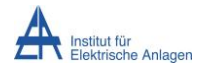

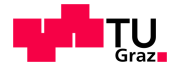

### <span id="page-13-0"></span>**4.4.2 Netzebenen der Wels Strom GmbH**

Im Netz der Wels Strom GmbH ist die Anbindung an das regionale Übertragungsnetz in Ebene 3 realisiert und es werden KundInnen in sämtlichen untergeordneten Netzbereichen versorgt. Somit sind für die Verlustbetrachtung die Ebenen 3 – 7 relevant.

#### **4.4.2.1 Netzebene 3 – Hochspannungsnetz**

#### **4.4.2.1.1 Bedeutung im betrachteten Netz**

Das Netz der Wels Strom GmbH ist auf der 110 kV-Ebene mit dem der EnergieAG Netz GmbH verbunden. Die Übergabe findet in den Knoten UW Puchberg und UW Marchtrenk statt. Die Sammelschienen in diesen Netzknoten befinden sich im Eigentum der EnergieAG Netz GmbH, wodurch sie in der folgenden Betrachtung keine Berücksichtigung finden. Sie wurden durch Ersatznetzeinspeisungen mit den entsprechenden Innenimpedanzen modelliert und stellen in der Berechnung des Hochspannungs- und in weiterer Folge des Mittelspannungsnetzes die Slackknoten dar. Ein etwaiger Transit fand keine Berücksichtigung in der Berechnung.

#### **4.4.2.1.2 Berücksichtigung in der Berechnung**

Das Hochspannungsnetz mit einer Nennspannung von 110 kV wurde gekoppelt mit dem Mittelspannungsnetz in NEPLAN modelliert. Die Transformatoren zur Mittelspannungsebene dienten als Schnittstelle zwischen den jeweils separat ausgeführten Plänen je Netzebene. Es handelt sich hierbei um ein kompensiertes Netz mit zwei Erdschlussdrosseln, welche in den Stationen UW FHK und UW Wels-Ost lokalisiert sind. Das Hochspannungsnetz der Wels Strom GmbH besteht aus 6 Umspannwerken mit in Summe 9 HS-MS-Transformatoren. Die Abfallverwertungsanlage der AVE Österreich GmbH verfügt über die Möglichkeit sowohl in das Mittelspannungsnetz über das Umspannwerk Wels-Ost, wie auch hochspannungsseitig im KW Marchtrenk in die jeweiligen Netzebenen einzuspeisen bzw. aus der jeweiligen Energie zu beziehen. Der Transformator, ist im Besitz der AVE Österreich GmbH, wodurch lediglich die Leitungsverluste der Freileitung auf Seiten des Stadtnetzes anfallen. Somit ist es legitim den Transformator dieser Kundenanlage im Hinblick auf eine Verlustberechnung unberücksichtigt zu lassen. Aufgrund des äußerst geringen Freileitungsanteiles wurden Korona Verluste nicht gesondert betrachtet. Hauptaugenmerk wurde auf die bei Kabeln einflussreicheren Querkapazitäten, die dielektrische Verluste hervorrufen, gelegt. Dies geschah durch die Parametrierung der Beläge in den Berechnungsdaten.

Die Daten der Mittelspannungskabel wurden als Excel-Datei übermittelt, in MATLAB weiterverarbeitet und über einen SQL-Server in Kombination mit der SQL-Import Funktion von NEPLAN in das Berechnungsprogramm importiert. Die grafische Anordnung der zugefügten Sammelschienen erfolgte manuell, die Parametrierung automatisiert über entsprechend implementierte MATLAB-Routinen. Der Aufbau der Eingangsdaten lag bereits objektorientiert ausgeführt vor, wobei Stecken und Abschnitte definiert und einander zugeordnet wurden. Eine Strecke beschreibt eine Verbindung zweier Knoten im Netz wobei sie aus einem oder mehreren Abschnitten bestehen kann. Da diese Art der Strukturierung jener von Kabeln in NEPLAN sehr ähnlich ist wurden die Abschnitte als "Leitungsabschnitte"

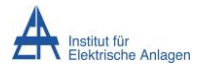

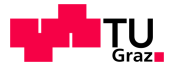

automatisiert eingepflegt. Die Parameter aller Mittelspannungskabel können [Tabelle 9-2](#page-81-1) entnommen werden.

Die Schaltzustände wurden dem Plan des Normalschaltzustandes von 2010 entnommen, da im Jahr 2011 ein Sonderschaltzustand aufgrund eines Umspannwerkumbaus vorlag. Die Verbrauchs- und Einspeisedaten wiesen den Stand von 2011 auf.

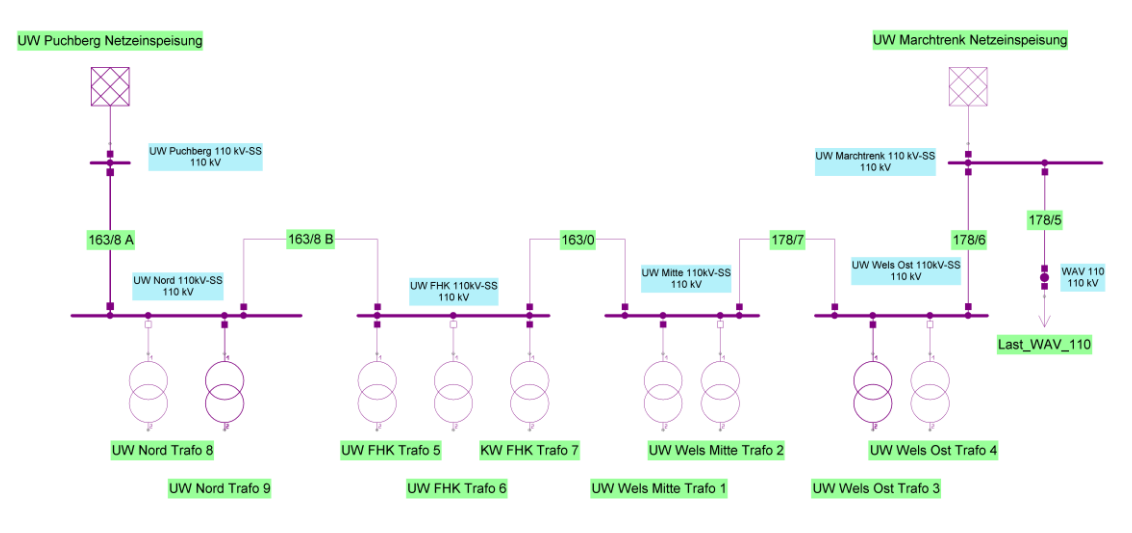

**Abbildung 4-2 Darstellung der Modellierung des 110 kV-Netzes**

#### **4.4.2.2 Netzebene 4 – Umspannung Hochspannungs-Mittelspannungsnetz**

Die Transformatoren in den Mittelspannungsnetzstationen sind nach dem (n-1)-Kriterium koordiniert, wodurch je Umspannwerk immer nur einer der beiden Transformatoren aktiv ist, um bei einem Ausfall eines Transformators die Weiterversorgung gewährleisten zu können. Eine Ausnahme stellt das Umspannwerk Fernheizkraftwerk (UW FHK) dar, da hier ein weiterer Transformator für die Ankoppelung an das Hochspannungsnetz des Fernheizkraftwerkes (KW FHK) eingesetzt wird.

#### **4.4.2.2.1 Berücksichtigung in der Berechnung**

Da bereits ein NEPLAN-Modell des Stromnetzes aus dem Jahre 2003 vorlag, wurde dieses als Basis für diese Berechnung verwendet und um die entsprechenden Erneuerungen bzw. Ausbauten aktualisiert. Den Hauptteil der Aktualisierung stellte die Einpflegung des Umspannwerkes Wels-Nord dar, weiters wurden Stationen, wie auch Leitungen, die im Betrachtungsjahr 2010 einen anderen Status aufwiesen als jene 2003, angepasst.

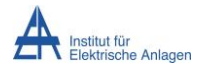

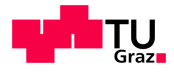

### **4.4.2.2.2 Einbindung des UW Wels-Nord**

Ausgehend von einem aktuellen Netzplan, welcher alle UWs, KWs, Netzstationen, wie auch die Lage der Transformatoren an den jeweiligen Sammelschienen enthält, wurde das UW Wels-Nord in die bestehende Struktur eingebunden. Dabei handelt es sich um zwei UW-Sammelschienen und eine kuppelbare EB Sammelschiene. Das UW verfügt über 16 mit Leitungen belegte Abgänge sowie zwei mit Transformatoren (Trafo 8 und Trafo 9) der NE 4 (110 kV/10 kV).

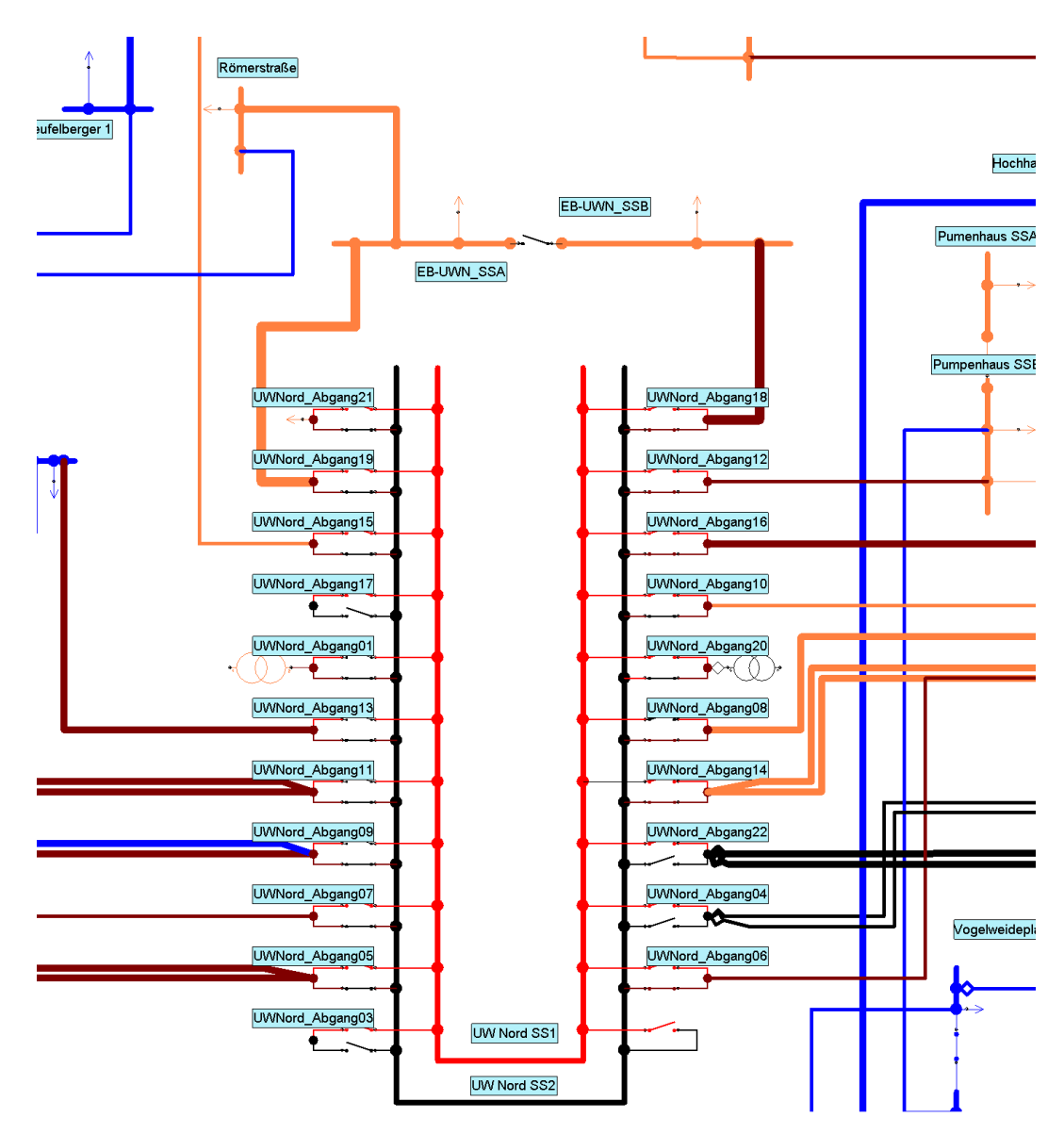

#### **Abbildung 4-3 Darstellung des UW Wels-Nord**

Im Umspannwerk ist entsprechend dem vorliegenden Netzplan des Normalzustandes immer nur eine Sammelschiene in Betrieb. Für die Ebene 4 Transformatoren gilt aufgrund des (n-1) Kriteriums selbiges. Zur Ansteuerung untergelagerter TRA-Teilnehmer ist des Weiteren eine Tonfrequenzrundsteueranlage in diesem Umspannwerk angekoppelt.

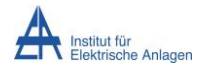

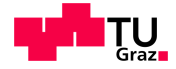

#### **4.4.2.3 Netzebene 5 – Mittelspannungsnetz**

#### **4.4.2.3.1 Bedeutung im betrachteten Netz**

Das Mittelspannungsnetz verfügt über vier Umspannwerke (UW Wels Ost, UW Wels Mitte, UW Fernheizkraftwerk und UW Wels Nord). Eine weitere zentrale Rolle spielt das Kraftwerk Traunleiten, welches über 5 Generatoren und einige Anbindungen von Kleinwasserkraftwerken verfügt. Aus Gründen der Spannungsqualität [5] wird eine Sammelschiene des Kraftwerks für die Anbindung der Erzeugungseinrichtungen, die andere zur Versorgung der Lasten genutzt.

#### **4.4.2.3.2 Berücksichtigung in der Berechnung**

Das Mittelspannungsnetz wurde entsprechend den vorliegenden Daten vollständig und im gegebenen Genauigkeitsgrad nachgebildet. Einspeisende Betriebsmittel wurden, sofern für sie Messdaten vorlagen, als Last modelliert und mit einem negativen Lastgang versehen. Die Schaltzustände entsprechen dem Normalschaltzustand des Jahres 2010. KundInnenanlagen, welche Viertelstundenmesswerte aufweisen und im Mittelspannungsnetz angeschlossen sind wurden den Ausgangsdaten des Niederspannungsnetzes (NE 6 und 7) zugezählt und jeweils an der entsprechenden Sammelschiene als Last abgebildet.

#### **4.4.2.4 Netzebene 6 - Umspannung Mittelspannungs- Niederspannungsnetz**

#### **4.4.2.4.1 Bedeutung im betrachteten Netz**

Im betrachteten Netz wird die Netzebene 6 durch 382 Netzstationen abgebildet, in welchen sich insgesamt 587 Transformatoren befinden. Die gesamte Nennscheinleistung dieser Umspanner beträgt 297 MVA.

#### **4.4.2.4.2 Berücksichtigung in der Berechnung**

Die vorhandenen Eingangsdaten für die Berechnung der Verluste der Netzebene 6 stellten sämtliche Informationen über verwendete Transformatoren der entsprechenden Ebene, wie auch die Daten der KundInnenanlagen dar. In der Berechnung der Niederspannung wurde versucht ein realitätsgetreues Verbraucherverhalten abzubilden und diese Daten der NE 7 als Eingangsgrößen der Berechnung der Netzebene 6 zuzuführen. Diese Daten wurden mit jenen der AnschlussinhaberInnen der Ebene 6 vereinigt und ausgehend davon die Transformatorverluste berechnet. Da keine Information über den Schaltzustand der jeweiligen Umspanner gegeben war, wurde angenommen, dass die Belastung der Transformatoren einer Station immer anteilsmäßig bezogen auf die Nennleistung verteilt sind.

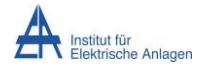

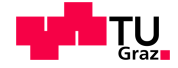

#### **4.4.2.5 Netzebene 7 – Niederspannungsnetz**

#### **4.4.2.5.1 Bedeutung im betrachteten Netz**

Das Niederspannungsnetz der Wels Strom GmbH versorgte 2010 52.561 KundInnenanschlüsse mit elektrischer Energie, wobei 32.449 Haushalts- und 12.674 nachtzuschaltbare KundInnen im Hinblick auf die Anzahl das Gros ausmachen. Betrachtet man sämtliche Netz-, Privat- und Hausanschlusskabel, ergibt sich eine Gesamtleitungslänge, unter der Berücksichtigung von Parallelleitungen als eine Strecke, von 891,5 km.

#### **4.4.2.5.2 Berücksichtigung in der Berechnung**

Das Hauptaugenmerk dieser Arbeit lag auf der Verlustenergieberechnung des Niederspannungsnetzes (NE 7). Es wurden sämtliche Kabel in der Modellierung berücksichtigt, wie auch Vorzähler- und Etagensicherungen. Des Weiteren wurde der Verbrauch der Zähleinrichtungen in Form von Konstantleistungssenken realisiert.

Der knotenweise Aufbau der Netzstruktur wurde anhand der Kabeldaten erstellt und im Weitern parametriert. Durch Entwicklung einer Routine, welche die Entmaschung des grundsätzlich vermascht aufgebauten Niederspannungsnetzes wurde eine Strahlennetzstruktur erzeugt, auf deren Basis stationsweise die einzelnen verbundenen Abzweige berechnet wurden. KundInnen für welche Messdaten in Form von Viertelstundenenergiewerten vorlagen wurden gesondert mit dem jeweiligen Verlauf des Bezuges betrachtet. Für jene, bei welchen die jährlich bezogene Energiemenge zur Verfügung stand, wurde als Bezugsverlauf das jeweils zutreffende Lastprofil verwendet.

Als Basis zur Ermittlung der relativen Verluste diente in dieser wie auch in allen weiteren Netzebenen die gesamte abgegebene Energiemenge pro Jahr.

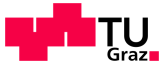

## <span id="page-18-0"></span>**4.5 Methoden der Berechnung des Niederspannungsnetzes**

### <span id="page-18-1"></span>**4.5.1 Allgemeines**

#### <span id="page-18-2"></span>**4.5.1.1 Synthetische Lastprofile**

Aufgrund des organisatorischen und technischen Aufwandes werden üblicher Weise KleinkundInnen nicht mit Lastprofilzählern ausgestattet. Die bezogene Energiemenge wird in der Regel einmal jährlich durch Ablesung ermittelt, was die Information der bezogenen Jahresenergiemenge, jedoch nicht deren Verlauf wiedergibt. Um in der Berechnung die zeitliche Abhängigkeit der Leistungsaufnahme der EndkundInnen zu berücksichtigen wurde auf standardisierte Lastprofile zurückgegriffen. KleinkundInnen werden in folgende verschiedene repräsentative Profilgruppen eingeteilt.

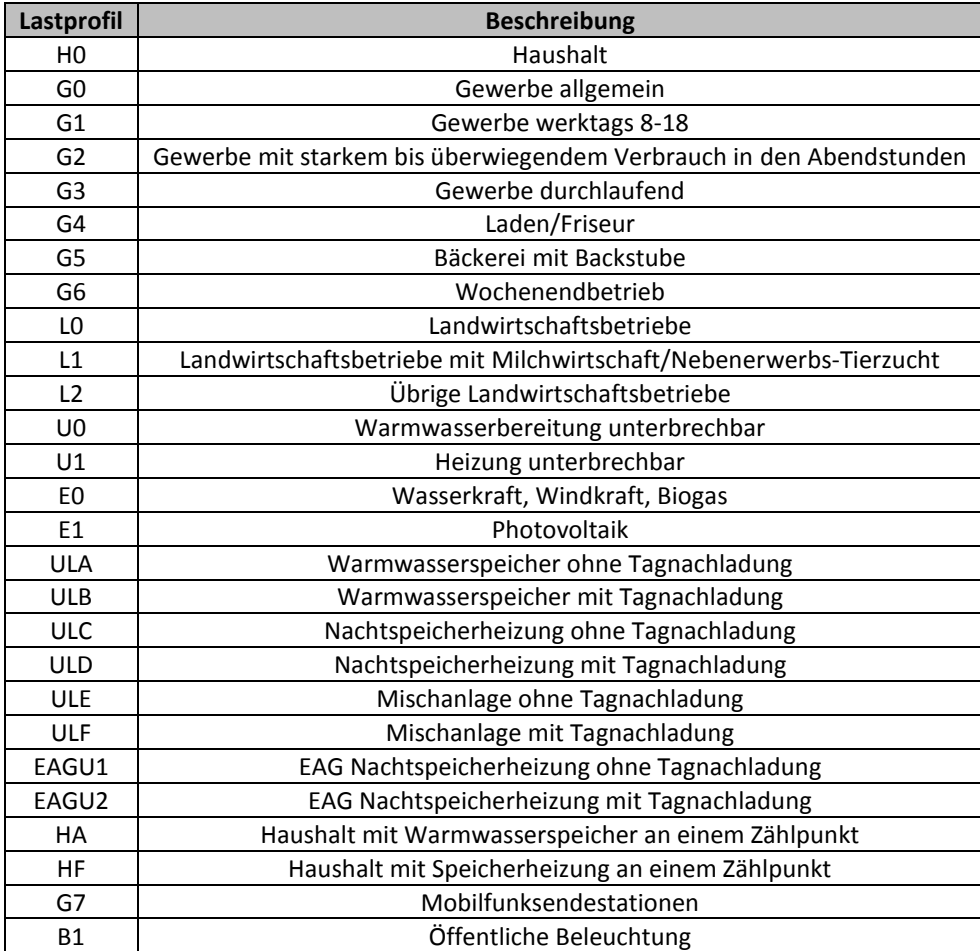

**Tabelle 4-1 Synthetische Lastprofile – Klassifizierung**

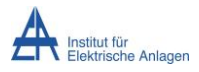

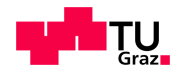

Im Netz der Wels Strom GmbH wird der Energieverbrauch von 52.076 KleinkundInnenanlagen durch Jahresenergiemengenzähler erfasst (Stand 2011). Mit 62,3 % ist das Haushaltsprofil H0 am stärksten vertreten. Die große Verbreitung von Nachtspeichern spiegelt der Anteil des Profils ULA mit 24,3 % wieder. In [Tabelle 4-2](#page-19-0) zeigt sich außerdem, dass das Profil G0 mit einer kleinen relativen KundInnenzahl eine große relative abgenommene Energiemenge aufweist. Zurückzuführen ist dies auf die höhere Anschlussleistung von Gewerben in Relation zu Haushalten. Dominant sind in Bezug auf die bezogene Energiemenge die Profile H0 und G0 mit in Summe 67 % des Gesamtenergieverbrauches im Kleinkundenbereich.

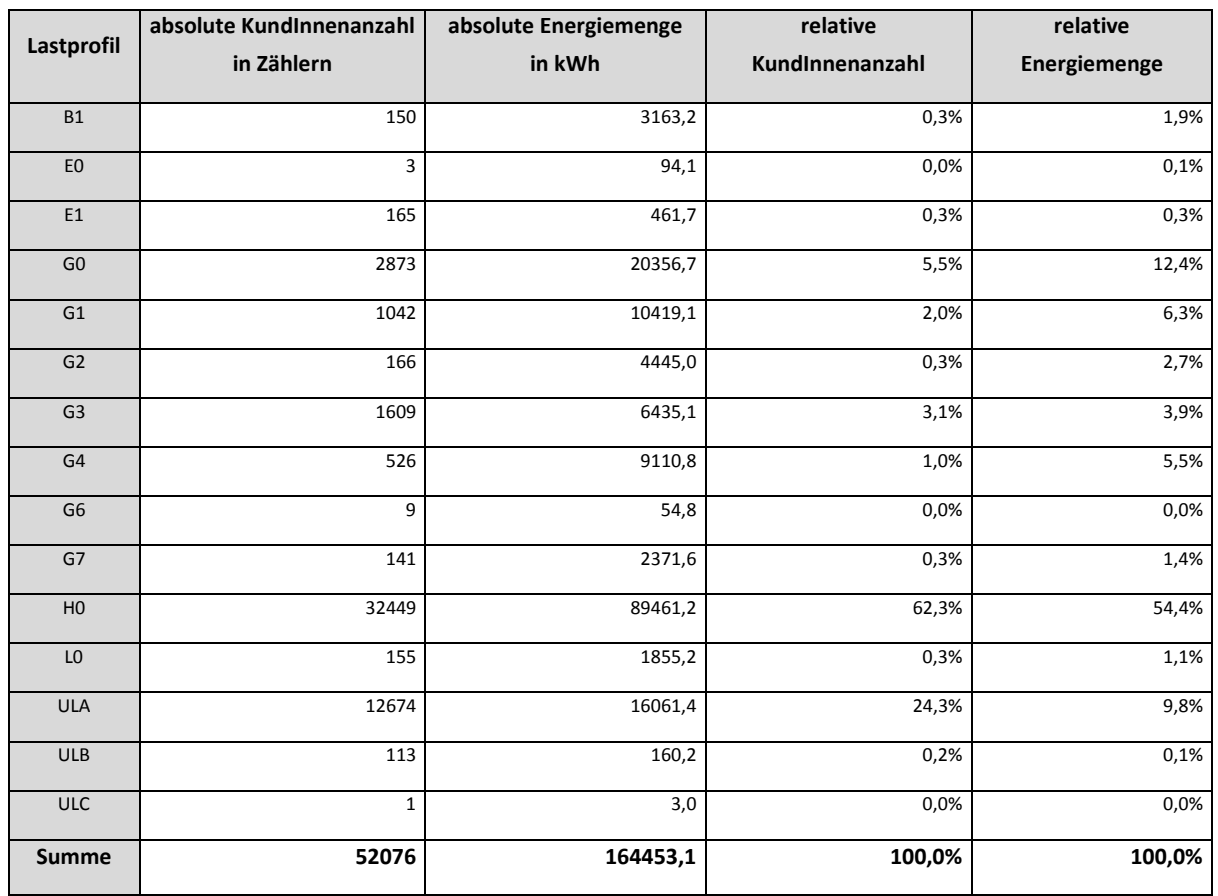

<span id="page-19-0"></span>**Tabelle 4-2 Anteile der jeweiligen Lastprofile (KleinkundInnen) des Jahres 2011**

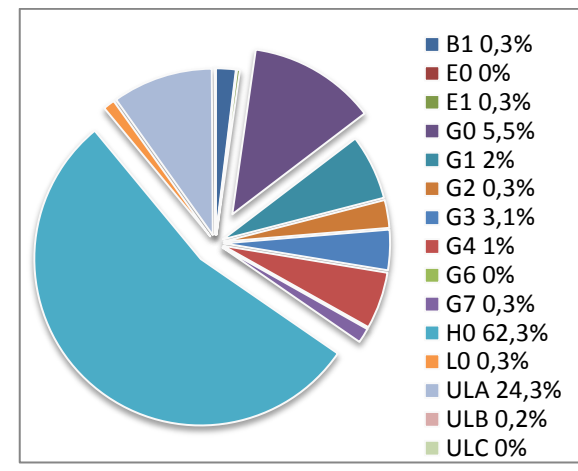

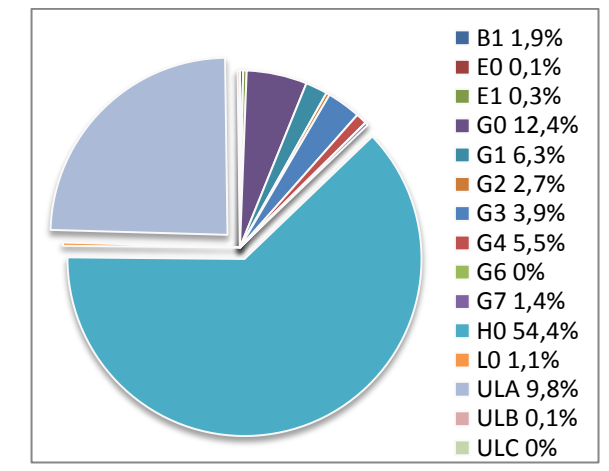

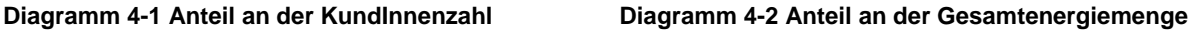

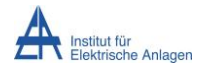

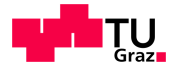

## **4.5.1.2 Zählerverluste**

Im betrachteten Netz werden sowohl konventionelle Ferraris-Zähler, als auch elektronische Energiezähler eingesetzt [5]. Entsprechend den zur Verfügung stehenden Angaben, befinden sich 17.462 Wechselstromzähler, 34.944 Drehstromzähler und 897 elektronische Drehstromzähler (Stand April 2012) im Netz. Die Verlustleistung pro Phase wurde bei konventionellen Geräten mit 1 Watt und bei elektronischen Messeinrichtungen mit 2 Watt angegeben [5]. Da die Anzahl der KleinkundInnen von den gegebenen Daten von jenen im Betrachtungsjahr 2011 abweicht wurden die Anteile relativ zur KundInnenanzahl berechnet [\(Tabelle 4-3\)](#page-20-0).

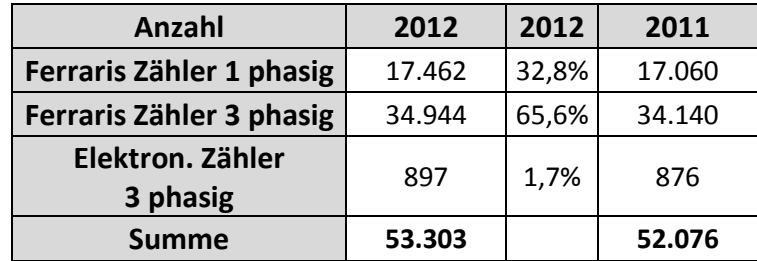

<span id="page-20-0"></span>**Tabelle 4-3 Anzahl der eingesetzten Zähler nach Type**

Es wurde angenommen, dass sämtliche Nachtspeicherheizungen und Warmwasserspeicher einphasig versorgt werden. Des Weiteren wurden KleinkundInnen, welche weniger als 900 kWh jährlich beziehen ebenfalls als einphasige Lasten modelliert um die Anzahl der Zähler je Type realitätsnahe anzunehmen. Die elektronischen Drehstromzähler wurden entsprechend ihrer Anteile in der Berechnung berücksichtigt, indem die Verluste der konventionellen wie auch die der elektronischen Zähler gewichtet gemittelt wurden. Somit ergibt sich der in Gleichung [\(4-1\)](#page-37-0) angeführte, in der Berechnung verwendete, Wert der Ersatzverlustleistung zu 1,025 Watt je Phase.

$$
P_{V\,Ersatz} = \frac{n_{Ferraris} \cdot P_{V\,Ferraris} + n_{elektronisch} \cdot P_{V\,elektronisch}}{n_{Ferraris} + n_{elektronisch}}
$$
\n
$$
= \frac{34.140 \cdot 1 \,Watt + 876 \cdot 2 \,Watt}{35016}
$$
\n
$$
P_{V\,Ersatz} = 1,025 \,Watt \,je \,Phase
$$
\n(4-1)

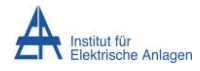

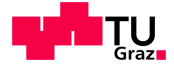

#### **4.5.1.3 Sicherungsverluste**

#### **4.5.1.3.1 Allgemeines**

Sicherungen weisen aufgrund ihrer materiellen Zusammensetzung eine Temperaturabhängigkeit auf, welche sich auf den Widerstandswert, wie auch auf die abgegebene Verlustleistung auswirkt. Da die Verlustleistung maßgeblich von dem sie durchfließenden Sicherungsstrom und dem Widerstand der Sicherung abhängt, welcher jedoch wieder eine Funktion der Temperatur darstellt, kann nicht von einem konstanten Widerstandsverhalten ausgegangen werden.

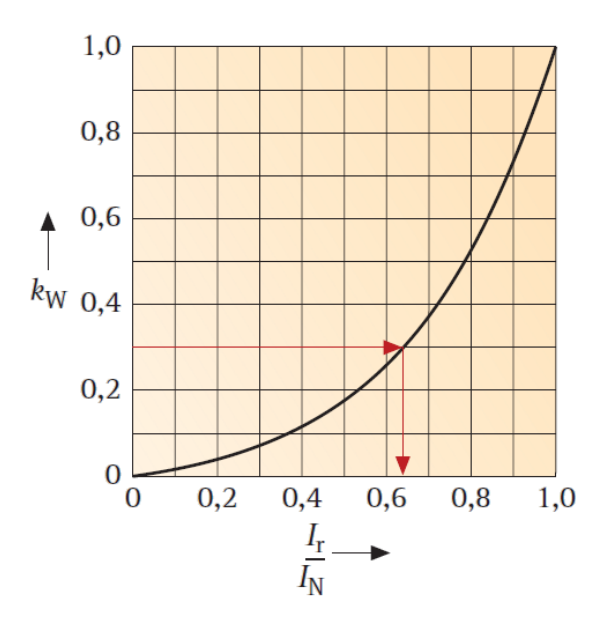

<span id="page-21-0"></span>**Abbildung 4-4 Zusammenhang zwischen Sicherungsverlustleistung und Sicherungsstrom [10]** Die Näherung des Verlaufes der Verlustleistung in Abhängigkeit des Sicherungsstromes wurde in [Abbildung 4-4](#page-21-0) dargestellt.

Die Angaben der Wels Strom GmbH beinhalten eine quantitative Abschätzung der im Niederspannungsnetz eingesetzten Sicherungen. Daraus geht hervor, dass sich rund 20000 25 A Sicherungen im Vorzählerbereich, 8000 35 A bzw. 50 A Sicherungen je Mehrfamilienhaus und rund 7500 50 A Sicherungen als Stockwerkssicherungen in Mehrparteienhäusern, jeweils in der Bauform Diazed im Einsatz befinden. Bezüglich der Bauform NH-Sicherung wird von einer Anzahl von 4000 Sicherungen, ohne Nennstromangabe, ausgegangen.

Insgesamt ergibt sich daraus eine Summe von etwa 40000 Sicherungssätzen. Geht man entsprechend der Auswertung der Anzahl der einphasig versorgten KundInnen davon aus, dass 17060 der 52076 (wobei 306 KundInnen in NE7 über Lastprofilzähler verfügen) Anschlüsse jeweils einphasig abgesichert sind ergibt sich ein Bedarf von rund 5687 dreiphasigen Sicherungen. Somit sind 34313 der Sicherungssätze bei dreiphasig versorgten KundInnen angebracht. Insgesamt ergäbe sich somit eine Anzahl von 51373 KundInnen. Es ist erkennbar, dass diese Zahl näherungsweise jener der KundInnen ohne jenen mit Lastprofilzähler entspricht. Für die weitere Berechnung wird angenommen, dass je Zähler in Abhängigkeit der Anzahl der versorgenden Phasen – ein Sicherungssatz installiert wurde.

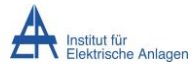

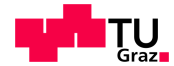

Als Eingangsgröße wurde [Tabelle 4-4](#page-22-0) mit den entsprechenden Verlusten unter Nennbedingungen verwendet.

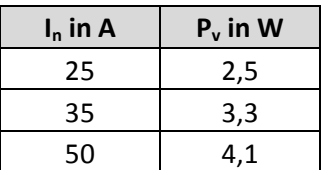

<span id="page-22-0"></span>**Tabelle 4-4 Nenndaten der implementierten Sicherungstypen [10]**

#### **4.5.1.3.2 Behandlung in der Berechnung**

Die in Hausanschlusskästen, im Vorzählerbereich und in Transformatorstationen abgangsseitig verwendeten Sicherungen wurden in der Berechnung des Niederspannungsnetzes als variable Widerstände realisiert, da sie ihr Verhalten aufgrund thermischer Effekte nichtlinear ändern [\(Abbildung 4-4\)](#page-21-0). Die Berechnung des Spannungsabfalles an den Sicherungen und somit auch die Verlustleistung wurden mittels Iteration implementiert.

[Diagramm 4-3](#page-22-1) stellt den polynomial angenäherten Verlauf der Verlustleistung in p.u. über dem Laststrom, ebenfalls in p.u. dar.

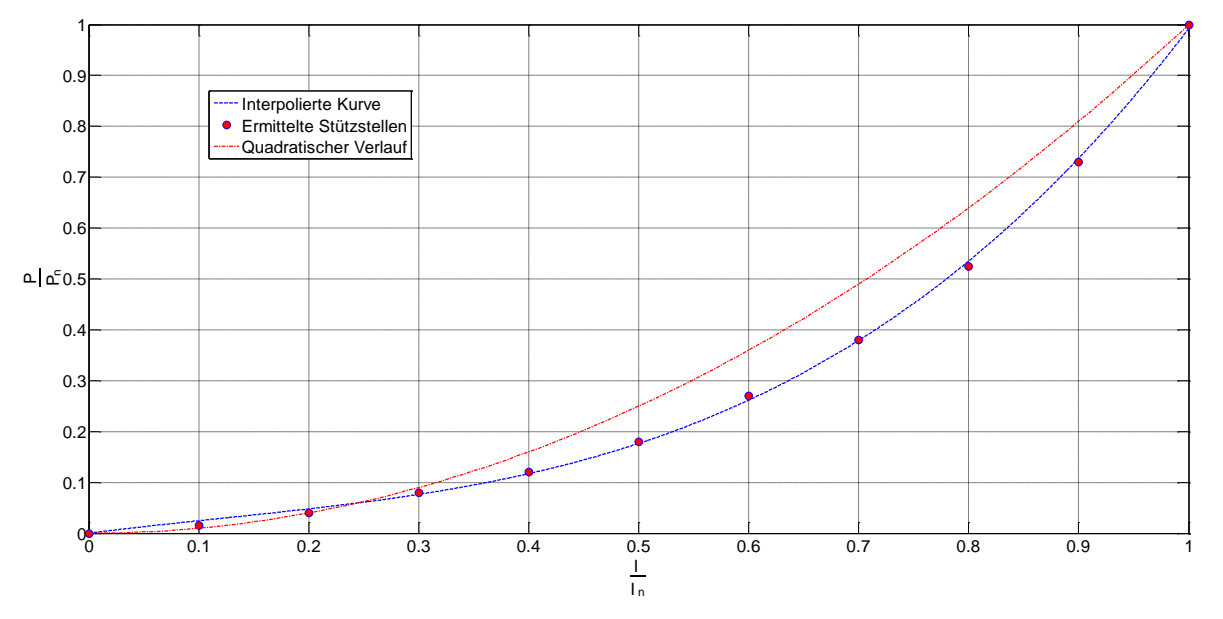

<span id="page-22-1"></span>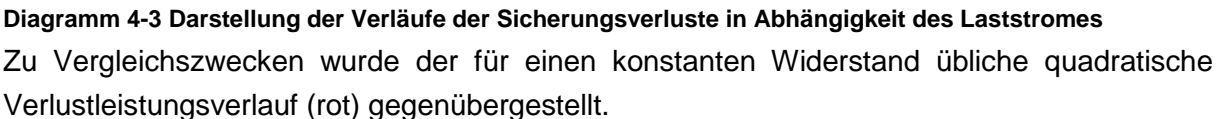

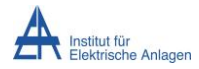

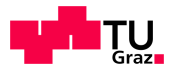

Die sich ergebende Annäherung dritter Ordnung ist in Gleichung [\(4-2\)](#page-37-1) angeführt.

$$
P_{V\,Sicherung} = P_{0\,Sicherung} \cdot \left(1,124 \cdot \left(\frac{I_{Sicherung}}{I_N\,Sicherung}\right)^3 - 0.4048 \cdot \left(\frac{I_{Sicherung}}{I_N\,Sicherung}\right)^2 - 0.4048 \cdot \frac{I_{Sicherung}}{I_N\,Sicherung}\right) \cdot I_{Sicherung}
$$
 (4-2)

In der Berechnung wurde das Verhalten der Sicherung entsprechend dem in [Abbildung 4-5](#page-23-0) gezeigtem Modell implementiert.

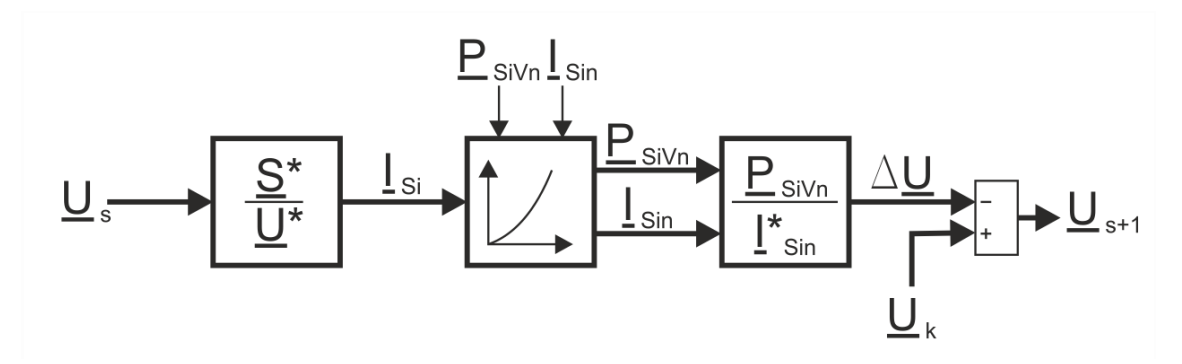

#### <span id="page-23-0"></span>**Abbildung 4-5 Darstellung des Modelles des Sicherungsverhaltens**

Zur Erhöhung der Genauigkeit wurde das in [Abbildung 4-5](#page-23-0) dargestellte Modell mit Hilfe einer Schleife, deren Abbruchbedingung den Absolutbetrag der Differenz der Spannungen zweier aufeinanderfolgender Schritte betrachtet, wobei die gewählte Schranke 1 mV beträgt  $(|U_s - U_{s+1}| < 10^{-3}V)$  wiederholt durchlaufen. Bei der Betrachtung der Hausanschlussicherungen wurde das konstante Leistungsverhalten der Lasten berücksichtigt, indem der von ihr bezogene Strom für jeden Schleifendruchlauf mittels dem Eingabeparameter Scheinleistung S und der errechneten, bzw. im ersten Schritt mit dem Wert der Knotenspannung angenommenen, Spannung  $U_s$ , welche die um den Sicherungsspannungsabfall reduzierte Knotenspannung darstellt, ermittelt wird. Im Falle von Hausanschlusssicherungen ist für die weitere Berechnung lediglich der von der Last bezogene Strom von Interesse.

Betrachtet man Abgangssicherungen von Transformatoren ist es hier nicht möglich von einer Leistungskonstanz der Last auszugehen. Daher wird in jedem Berechnungsdurchgang des jeweiligen Abganges die äquivalente Slackknotenspannung mit Hilfe der Lastströme des vorhergehenden Berechnungsdurchlaufes bestimmt.

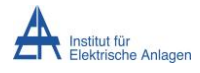

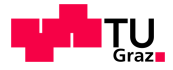

### **4.5.1.4 Leitungsverluste**

#### **4.5.1.4.1 Allgemeines**

Entgegen der, für die Hochspannungsebene geltenden, Annahme eines überwiegend induktiven Charakters der Kabel gewinnt im Niederspannungsnetz der resistive Anteil an Bedeutung. Zu begründen ist dies durch die kompaktere Leitergeometrie von Niederspannungsleitungen aufgrund der geringeren Ansprüche an das Isoliervermögen. Somit nimmt die zwischen den Leitern aufgespannte Fläche und in weiterer Folge dadurch auch die von ihr abhängigen Induktivität ab.

Die im betrachteten Netz eingesetzten Kabeltypen wie auch deren für die Berechnung dienende Parameter können dem Kapitel [9](#page-79-0) entnommen werden.

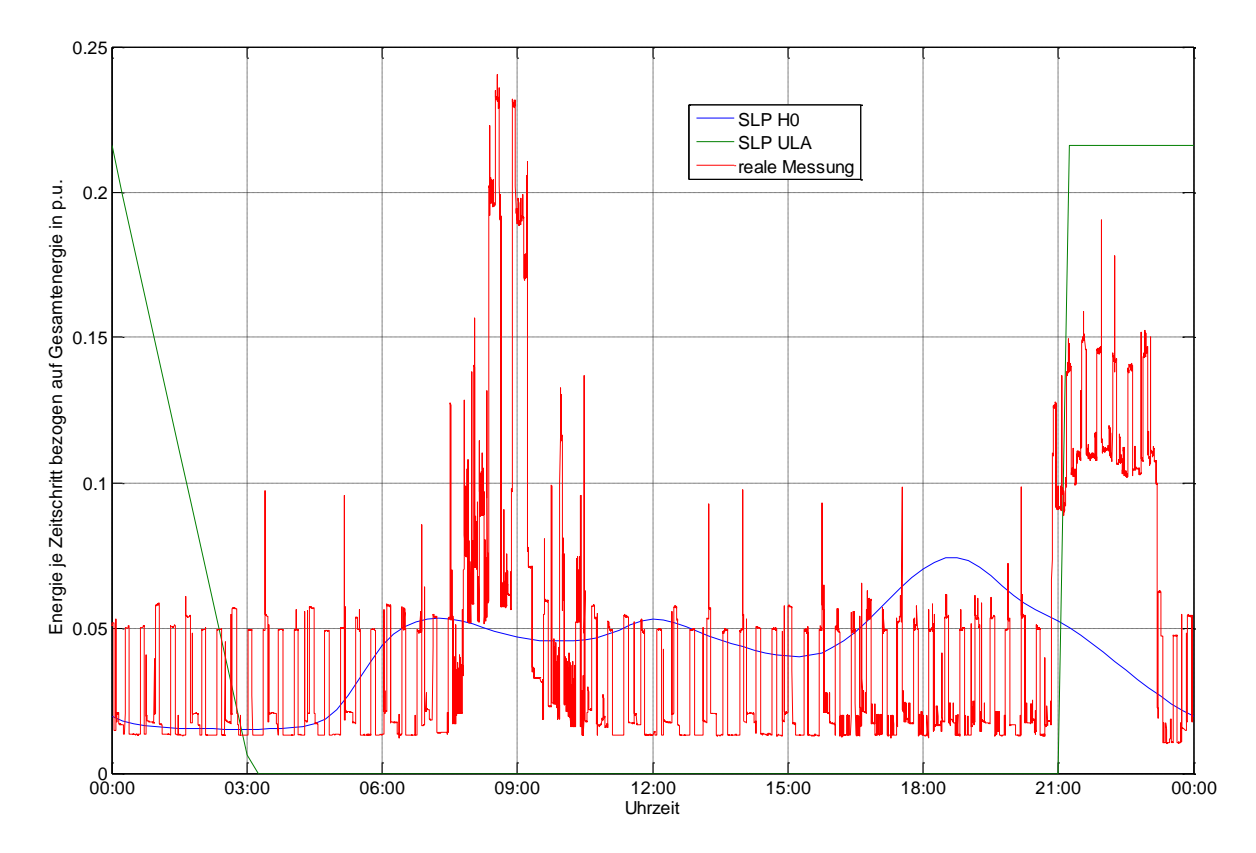

<span id="page-24-0"></span>**Diagramm 4-4 Exemplarischer Vergleich zwischen den Lastprofilen H0 und ULA mit einer realen Messung** Bei der Berechnung der Verluste mit Hilfe von synthetischen Lastprofilen tritt ein nicht zu vernachlässigender Fehler auf, da es sich bei diesen Profilen um stetige Verläufe handelt [\(Diagramm 4-4](#page-24-0) ), welche in realen Netzen nur durch die Überlagerung mehrerer KundInnen (>100 [11]) – also zum Beispiel im Falle der Mittelspannung – zustande kommen. [Diagramm](#page-24-0)  [4-4](#page-24-0) stellt des Weiteren eine gemessene Zeitreihe dar, welche den Verlauf des Energiebedarfs eines exemplarischen Haushalts wiedergibt. Es ist erkennbar, dass eine Einzelmessung eines Haushaltes nur rudimentäre Ähnlichkeit mit dem Verlauf der Lastprofile aufweist. Da Niederspannungsverbraucher eine Schieflast von bis zu vollständig einphasiger Belastung darstellen können treten auch hier Effekte auf, welche Berücksichtigung finden

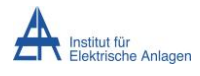

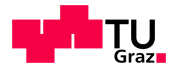

müssen, da dadurch ein Neutralleiterstrom auftritt. In  $[12]$ <sup>1</sup> wurde ein Zusammenhang zwischen Jahresenergieverbrauch und der Abweichung der in diesem Fall durch Messungen erhobenen Verluste von jenen der Berechnung mit Standardlastprofilen ermittelt. [Diagramm](#page-25-0)  [4-5](#page-25-0) zeigt die durch Messung und Berechnung ermittelte Regressionskurve.

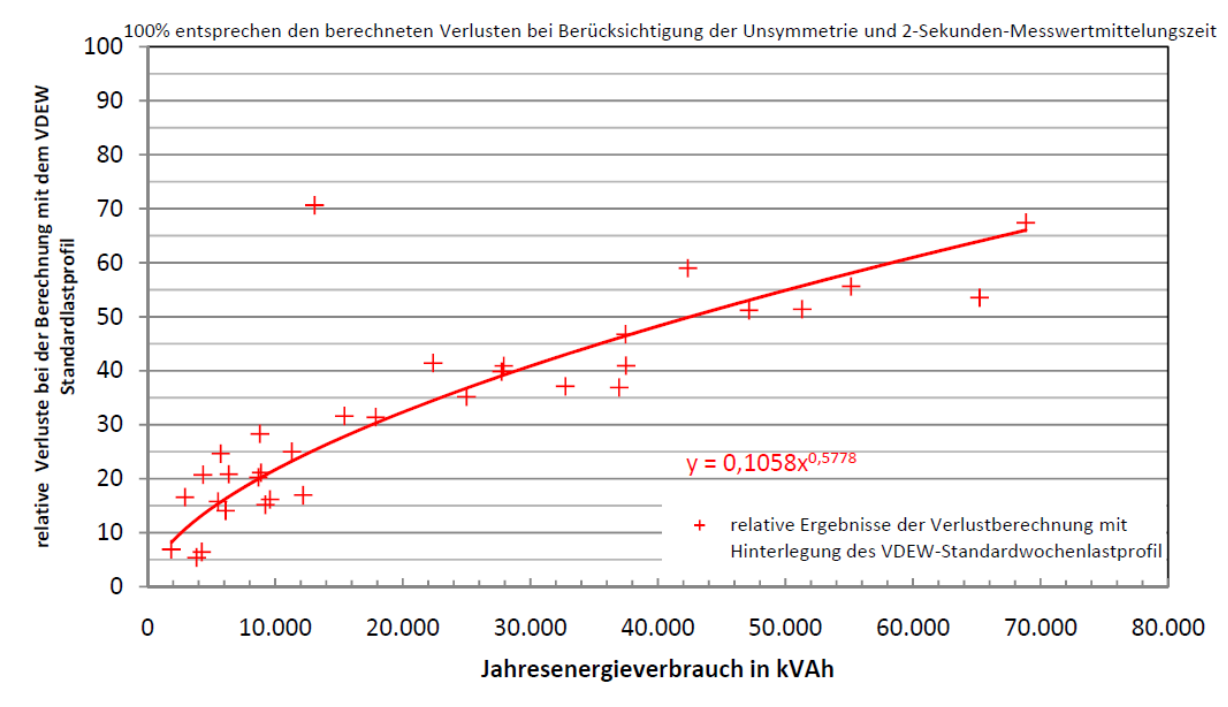

<span id="page-25-0"></span>**Diagramm 4-5 Relative Abweichung der Verluste auf Grundlage des**‐**VDEW**‐**Lastprofiles [12]** Aufgrund der Überlegungen, die zu der in [Diagramm 4-5](#page-25-0) gezeigten Relation führten, wurden die Zusammenhänge in [11] zu einer Erweiterung der Untersuchungen auf Basis von Messwerten und der jeweiligen Berechnung der Verluste mit Hilfe von SLPs in einem weiteren Bereich mit vielfältigeren Messwerten erneut betrachtet. Daraus ergab sich der in [Diagramm 4-5](#page-25-0) dargestellte Verlauf, welcher zur Berechnung herangezogen wurde.

<span id="page-25-1"></span>
$$
v = \frac{p_{v \, SLP}}{p_{v \, real}} \, in \, \mathcal{V}_0 = 97,79 \cdot e^{1,032 \cdot 10^{-7} \cdot W_{Last}} - 94,56 \cdot e^{-1,638 \cdot 10^{-5} \cdot W_{Last}} \tag{4-3}
$$

Gleichung [\(4-3\)](#page-25-1) beschreibt den implementierten Zusammenhang, welcher in guter Näherung gefunden werden konnte. Es sei erwähnt, dass die Verlustleistung quadratisch von dem durch das behaftete Element fließenden Strom und somit auch von der transportierten Leistung abhängt (Annahme: konstante Spannungsverhältnisse). Somit spielt die Amplitude des Stromes eine große Rolle. Bei gemittelten Viertelstundenwerten treten diese Spitzen jedoch nicht auf, wodurch eine Verlustberechnung tendenziell zu geringeren Ergebnissen führen würde als sie in der Realität auftreten [12].

-

 $<sup>1</sup>$  Seite 69</sup>

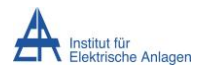

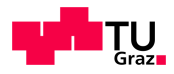

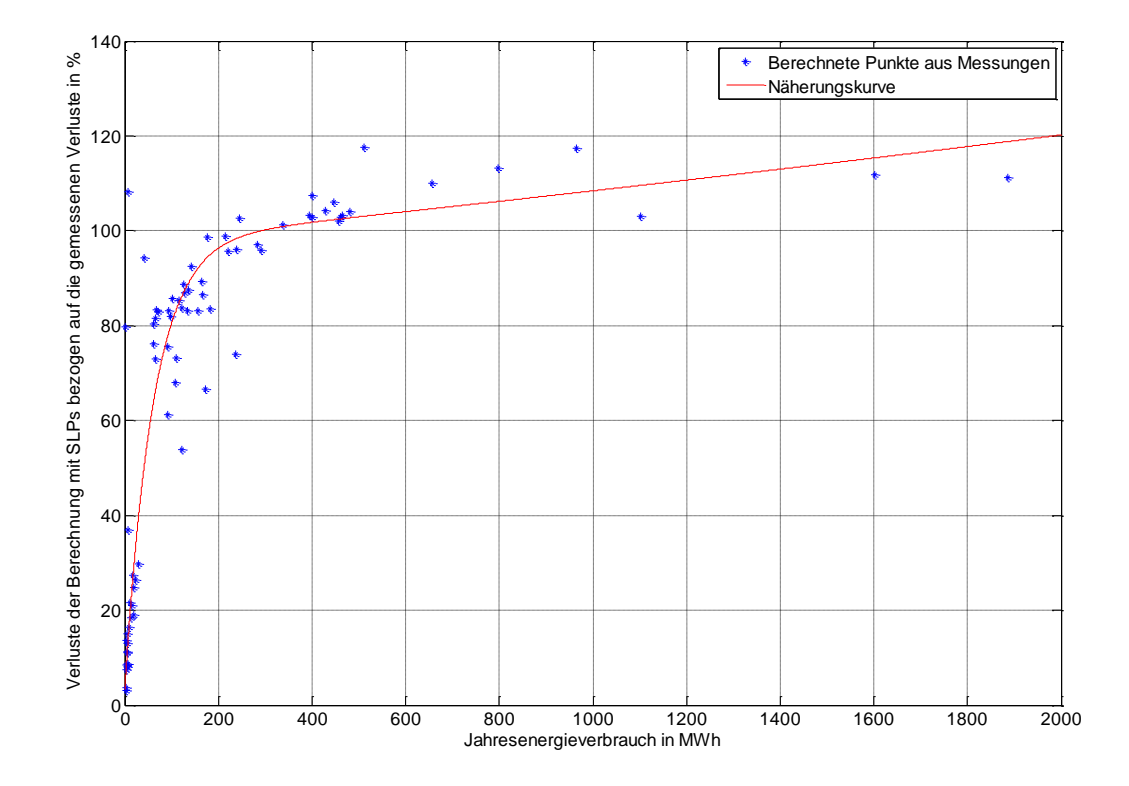

<span id="page-26-0"></span>**Diagramm 4-6 Relative Abweichung der Verluste auf Grundlage des VDEW**‐**Lastprofiles [12]**

#### **4.5.1.4.2 Behandlung in der Berechnung**

Ausgehend von der in [Diagramm 4-6](#page-26-0) gezeigten und in Formel [\(4-3\)](#page-25-1) angeführten Relation wurden sämtliche im Niederspannungsnetz anfallende Verluste mit den entsprechenden ermittelten Faktoren gewichtet um eine realitätsnahe Berechnung zu ermöglichen. Dabei wurde neben der eigentlichen Berechnung eine weitere mitgeführt, welche die mit der jeweiligen Jahresenergiemenge parametrierten Lasten hervorgerufenen Ströme der durchflossenen Kabel bei Nennspannung ermittelt und somit Rückschlüsse auf die übertragene Energiemenge ermöglicht. Mittels dieser Kenntnisse kann nun der für das jeweilige Kabel geltende Faktor zur Ermittlung der realen Verluste errechnet werden. Weiterführende Berechnungen werden durch diese Vorgehensweise nicht beeinflusst, da diese Methodik lediglich das Verlustverhalten korrigiert, jedoch keine Auswirkung auf die in den weiteren Ebenen als Eingangsgröße herangezogenen Viertelstundenwerte des Stromes hat.

In dieser Berechnung wurden die Resistanz-, wie auch die Reaktanzbeläge der jeweiligen Leitungen berücksichtigt. Die Berechnung der Verluste geschah durch die Ermittlung der einzelnen Zweigströme mit Hilfe der Hybridmatrix des jeweiligen Abzweiges (Kapitel [4.5.9.2\)](#page-38-0) und Berechnung der dadurch auftretenden Verluste.

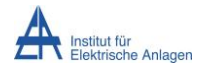

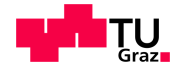

### <span id="page-27-0"></span>**4.5.2 Allgemeines zu den vorliegenden Daten**

Die Berechnung in der Niederspannungsebene geschah ausgehend von mehreren Excel Dateien, welche die Kabelstrecken, die bezogene respektive gelieferte Jahresenergiemenge basierend auf Messungen oder auch auf Standardlastprofilen, wie auch Zuordnungen von einigen KundInnenanlagen zu Netzknoten beinhalteten, deren Aufbau, wie auch deren Verarbeitung im Weiteren erläutert wird.

#### <span id="page-27-1"></span>**4.5.3 Datenakquisition**

Die Netztopologischen-Eingangsdaten in Form von drei, nach deren Verwendung in Netz-, Privat- und Hausanschlusskabel getrennte Tabellen wurden in eine die gesamte Topologie erfassende Datei zusammengefasst und in MATLAB eingelesen. Da für die abzuhandelnden Abläufe zahlreiche Vergleiche von Textausschnitten nötig waren wurde zugunsten der Geschwindigkeit zur Datenverwaltung die Datenbanksoftware "Microsoft SQL Server 2008 R2 Express" eingesetzt.

Zur Verwaltung der originalen Kabeldaten diente eine Datenbank-Tabelle "CablesUntouched", deren Daten um die Spalte "detected" erweitert wurden, welche in der weiteren Abarbeitung dazu Verwendung fand, etwaige nicht erkannte Kabel aufzuzeigen und somit die manuelle Editierung zu Korrekturzwecken zu ermöglichen.

Die Eingabe der für die Berechnung nötigen elektrotechnischen und physikalischen Eigenschaften der einzelnen verlegten Kabeltypen [\(Tabelle 9-2\)](#page-81-1) erfolgte manuell, die weitere Verarbeitung mittels MATLAB unter Verwendung einer neuen Tabelle "CableData".

Im Zuge der Datenaufbereitung, unter der Verwendung von MATLAB, fanden Abschnitte mit identischen Leitungsenden gesonderte Betrachtung, da es hier unklar erschien, ob eine Serien- oder Parallelschaltung vorlag. Als Bedingung für das Vorliegen einer Parallelschaltung dienten die Längen der untersuchten Kabel aus dem GIS als Kriterium. Waren diese, wie auch die Leitungsenden identisch, so handelte es sich um eine Parallelschaltung. Ausnahmen gab es jedoch bei gemufften Leitungen, zu welchen weitere Leitungen parallel geschalten waren, da hierbei dieses Kriterium nicht mehr erfüllt war. Diese konnten jedoch in den Ergebnissen einer ersten Lastflussberechnung eruiert werden, da diese im ersten Schritt der Datenanalyse als Serienschaltung aller Abschnitte erkannt wurden, und somit eine höhere Impedanz, wie auch einen geringeren Maximalstrom aufwiesen. In den Berechnungsergebnissen war somit mit einem großen Spannungsabfall zu rechnen, anhand dessen diese Fälle erkannt werden konnten und in weiterer Folge in den Eingangsdaten verbessert wurden, da die Muffe für die Berechnung der Netzverluste unerheblich war, weil sie keine Berücksichtigung in den Parametern der Eingangsgrößen fand. Abhilfe schaffte die Zusammenfassung der gemufften Stücke in den Eingangsdaten zu einem Kabel, wodurch eine Wiederholung der Berechnung diese Leitung korrekter Weise tu einer Erkennung als Parallelschaltung führte.

Da dieser Verarbeitungsschritt bereits sämtliche Kabel einzeln abarbeitete, wurde hier auch die Erhebung der physikalischen Größen aus der Tabelle "Kabeldaten" durchgeführt.

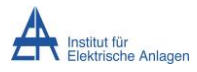

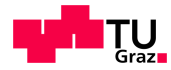

Die Information über die Leitungsenden der Kabel musste getrennt werden, um die Topologie des Netzes erfassen zu können. Als Hilfsgrößen wurde für jedes Leitungsende ein Knoten mit der im Netz eindeutigen Bezeichnung angelegt.

Anhand des folgenden Beispiels soll der Aufbau und die Methodik der Trennung der Leitungsenden erläutert werden.

In den Eingangsdateien der Berechnung fanden sich die Enden in folgender Form wieder:

KVf Sonnleiten 22 - HA Sonnleiten 24

#### **Schema 4-1**

Dieser Eintrag war sowohl für die Bildung einer Datenbanktabelle, welche die Information über sämtliche Netzknoten enthält, wie auch für die Verknüpfung der Netzteilnehmer zu den Hausanschlüssen von elementarer Bedeutung. Der Aufbau setzte sich entsprechend folgendem Muster zusammen, wobei zu berücksichtigen war, dass manuell editierte Einträge durch einen "\*" am Beginn des Feldes markiert waren. Diese Sonderfälle enthielten in der Regel keine automatisiert erkennbare Informationen, wodurch sie manuell weiter verarbeitet werden mussten.

<von TYPE> <von Adresse> - <br />bis Type> <br />bis Adresse>

#### **Schema 4-2**

Als Trennzeichen diente anfangs ein Leerzeichen, welchem ein Bindestrich und wieder ein Leerzeichen folgt, was sich jedoch als problematisch erwies, da auch Straßennamen teilweise über diese Form verfügen. Dies führte zu einer Erweiterung des Teilungskriterium dieser Struktur um die ersten beiden Buchstaben der Eigenschaft "bis TYPE", welche die Erkennung sämtlicher Knoten ermöglichte.

Durch das Heranziehen der durch einen gesamten Durchlauf durch die Kabeldaten entstandene Liste an Stationen zur weiteren Verarbeitung und die Anwendung der Methode "unique" aus MATLAB darauf, welche einzigartige Einträge aus einer Liste filtert, war es möglich sämtliche im Netz einzigartige Knoten zu ermitteln. Diese Information diente dazu eine Tabelle in der Datenbank anzulegen, welche die Namen der Knoten, wie auch eine eindeutige Identifikationsnummer enthielt. Diese Knoten spiegeln die jeweiligen Kabelenden wieder. Die Zuordnung untereinander geschah in einem weiteren Schritt, welcher die Topologie des Netzes erhob.

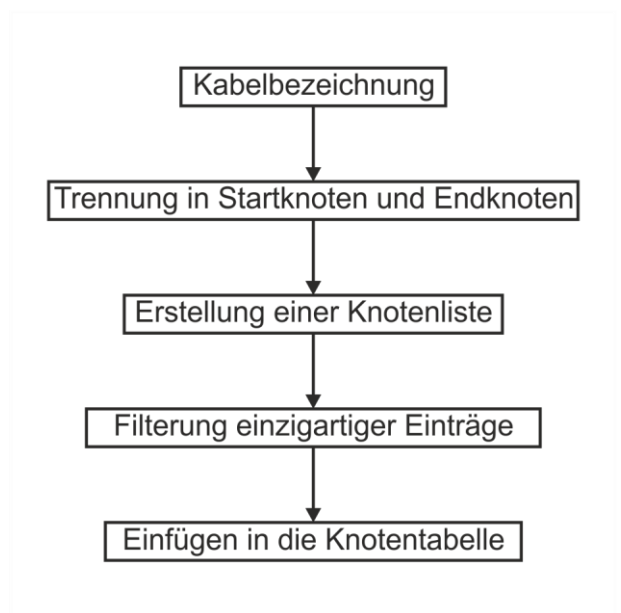

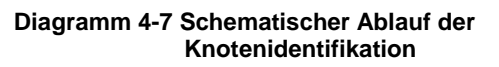

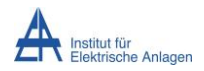

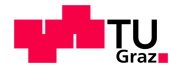

### <span id="page-29-0"></span>**4.5.4 Modellierung der Topologie**

Die Topologie ist im Betrieb eines Niederspannungsnetzes in der Regel vermascht, jedoch werden die einzelnen Abgänge der Mittelspannungsstationen als Stich betrieben. Das heißt, dass die Grundstruktur des Niederspannungsnetzes, also das durch die Kabel und Knoten gebildete Netz einen bestimmten Vermaschungsgrad aufweist.

Um keine Maschen mehrfach zu durchlaufen und somit eine nicht endende Schleife zu produzieren wurde das Netz nicht koordiniert abgearbeitet, sondern in einem ersten Schritt alle mit einem Knoten verbunden Kabel erhoben. Diese Information wurde dann in einer Datenbanktabelle "Topology" mit 2 Spalten, der "NodelD" also der eindeutigen Nummer des einzigartigen Knoten und der "CableID", welche einem Kabel zugeordnet ist gespeichert. Zur Vermeidung Fehlannahmen durch etwaige Fehler in den Eingangsdaten oder Missinterpretationen in der Entwicklung diente eine neu angelegte Spalte in der Tabelle "Cable", welche die Funktion eines Zählers erfüllt, der die Anzahl verbundener Knoten ermittelt. Entsprechend der Eigenschaft eines Kabels ohne Abzweige, konnte dieser Parameter lediglich Werte kleiner 2 annehmen. Bei einem korrekt erkannten Kabel entsprach dieser Wert exakt 2, da dann das Kabel einen Anfangsknoten mit einem Endknoten verbknüpfte. Da diese Größe nach kurzer Überarbeitung der Eingangsdaten (Korrektur von Schreibfehlern) bei allen Kabeln den Wert 2 annahm, folgte keine Implementierung einer gesonderten automatisierten Überprüfung nach diesem Kriterium. Nach einem erfolgten Durchlauf dieser Funktion war das gesamte Netz in zeilenweiser Struktur in der Datenbanktabelle abgebildet. Da dieses Netz jedoch immer noch eine vermaschte Struktur aufwies wurde eine Funktion erstellt, welche daraus eine Strahlennetz-Struktur ausgehend von der jeweiligen Station erzeugte.

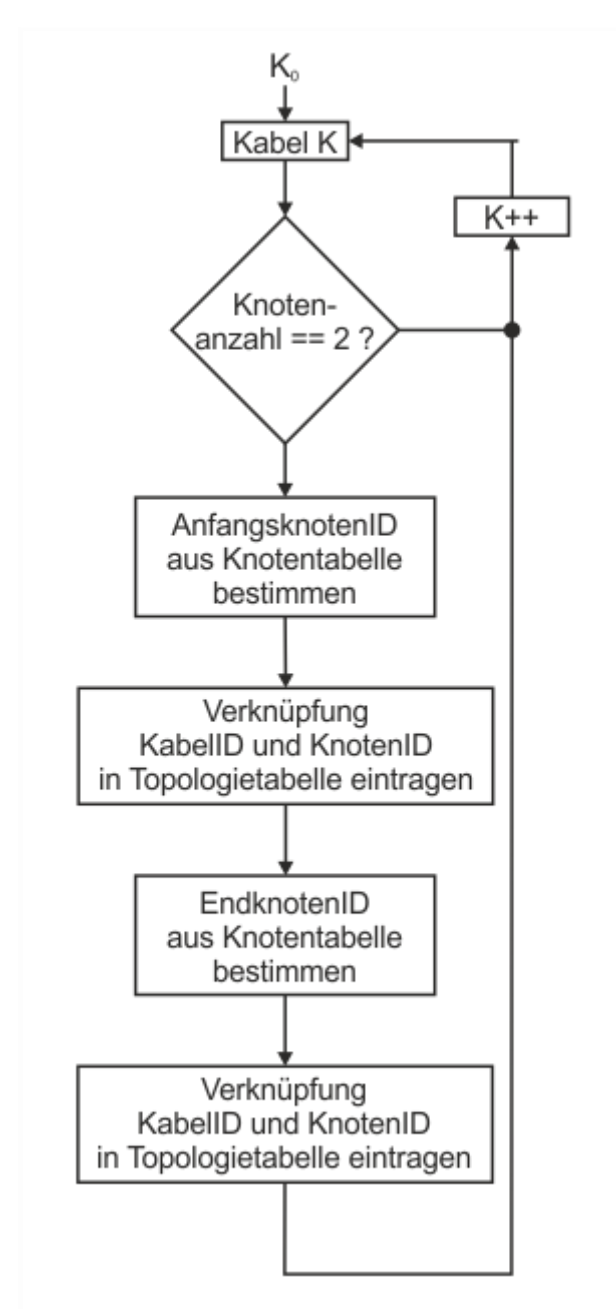

**Diagramm 4-8 Ablaufdiagramm der Topologie-Erfassung**

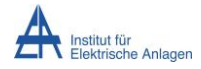

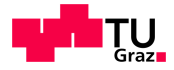

## <span id="page-30-0"></span>**4.5.5 Erkennung von Ringschlüssen**

Im vorliegenden Netz können einige Abzweige durch Schaltzustandsänderungen von zwei verschiedenen Stationen aus versorgt werden. Im Normalschaltzustand versorgt laut Angaben der Wels Strom GmbH eine Station den ihr zugeordneten Abzweig exklusiv. Tritt in einem Abzweig, welcher durch zwei Stationen versorgt werden kann ein Fehler wie zum Beispiel ein Kurzschluss auf, kann durch Schalthandlungen eine Weiterversorgung der nicht fehlerbehafteten Netzteile erreicht werden.

Aus den Daten der Topologietabelle wie auch aus den Eingangsdaten war es nicht möglich solche Schaltstellen und somit auch deren Schaltzustand zu ermitteln. Durch eine erste exemplarische Betrachtung der Gegebenheiten im untersuchten Niederspanungsnetz ergab sich, dass die Impedanz eine große Rolle bei der Erkennung der Trennstelle spielte. Bestand beispielsweise für einen KundInnenanschluss die Möglichkeit der Ersatzversorgung, so ergab sich ein Ringschluss über zwei Hausanschlussleitungen, welche jedoch einen deutlich geringeren Querschnitt und somit eine höhere Impedanz als die Netzleitungen aufwiesen. Nach einer ersten Untersuchung der Ergebnisse dieser Funktion (Abschnitt [6.1\)](#page-52-1) stellte sich heraus, dass dieses Kriterium nur wenig zufriedenstellende Ergebnisse lieferte. Daher wurde das Kriterium um eine Erkennung des Kabels, welches den kleinsten am Ringschluss beteiligten Querschnittes aufweist, realisiert. Bei mehreren gleichen Querschnitten im Ringschluss fand die Trennung des Ringes am mittleren Element statt.

Die beiden Kriterien wurden getrennt voneinander auf das Modell angewandt und die Ergebnisse in [6.1](#page-52-1) und [6.2](#page-62-0) dargestellt, wie auch diskutiert.

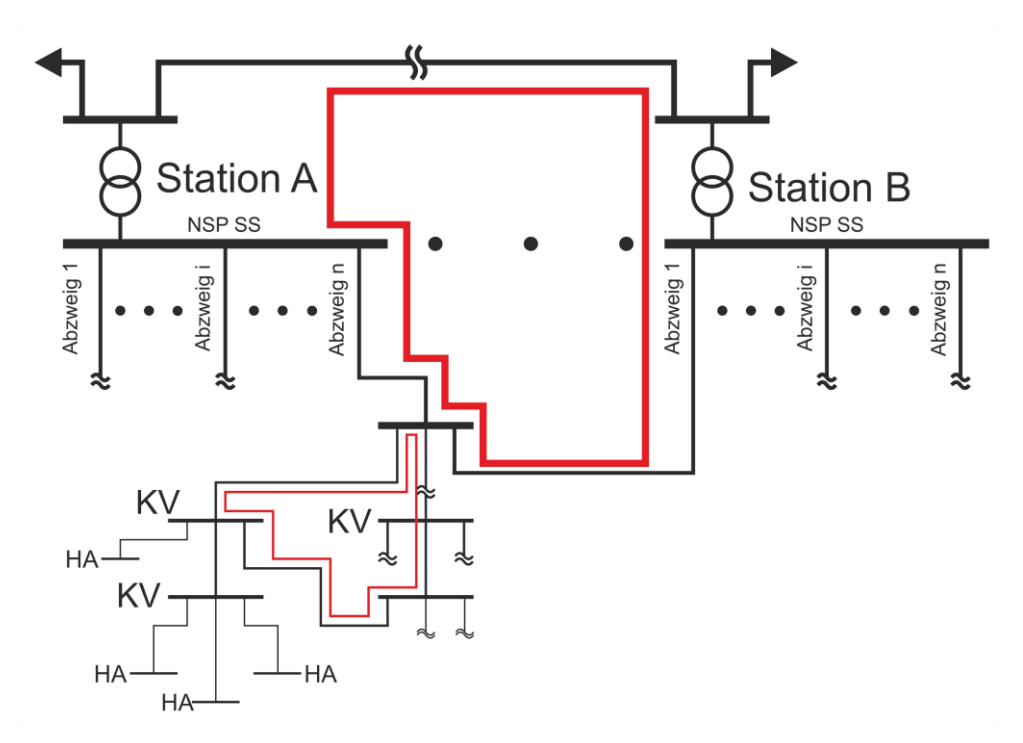

<span id="page-30-1"></span>**Abbildung 4-6 Darstellung der Topologie des Niederspannungsnetzes**

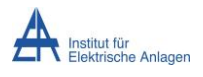

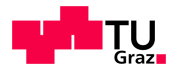

Da diese Vorgehensweise zwei zeitintensive Durchläufe bedingt, wurde auf die Methode der Rekursion zurückgegriffen. Implementiert fand sie in der Funktion "getSubnodes". Diese durchlief Abzweige koordiniert von jedem einzelnem, an einer Station angeschlossenem Kabel aus, bis entweder ein interner Ringschluss, eine Verbindung zu einer weiteren Station, oder das Fehlen jeglicher Vermaschungen vorlag. Interne Ringschlüsse sind jene, in denen eine Doppelversorgung nicht von einer Station ausgeht sondern von einem im Abzweig befindlichen Kabelverteiler. Diese Funktion wurde nun so lange, auf einen Abzweig angewandt, bis keine Ringschlüsse mehr vorhanden waren. Somit handelte es sich bei der stationsweise betrachteten Topologie um ein Strahlennetz.

Im Falle von Hausanschlüssen, welche durch zwei Stationen versorgt werden konnten trat oftmals das Problem auf, dass Teilnetze über diese meist querschnittsarme Leitung durch die Funktion verbunden und anstatt dieser eine lange Leitung mit großem Querschnitt geöffnet wurde. Um dieser Problematik zu entgegnen lag es nahe die Impedanz der Leitungen als Kriterium zu wählen. Wie bereits erwähnt führte diese Annahme auf nicht zufriedenstellende Ergebnisse was die Abänderung des Kriteriums auf Basis des Querschnittes, wie auch der Lage des Kabels bedingte.

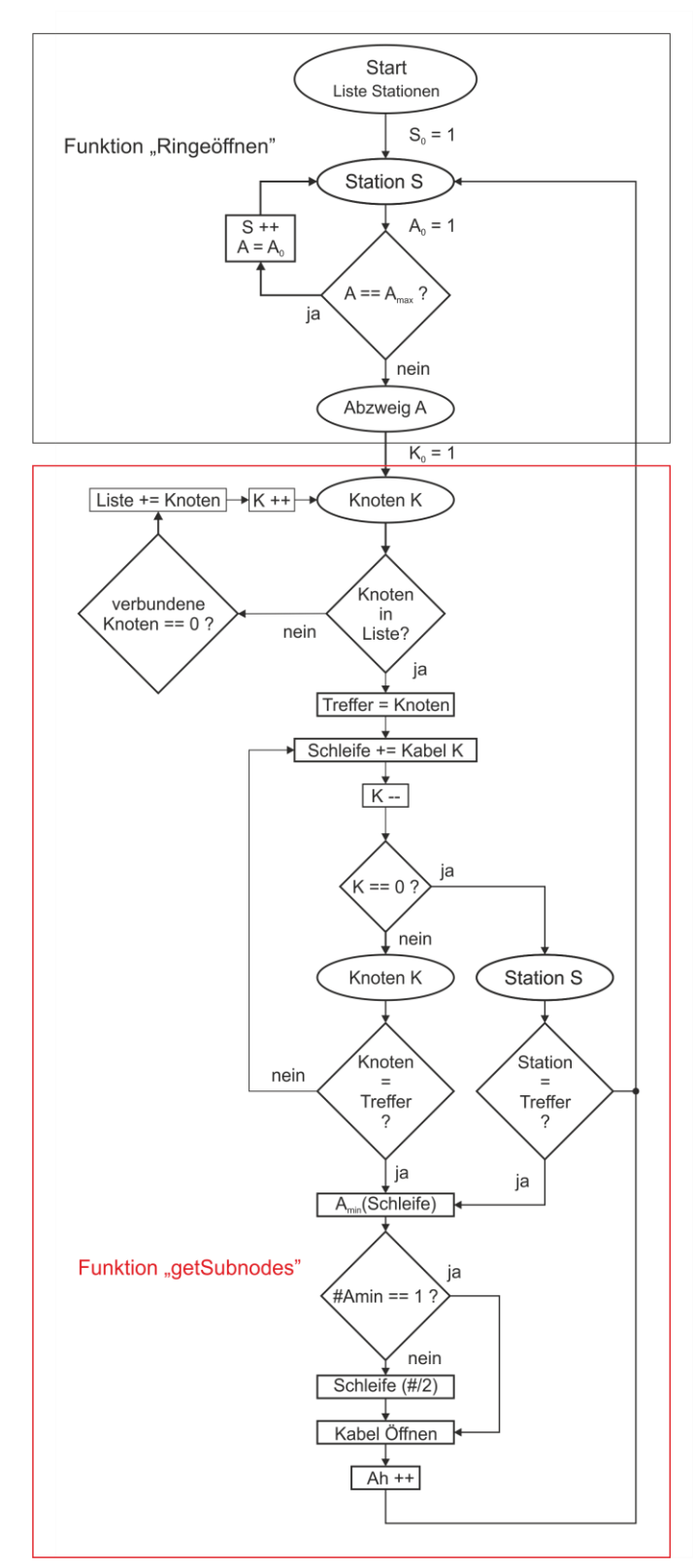

**Diagramm 4-9 Ablaufdiagramm der Entmaschung**

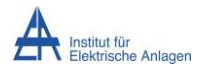

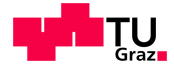

## <span id="page-32-0"></span>**4.5.6 Visualisierung der Funktion "getSubnodes"**

Wendet man diese Funktionsweise auf das in [Abbildung 4-6](#page-30-1) dargestellte exemplarische Netz an so wird in einem ersten Schritt ausgehend davon, dass der Funktionsaufruf von "Station A" ausgeht, einer der beiden Ringschlüsse erkannt. Angenommen, dass der interne Ringschluss vor dem Ringschluss der Stationen erkannt wird, so wird die längste Leitung in diesem Pfad geöffnet. Es ergibt sich ein Netz entsprechend [Abbildung 4-7](#page-32-1)

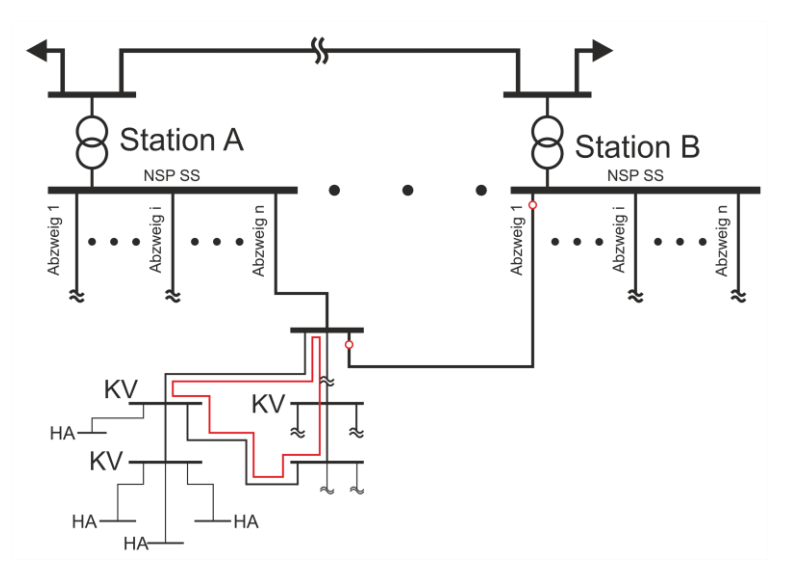

#### <span id="page-32-1"></span>**Abbildung 4-7 Darstellung der Topologie des Niederspannungsnetzes nach einem ersten Durchlauf der Funktion "getSubnodes"**

Nach wiederholter Anwendung der Funktion wird auch die Mehrfachversorgung erkannt und die entsprechende Leitung deaktiviert [\(Abbildung 4-8\)](#page-32-2)

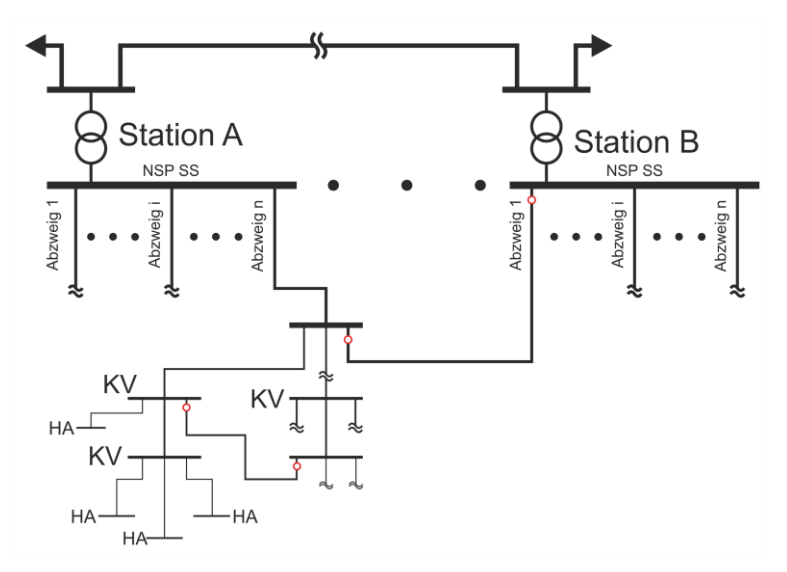

#### <span id="page-32-2"></span>**Abbildung 4-8 Darstellung der Topologie des Niederspannungsnetzes nach einem zweiten Durchlauf der Funktion "getSubnodes"**

Führt man nun diese Funktion nach erfolgter Deaktivierung aller erkannten Elemente aus wird kein Ringschluss mehr erkannt und es kann mit dem nächsten Abzweig fortgefahren werden. Zusammenfassend kann diese Art der Topologie-Ermittlung als Schaltstellenoptimierung gesehen werden.

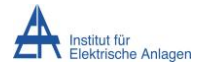

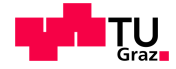

### <span id="page-33-0"></span>**4.5.7 Ermittlung der abgenommenen Energiemengen**

Die bezogene, bzw. die abgenommene Jahresenergiemenge des Jahres 2011 lag in mehreren verschiedenen, im Folgenden angeführten, Strukturen vor.

#### **4.5.7.1 LastprofilkundInnen**

LastprofilkundInnen sind jene KundInnen, deren Energiebedarf in regelmäßigen Intervallen gemittelt erhoben wird. Hierbei lag jedoch nicht die bezogene Energiemenge, sondern die halbstündlich gemittelte Wirkleistung vor.

#### **4.5.7.2 LastprofileinspeiserInnen**

Für KundInnenanlagen welche elektrische Energie in das übergeordnete Netz liefern lagen Viertelstundenwerte der Wirkleistung wie auch der Blindleistung vor.

#### **4.5.7.3 Standard-LastprofilkundInnen**

Zur Ermittlung der SLP-KundInnen dienten die Abrechnungsdaten sämtlicher KundInnen aus dem Jahr 2011. Diese wurden anschließend von den gemessenen, wie auch von den EinspeiserInnen befreit und der Berechnung unter Berücksichtigung derer durch die Standardlastprofile gegebenen Verläufe [\(4.5.1.1\)](#page-18-2) in die Berechnung aufgenommen. Da es sich bei diesen Daten um Absolut-Werte ohne Energieflussrichtungsinformation handelt wurde für die einspeisenden Profile E0 und E1 ein negatives Vorzeichen angenommen. Weiters wird angenommen, dass deren Verhalten bzgl. des Blindleistungsbedarfs als Blindleistungsquelle zu sehen ist. Da hier lediglich die Information der Adresse der KundInnenanlage gegeben war wurde versucht diese anhand der aus den Kabeldaten gewonnenen Hausanschlussdaten Netzelementen zuzuordnen.

#### **4.5.7.4 Zuordnung der KundInnenanschlüsse zu Netzknoten**

Die Zuordnung der Verrechnungsdaten zu den entsprechenden Netzknoten erwies sich als eine komplexe Herausforderung, da die Bezeichnung der Hausanschlusskabel nicht immer alle angeschlossenen KundInnen enthielt. Weiters lagen bei manchen Anlagen nur begrenzte Informationen über deren örtliche Lage vor. Nahezu 60 % der Abrechnungsdaten waren bereits mit Hausanschlüssen verknüpft, wobei jedoch die Schwierigkeit darin bestand die Hausanschlüsse, welche in einer separaten Datei vorlagen mit jenen der Kabeldaten zu verschneiden, da die Nomenklatur nicht in allen Fällen zu eindeutigen Verknüpfungen führte und keine Identifikationsmöglichkeit der jeweiligen Knoten der Kabel gegeben war. Mit fachlicher Unterstützung auf Seiten der informationstechnologischen Verarbeitung wurden die KundInnen, bei welchen eine eindeutige Erkennung, oder eine Erkennung innerhalb eines definierten Toleranzbandes des jeweiligen Netzknotens möglich war, zugewiesen. Dies geschah in mehreren Teilschritten, wobei anfangs die Adressinformationen in allen als Eingangsdateien dienenden Datenquellen normiert wurden. Die Normierung geschah mittels Substitution der Umlaute, einheitliche Kleinschreibung, Trennung der Hausnummern (numerisch wie auch mit alphanumerisch) von dem jeweiligen Straßennamen wie auch der Entfernung sämtlicher Trennzeichen wie Bindestrichen und Leerzeichen erreicht.

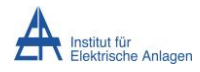

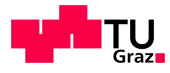

#### **4.5.7.4.1 Automatisierte Zuweisung**

Die eigentliche Identifikation wurde in einzelne Genauigkeitsstufen getrennt.

Primär wurde darauf geachtet, dass eine vollständige Übereinstimmung der Adressinformation wie auch gegebenenfalls einem alphanumerischen Hausnummernzusatz

vorliegt. Dies führte zu 38961 erkannten KundInnenanlagen.

Die Adressinformation der bereits durch die im GIS zugeordneten Knoten führte zu 11506 Erkennungen.

In einem weiteren Erkennungsschritt wurde eine definierte Abweichung der Hausnummer zugelassen, jedoch auf Parität geachtet um Hausanschlüsse der gleichen Straßenseite zu erheben. Die Abweichung wurde mit 6 festgelegt. Dadurch konnten 115 TeilnehmerInnen erkannt werden.

Traf auch dieses Kriterium nicht zu wurde die Parität außer Acht gelassen, wodurch 848 Verknüpfungen gefunden wurden.

In 646 Fällen konnte keine Zuordnung durchgeführt werden. Diese Einträge erhielten eine Markierung zur manuellen Nachbearbeitung.

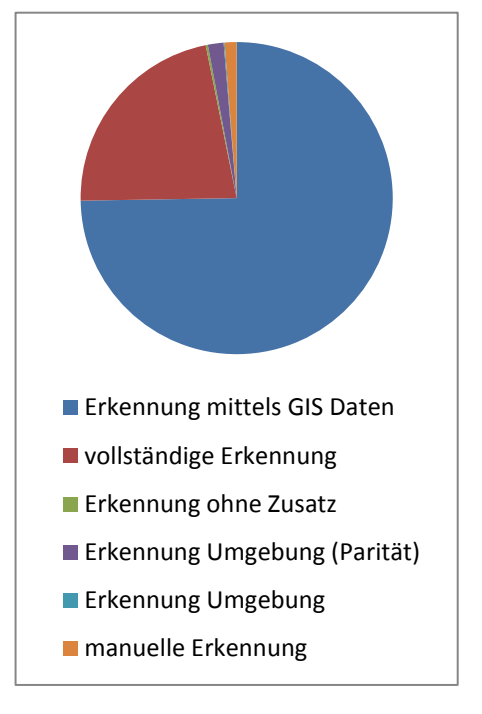

**Diagramm 4-10 Verknüpfung der Kunden- und Netzdaten**

#### **4.5.7.4.2 Manuelle Nachbearbeitung**

Hierbei wurde auf eine Korrelation der Querschnitte der Anschlussleitungen mit den Lastdaten geachtet, wie auch in einigen Fällen das Kundenprofil mit Zusatzinformationen in den Kabelinformationen herangezogen um eine Erkennung zu ermöglichen. Beispielsweise seien hier die Anschlüsse des Fernsehkabelnetzbetreibers LiWeSt genannt, deren Erkennung aufgrund der fehlenden Hausnummer durch das angeführte Lastprofi "G3" möglich wurde.

#### <span id="page-34-0"></span>**4.5.8 Erstellung der Admittanzmatrizen**

Eine Station besitzt einen oder mehreren Abzweige, welche in der für eine Verlustberechnung notwendigen Lastflussberechnung einzeln behandelt werden. Näherungsweise wird angenommen, dass die Niederspannungssammelschiene das Verhalten eines Slackknotens aufweist und somit eine starre Spannungsamplitude darstellt und unbegrenzt Wirkleistung wie auch Blindleistung liefern wie auch beziehen kann. Der Phasenwinkel dieses Knotens dient als Referenz für die weiteren in diesem Abzweig befindlichen Knoten und wird mit 0 ° angenommen. Diese Vereinfachung ist aufgrund der erheblichen Datenmenge notwendig und es kann das komplexe Gesamtgebilde des Niederspannungsnetzes, welches im Realen mit dem Mittelspannungsnetz verbunden ist und somit Rückwirkungen in diesem, wie auch in den weiteren Niederspannungsknoten hervorruft, getrennt behandelt werden.

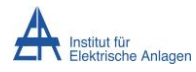

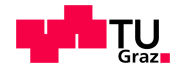

Durch einen koordinierten Durchlauf nach erfolgter Entmaschung durch sämtliche Abzweige aller Stationen in die damit verbundenen Netzteile kann für jeden Abzweig die Admittanzmatrix gebildet werden. Sie setzt sich entsprechend Abschnitt [4.5.9.1](#page-36-0) zusammen und dient in weiterer Folge zur Berechnung des Lastflusses. Da die Handhabung von Matrizen in einer Datenbank mit großem Aufwand verbunden ist wurde in MATLAB eine Variable des Datentyps "Cell-Array" angelegt und die für den jeweiligen Abzweig relevanten Daten abgelegt.

### <span id="page-35-0"></span>**4.5.9 Lastflussberechnung im Niederspannungsnetz**

Unter der Annahme eines jeweiligen konstanten Leistungsfaktors je Kundengruppe (Abschnitt [6.1.2\)](#page-56-0) konnte aus den durch die Standardlastprofile des Jahres 2011 gegebenen, Viertelstundenwerten der Leistung jeweils durch Iteration das Ergebnis der Lastflussberechnung gefunden werden. Die Eingangsgröße ist somit die Wirkleistung. Die für eine entsprechend exakte Berechnung benötigte Scheinleistung wird als Quotient von Wirkleistung und cos(φ) nach [\(4-4\)](#page-35-1) ermittelt.

$$
\underline{S} = |\underline{S}| \cdot e^{j \cdot \varphi} = P + j \cdot Q = Re\{\underline{S}\} + j \cdot Im\{\underline{S}\} = |\underline{S}| \cdot cos(\varphi) + j \cdot |\underline{S}| \cdot sin(\varphi)
$$
  

$$
\underline{S} = |\underline{S}| \cdot e^{j \cdot \varphi} = \frac{P}{cos(\varphi)} \cdot e^{j \cdot \varphi}
$$
 (4-4)

Durch den Zusammenhang in [\(4-4\)](#page-35-1) wird aus den Knotenscheinleistungen und den in weiterer Folge der Berechnung iterativ angenäherten komplexen Spannungswerten der jeweils bezogene oder eingespeiste Knotenstrom ermittelt.

$$
\underline{S} = |\underline{S}| \cdot e^{j \cdot \varphi} = \underline{U} \cdot \underline{I}^* = |\underline{U}| \cdot e^{j \cdot \varphi_U} \cdot |\underline{I}| \cdot e^{-j \cdot \varphi_I} = |\underline{U}| \cdot |\underline{I}| \cdot e^{j \cdot (\varphi_U - \varphi_I)}
$$
(4-5)

<span id="page-35-2"></span><span id="page-35-1"></span>
$$
\underline{I} = \frac{\underline{S}^*}{\underline{U}^*} \tag{4-6}
$$

Als Eingangsgrößen für die Berechnung dienen nun die Knotenströme I, die Admittanzmatrix Y des jeweiligen Stationsabzweiges und die angenommene Slackknotenspannung von 235 V. Im ersten Iterationsschritt wird diese Spannung für alle Knoten angenommen. Es wird davon ausgegangen, dass es sich bei den Verbrauchern um Blindleistungssenken – sie beziehen Blindleistung aus dem Netz – handelt.

$$
\underline{S}_K = \frac{P_K}{\cos(\varphi_K)} \cdot e^{j \cdot a \cos(\cos(\varphi_K))} \tag{4-7}
$$

Die entsprechenden Knotenströme können mit [\(4-6\)](#page-35-2) ermittelt werden. In Matrixschreibweise ergibt sich [\(4-8\).](#page-35-3)

<span id="page-35-3"></span>
$$
\underline{I}_N = \frac{\underline{S}_K^*}{\underline{U}_K^*} \tag{4-8}
$$
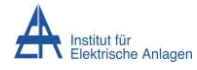

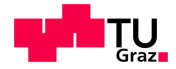

### **4.5.9.1 Knotenpotentialverfahren / Admittanzmatrix**

Die einzelnen Abzweige des Niederspannungsnetzes wurden mit Hilfe der Methode des Knotenpotentialverfahrens behandelt. Hierbei stellt U den Vektor der Knotenspannungen dar, I bezeichnet die in den Knoten eingespeisten oder entnommenen Ströme. Y ist die Admittanzmatrix, welche die elektrischen Verbindungen der Knoten untereinander wiederspiegelt.

$$
\underline{I} = \underline{Y} \cdot \underline{U} \tag{4-9}
$$

Bei der Knotenadmittanzmatrix handelt es sich um eine quadratische Matrix, deren Ordnung der Anzahl der Knoten im zu beschreibenden Netz entspricht.

$$
\underline{Y} = \begin{bmatrix} \underline{Y}_{11} & \underline{Y}_{12} & \underline{Y}_{13} & \underline{Y}_{14} \\ \underline{Y}_{21} & \underline{Y}_{22} & \underline{Y}_{23} & \underline{Y}_{24} \\ \underline{Y}_{31} & \underline{Y}_{32} & \underline{Y}_{33} & \underline{Y}_{34} \\ \underline{Y}_{41} & \underline{Y}_{42} & \underline{Y}_{43} & \underline{Y}_{44} \end{bmatrix}
$$
 (4-10)

Die Einträge der Matrix werden entsprechend den Gleichungen [\(4-11\)](#page-36-0) und [\(4-12\)](#page-36-1) gebildet. Elemente, welche verschiedene Knoten (i ≠ j) verbinden nehmen den jeweiligen Wert der negativen Admittanz an.

<span id="page-36-1"></span><span id="page-36-0"></span>
$$
\underline{Y}_{ij} = -\frac{1}{\underline{Z}_{ij}}
$$
, we  
nn i  $\neq$  j (4-11)

Die Hauptdiagonale wird als Summe sämtlicher Admittanzen der direkt mit dem Knoten i verbunden Zweige gebildet.

$$
\underline{Y}_{ji} = \sum_{j} \frac{1}{\underline{Z}_{ij}}, \text{für } i = 1: n \text{ und } i \neq j \tag{4-12}
$$

Erläuterung an einem Beispiel:

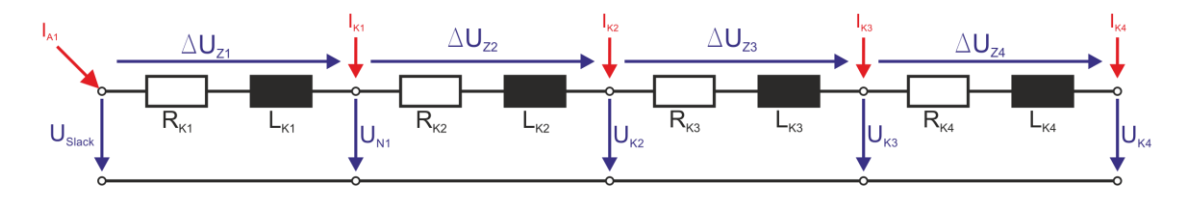

#### <span id="page-36-2"></span>**Abbildung 4-9 Darstellung des gewählten exemplarischen Netz**

In [Abbildung 4-9](#page-36-2) ist erkennbar, dass die in Knoten eingespeiste Ströme positiv gezählt werden, im Falle von Lasten die dadurch entnommenen Ströme negativ. Wird nun in den Knoten die Stromsumme gebildet, wobei jedoch die Bilanz der Ströme entsprechend des ersten Kirchhoff'schen Gesetzes ausgeglichen sein muss, erhält man folgenden Gleichungen.

Verlustberechnung im Netz der Wels Strom GmbH

<span id="page-37-1"></span><span id="page-37-0"></span>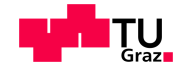

$$
\underline{I}_{Z1} = \underline{I}_{K1} \rightarrow \underline{I}_{K1} = \underline{I}_{Z1}
$$
  

$$
\underline{I}_{Z2} = \underline{I}_{K2} + \underline{I}_{Z1} \rightarrow \underline{I}_{K2} = \underline{I}_{Z2} - \underline{I}_{Z1}
$$
  

$$
\underline{I}_{Z3} = \underline{I}_{K3} + \underline{I}_{Z2} \rightarrow \underline{I}_{K3} = \underline{I}_{Z3} - \underline{I}_{Z2}
$$
  

$$
\underline{I}_{Z3} = -\underline{I}_{K4} \rightarrow \underline{I}_{K4} = -\underline{I}_{Z3}
$$
  
(4-1)

Die Zweigströme können mit Hilfe der Knotenspannungen und der Zweigimpedanz ausgedrückt werden.

$$
\underline{I}_{Z1} = \frac{U_{K1} - U_{K2}}{Z_{Z1}} = (U_{K1} - U_{K2}) \cdot Y_{Z1}
$$
\n
$$
\underline{I}_{Z2} = \frac{U_{K2} - U_{K3}}{Z_{Z2}} = (U_{K2} - U_{K3}) \cdot Y_{Z2}
$$
\n
$$
\underline{I}_{Z3} = \frac{U_{K3} - U_{K4}}{Z_{Z3}} = (U_{K3} - U_{K4}) \cdot Y_{Z3}
$$
\n(4-2)

Setzt man nun die Zweigströme aus [\(4-2\)](#page-37-0) in [\(4-1\)](#page-37-1) ein ergibt sich folgendes Gleichungssystem.

$$
\underline{I}_{K1} = (\underline{U}_{K1} - \underline{U}_{K2}) \cdot \underline{Y}_{Z1}
$$
  
\n
$$
\underline{I}_{K2} = (\underline{U}_{K2} - \underline{U}_{K3}) \cdot \underline{Y}_{Z2} - (\underline{U}_{K1} - \underline{U}_{K2}) \cdot \underline{Y}_{Z1}
$$
  
\n
$$
\underline{I}_{K3} = (\underline{U}_{K3} - \underline{U}_{K4}) \cdot \underline{Y}_{Z3} - (\underline{U}_{K2} - \underline{U}_{K3}) \cdot \underline{Y}_{Z2}
$$
  
\n
$$
\underline{I}_{K4} = -(\underline{U}_{K3} - \underline{U}_{K4}) \cdot \underline{Y}_{Z3}
$$
\n(4-3)

Stellt man dieses System als Matrix dar, so ergibt sich [\(4-7\).](#page-35-0)

$$
\begin{bmatrix} \frac{I}{I}_{K1} \\ \frac{I}{I}_{K2} \\ \frac{I}{I}_{K3} \end{bmatrix} = \begin{bmatrix} \frac{Y}{Z1} & -\frac{Y}{Z1} & 0 & 0 \\ -\frac{Y}{Z1} & \frac{Y}{Z1} + \frac{Y}{Z2} & -\frac{Y}{Z2} & 0 \\ 0 & -\frac{Y}{Z2} & \frac{Y}{Z2} + \frac{Y}{Z3} & -\frac{Y}{Z3} \\ 0 & 0 & -\frac{Y}{Z3} & \frac{Y}{Z3} \end{bmatrix} \cdot \begin{bmatrix} \frac{U}{I_{K1}} \\ \frac{U}{I_{K2}} \\ \frac{U}{I_{K3}} \\ \frac{U}{I_{K4}} \end{bmatrix}
$$
\n(4-4)

Da in diesem Berechnungsfall die Slackspannung in Knoten 1 vorgegeben ist, in den restlichen Knoten jedoch die jeweiligen Ströme gegeben sind muss die Hybridmatrix gebildet werden.

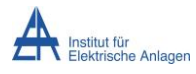

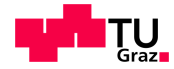

### **4.5.9.2 Hybridmatrix**

$$
\begin{bmatrix} \underline{L}_a \\ \underline{L}_b \end{bmatrix} = \begin{bmatrix} \underline{Y}_{aa} & \underline{Y}_{ab} \\ \underline{Y}_{ba} & \underline{Y}_{bb} \end{bmatrix} \cdot \begin{bmatrix} \underline{U}_a \\ \underline{U}_b \end{bmatrix}
$$
\n(4-13)

Schreibt man die gleichwertigen Gleichungssysteme an ergeben sich die Gleichungen

$$
\underline{I}_a = \underline{Y}_{aa} \cdot \underline{U}_a + \underline{Y}_{ab} \cdot \underline{U}_b
$$
  
\n
$$
\underline{I}_b = \underline{Y}_{ba} \cdot \underline{U}_a + \underline{Y}_{bb} \cdot \underline{U}_b
$$
 (4-14)

Im Fall, dass die Knotenströme (eingespeiste oder abgenommene Ströme) und die Spannung des Slackknotens, hier die Stationssammelschiene, bekannt sind müssen in allen Knoten, welche eine Stromvorgabe haben die Spannungen explizit dargestellt werden. Es ergibt sich Gleichung.

$$
\underline{U}_b = \underline{Y}_{bb}^{-1} \cdot \underline{I}_b - \underline{Y}_{bb}^{-1} \cdot \underline{Y}_{ba} \cdot \underline{U}_a \tag{4-15}
$$

Setz man  $U<sub>b</sub>$  nun auch in die zweite Gleichung des Systems ein, ergibt sich Formel.</u>

$$
\underline{I}_a = \left(\underline{Y}_{aa} - \underline{Y}_{bb}^{-1} \cdot \underline{Y}_{ab} \cdot \underline{Y}_{ba}\right) \cdot \underline{U}_a + \underline{Y}_{bb} \cdot \underline{Y}_{ab} \cdot \underline{I}_b \tag{4-16}
$$

In Matrixschreibweise wird das Gleichungssystem mit Hilfe der Hybridmatrix angeschrieben

$$
\begin{bmatrix} \frac{I_a}{U_b} \end{bmatrix} = \begin{bmatrix} \frac{H_{aa}}{H_{ba}} & \frac{H_{ab}}{H_{bb}} \end{bmatrix} \cdot \begin{bmatrix} U_a \\ I_b \end{bmatrix}
$$
\n(4-17)

Durch einen Koeffizientenvergleich ergeben sich für die einzelnen Matrizenelemente folgende Zusammenhänge.

$$
\underline{H}_{aa} = \underline{Y}_{aa} - \underline{Y}_{bb}^{-1} \cdot \underline{Y}_{ab} \cdot \underline{Y}_{ba}
$$
\n(4-18)

$$
\underline{H}_{ab} = \underline{Y}_{bb} \cdot \underline{Y}_{ab} \tag{4-19}
$$

$$
\underline{H}_{ba} = -\underline{Y}_{bb}^{-1} \cdot \underline{Y}_{ba} \tag{4-20}
$$

$$
\underline{H}_{bb} = \underline{Y}_{bb}^{-1} \tag{4-21}
$$

Daraus ergibt sich die vollständige Hybridmatrix entsprechend

$$
H = \begin{bmatrix} \frac{H}{A}aa & \frac{H}{A}ab \\ \frac{H}{B}ba & \frac{H}{B}bb \end{bmatrix} = \begin{bmatrix} \frac{Y}{A}aa - \frac{Y}{B}bb^{-1} \cdot \frac{Y}{A}ab & \frac{Y}{B}ba & \frac{Y}{B}bb^{-1} \\ -\frac{Y}{B}bb^{-1} \cdot \frac{Y}{B}ba & \frac{Y}{B}bb^{-1} \end{bmatrix}
$$
(4-22)

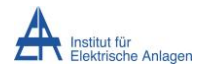

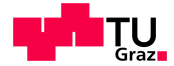

# **4.5.9.3 Modifikation der Kombination aus Knotenpotentialverfahrens und der Methode der Stromiteration**

Um den für die Verlustermittlung notwendigen Lastfluss berechnen zu können werden die jeweiligen Admittanzmatrizen der einzelnen Abzweige jeder Station sowohl für die Phasenleiter als auch für den Neutralleiter aufgestellt. Mit Hilfe der Methode der Stromiteration wird näherungsweise das Ergebnis ermittelt. [Abbildung 4-10](#page-39-0) zeigt den Aufbau eines exemplarischen Abzweiges.

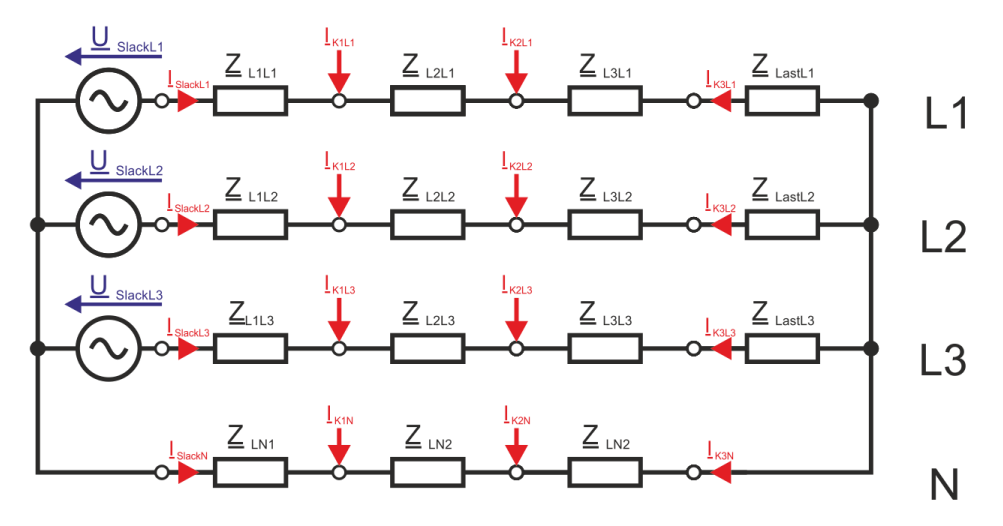

<span id="page-39-0"></span>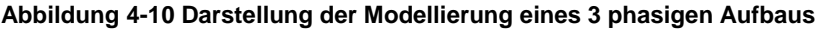

Die an der Niederspannungssammelschiene des Transformators anliegende Spannung wird hier in der Berechnung mit einer Amplitude von 235 V angenommen. Des Weiteren wird von einer symmetrischen Versorgung ausgegangen, d.h. die Phasenverschiebung der einzelnen Phasenslackspannungen wird mit 120° festgelegt. Es ergeben sich die Formeln entsprechend [\(4-23\).](#page-39-1)

<span id="page-39-1"></span>
$$
U_{\text{SlackL1}} = 235 \text{ V} \cdot \text{e}^{\text{j} \cdot 0^{\circ}}
$$
  
\n
$$
U_{\text{SlackL2}} = 235 \text{ V} \cdot \text{e}^{\text{j} \cdot 120^{\circ}}
$$
  
\n
$$
U_{\text{SlackL3}} = 235 \text{ V} \cdot \text{e}^{\text{j} \cdot 240^{\circ}}
$$
\n(4-23)

Im initialen Iterationsschritt wird für sämtliche Lasten die jeweilige Slackspannung angenommen, womit die von den Lasten aufgenommenen Ströme entsprechend [\(4-6\)](#page-35-1) berechnet werden können. Der im Neutralleiter fließende Strom wird als negative Summe der komplexen Phasenströme ermittelt, da jedoch dieser Strom entgegen der Zählpfeilrichtung des Modells gerichtet ist, wird diesem ein negatives Vorzeichen zugeordnet.

$$
I_{\text{KnN}} = - (I_{\text{KnL1}} + I_{\text{KnL2}} + I_{\text{KnL3}})
$$
 (4-24)

Somit können auch durch die Hybridmatrix des Neutralleiters unter Vorgabe dessen Slackspannung (0 V) die Neutralleiter-Knotenspannungen ermittelt werden.

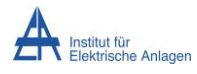

<span id="page-40-1"></span>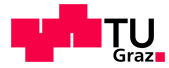

Die Eingangsspannungen zur Bestimmung der Eingangsgrößen (Ströme der als Konstantlast modellierten Lasten) des nächsten Iterationsschrittes entsprechen nun der Spannung U<sub>KnLp</sub> des Knotens n der betrachteten Phase p vermindert um die Spannung U<sub>KnN</sub> des zugehörigen Knotens n des Neutralleiters [\(Abbildung 4-11](#page-40-0) und Gleichung [\(4-25\)\)](#page-40-1).

$$
U_{KnLpN} = U_{KnLp} - U_{KnN}
$$
\n
$$
(4-25)
$$

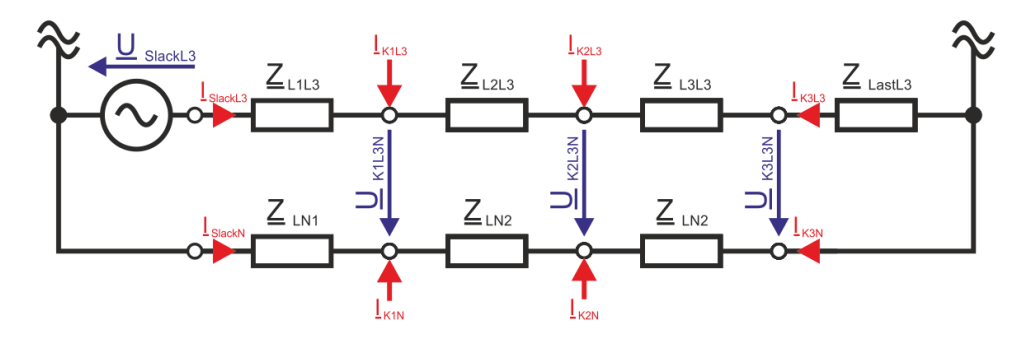

<span id="page-40-0"></span>**Abbildung 4-11 Exemplarische Darstellung der Nomenklatur der Ströme und Spannungen anhand L3** Durch Iteration wird die Genauigkeit der errechneten Ergebnisse so lange erhöht, bis die Abweichung die festgelegte Schranke von 1 mV im Modell aller 4 berücksichtigten Leiter unterschreitet. Durch die Berechnung ergeben sich die Knotenspannungen an den jeweiligen Leitern. Durch die Kenntnis dieser, wie auch der Kabelimpedanzen der verbindenden Elemente ist es somit möglich den transportierten Strom [\(4-26\)](#page-40-2) und in weiterer Folge die Wirkverluste [\(4-27\)](#page-40-3) zu ermitteln.

# **4.5.9.4 Berechnung der Leiterströme und der Verlustleistung**

Durch die Bildung der Admittanzmatrix und der Anwendung der Methode der Hybridisierung auf selbige wurde es möglich durch Stromvorgaben an den Abgabeknoten bzw. durch Spannungsvorgabe am Slackknoten die Spannungsverhältnisse entlang den Leitungen des Netzes zu ermitteln.

<span id="page-40-3"></span><span id="page-40-2"></span>
$$
\underline{\mathbf{I}}_{\mathrm{L}} = \frac{\underline{\mathbf{U}}_{\mathrm{K1}} - \underline{\mathbf{U}}_{\mathrm{K2}}}{\underline{\mathbf{Z}}_{\mathrm{L}}} \tag{4-26}
$$

Entsprechend Formel [\(4-26\)](#page-40-2) wurden die Leiterströme der beteiligten Kabel berechnet, wobei U<sub>K1</sub> und U<sub>K2</sub> die Spannungen der Nachbarknoten des Leiters L darstellen.

$$
P_{VL} = \frac{1}{v} \cdot Re\{ (\underline{U}_{K1} - \underline{U}_{K2}) \cdot \underline{I}_{L}^{*} \}
$$
 (4-27)

Die Verlustleistungen der Kabel wurde entsprechend Gleichung [\(4-27\)](#page-40-3) implementiert, wobei v dem in Kapitel [4.5.1.4.1](#page-24-0) angeführten Faktor zur Korrektur der mittels Standardlastprofilen ermittelten Verluste entspricht.

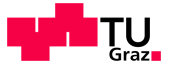

# **4.6 Methoden der Berechnung des Mittelspannungs- und Hochspannungsnetzes**

# **4.6.1 Allgemeines zur Vorgehensweise**

Nach erfolgter Aktualisierung der Netzdaten des in NEPLAN modellierten Netzplanes wurden die Daten der Elemente mittels der Exportfunktion in eine SQL Datenbank geschrieben. Da es sich bei den Stationsnamen um die einzige Identifikationsmöglichkeit der Elemente handelte wurde dieser zur Bestimmung der Verbunden Knoten der Kabel herangezogen. Dies geschah durch Analyse der in der NEPLAN Datenbanktabelle "Topologie" enthaltenen Informationen. Jene Elemente welche mit der Type "Line" gekennzeichnet waren wurden in MATLAB zwischengespeichert und in einem weiteren Schritt die Namen der verbundenen Sammelschienen über deren "NEPID" ermittelt.

# **4.6.2 Datenbankoperationen in MATLAB**

### **4.6.2.1 Herstellen einer Datenbankverbindung**

Um mit MATLAB auf einen SQL Server zugreifen zu können müssen in der 64-Bit Variante der Software einige manuelle Schritte abgearbeitet werden<sup>2</sup>.

Um eine Verbindung aufzubauen wurde der Befehl "database" verwendet.

database(<Datenbank>,'','','com.microsoft.sqlserver.jdbc.SQLServerDriver', 'jdbc:sqlserver://<Server>:<Port>;database=<Datenbank>;integratedSecurity=true;');

#### **Struktur 4-1 Aufbau des "database" Befehls**

Die entsprechenden Eigenschaften des Befehls sind anhand der jeweiligen Gegebenheiten anzupassen (Server, Port, Datenbank).

# **4.6.2.2 Erstellen einer Tabelle**

Um eine neue Tabelle in der jeweiligen Datenbank anzulegen wurde der SQL Befehl "CREATE TABLE" verwendet.

exec(<Datenbank>,'CREATE TABLE <Tabellenname>')

**Struktur 4-2 Erstellen einer neuen Tabelle**

-

<sup>&</sup>lt;sup>2</sup> <http://www.mathworks.de/support/solutions/en/data/1-9SHNAT/index.html>

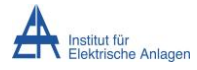

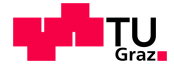

### <span id="page-42-1"></span>**4.6.2.3 Bedingte Anwendung von SQL-Statements**

Bei einigen SQL Statements ist es möglich deren Ausführung an Bedingungen wie zum Beispiel definierte Inhalte in gegebenen Spalten zu binden. Dazu werden sogenannte "where-clauses" eingesetzt.

'<auszuführendes SQL Statement> WHERE <Spaltenname>=<Wert>'

#### **Struktur 4-3 Erstellen einer neuen Tabelle**

Der Parameter Wert kann sowohl als Text, als auch als Ziffer verwendet werden. Wird als Bedingung ein Text angegeben so muss dieser unter einfachen Hochkommas geführt werden.

### **4.6.2.4 Daten aus einer Datenbank in ein Cellarray lesen**

Durch Kombination die SQL-Funktion "SELECT" und der Befehle "exec" und "fetch" wurde das Lesen von Datensätzen in MATLAB realisiert.

"SELECT <Spaltennamen> FROM <Name der Tabelle>"

**Struktur 4-4 Aufbau des Select Befehles**

Der endgültige MATLAB Befehl ergibt sich aus [Struktur 4-5.](#page-42-0)

fetch(exec(<Datenbank>,<SQL-Statement>)

<span id="page-42-0"></span>**Struktur 4-5 Anwendung der MATLAB Befehle "fetch" und "exec" in Verbindung mit SELECT**

#### **4.6.2.5 Daten aus einem Cellarray in eine Datenbank schreiben**

Um Daten aus einem "Cellarray" in MATLAB in eine SQL Datenbank zu schreiben wurde die Routine "datainsert", wie auch die Methode "fastinsert" verwendet, wobei sich ein erheblicher Unterschied in der Abarbeitungsdauer zu Gunsten von "datainsert" herausstellte.

datainsert(<Datenbank>,<Tabelle>,<Spaltennamen>,<Daten>)

**Struktur 4-6 Anwendung des MATLAB Befehles "datainsert"** 

Es ist zu sagen, dass die Parameter Spaltennamen und Daten als "Cellarrays" übergeben werden müssen, und die Datentypen mit jenen die zuvor für die einzelnen Spalten definiert wurden übereinstimmen müssen.

### **4.6.2.6 Aktualisieren von einzelnen Datenbankeinträgen**

Um Einträge in Datenbanken zu aktualisieren wurde der MATLAB Befehl "update" eingesetzt.

update(<Datenbank>,<Tabelle>,<Spaltennamen>,<Daten>,<Bedingung>)

#### **Struktur 4-7 Anwendung des MATLAB Befehles "update"**

Der Aufbau des Parameters "Bedingung" ist in Abschnitt [4.6.2.3](#page-42-1) ersichtlich

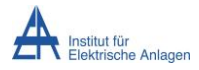

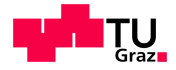

# **4.6.3 Aufbereitung der Kabeldaten**

Um eine einwandfreie Erkennung des Ursprungs und des Ziels der Kabel zu erzielen wurden die als Tabelle vorliegenden Eingangsdaten aufbereitet. In den Daten der Kabelstrecken waren die verbundenen Knoten zu finden. Diese hatten den in [Struktur 4-8](#page-43-0) und [Struktur 4-9](#page-43-1) dargestellten Aufbau.

#### <Knoten von> Feld<Feldnummer>

#### <span id="page-43-0"></span>**Struktur 4-8 Aufbau der Knoteninformation (schematisch)**

Da die Information über das entsprechende Feld keinerlei Bedeutung für die Implementierung in NEPLAN hatte, konnten auch unsichere Elemente (jene mit einem "?" am Ende der Zelle) erkannt und zugewiesen werden.

#### Messe West Feld 2 ?

#### <span id="page-43-1"></span>**Struktur 4-9 Aufbau der Knoteninformation (exemplarisch)**

Die Erkennung von Einzelleitungen konnte durch diese Vorgehensweise realisiert werden, bei Doppelkabeln und Mehrfachverbindungen verschiedener Sammelschienen einzelner Stationen konnte automatisiert keine sichere Zuweisung erfolgen. Diese wurde manuell durchgeführt.

Die identifizierten Leitungen wurden entsprechend der geltenden System-ID Nomenklatur aus den gegebenen Daten benannt um in Folge die Parametrierung korrekt durchführen zu können. Durch Manipulation der SQL Datensätze wurden sämtliche Eigenschaften der Kabelstrecken auf Initialwerte gesetzt um Redundanzen und Wiedersprüche bei der Integration der Leitungsabschnitte zu vermeiden, da die Werte der gesamten Strecke durch NEPLAN automatisch aus jenen der Abschnitte gebildet werden.

### **4.6.3.1 Zuordnung der Abschnitte**

Die Abschnittsdaten der einzelnen Kabelstrecken wurden als "Linesection" also als Teilabschnitt einer Leitung modelliert und deren Parameter in die entsprechende SQL-Tabelle geschrieben. Dabei handelt es sich um elektrische Größen wie Leitungsbeläge, Nennströme, wie auch um physikalische Eigenschaften wie die Länge und den Querschnitt. Sofern vorhanden wurde auch das Verlegejahr eingetragen.

### **4.6.3.2 Reimport der Daten in NEPLAN**

Die generierten SQL-Datensätze wurden mit Hilfe der Importfunktion von NEPLAN wieder importiert wodurch sämtliche Parameter der einzelnen Kabelstrecken gesetzt wurden.

Um die weiter Vorgehensweise zu vereinheitlichen, wurde jede Stationssammelschiene mit einer Last versehen, die in weiterer Folge wieder durch den Einsatz einer MATLAB Routine und den Weg über die SQL Datenbank automatisiert entsprechend [Struktur 4-10](#page-43-2) benannt und die Eigenschaft "Verlauf von Datei lesen" aktiviert wurde.

Last <Stationsname>

<span id="page-43-2"></span>**Struktur 4-10 Nomenklatur der Lasten**

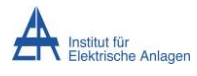

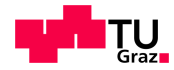

Durch diesen Schritt wurde es möglich Lastdateien, welche simple Textdateien darstellen, deren Aufbau in [Struktur 4-11](#page-44-0) für eine Zeile, welche einen Viertelstundenschritt darstellt, ersichtlich ist, zu erzeugen und diese in einem vordefinierten Ordner zu hinterlegen, wodurch NEPLAN den dadurch vorgegebenen Verlauf der bezogenen oder gelieferten Leistung für die Berechnung heranzog.

<dd.mm.yyyy HH:MM>\t<Wert>

<span id="page-44-0"></span>**Struktur 4-11 Zeilenweiser Aufbau einer Lastdatei (\t stellt einen Tabulator dar)** Der Leistungsfaktor cos(φ) wurde für alle Lasten des Mittelspannungsnetzes mit 0,95 angenommen.

# **4.6.3.3 Veranschaulichung der Funktion der Lastparametrierung mit Hilfe von Textdateien**

Um die Vorgehensweise der Lastparametrierung in NEPLAN zu erläutern wurde ein Testnetz (dargestellt in [Abbildung 3-1\)](#page-7-0), welches Eine Ersatznetzquelle, 2 Knoten, eine Leitung, wie auch die zu parametrierende Last enthält, aufgebaut.

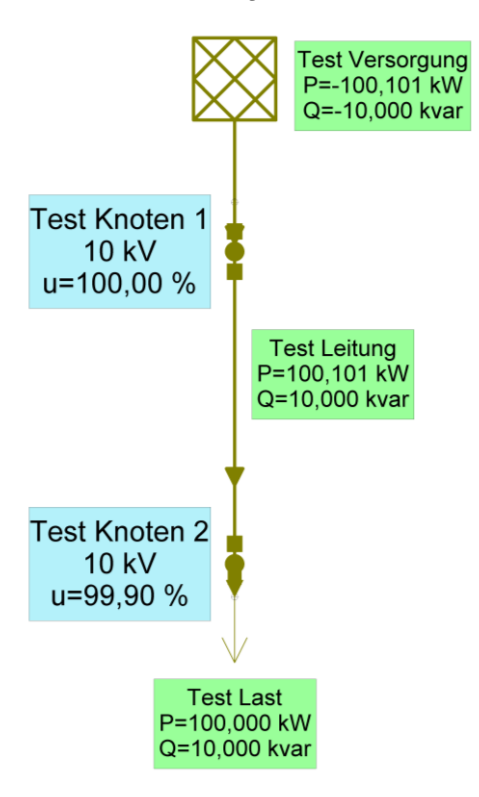

#### **Abbildung 4-12 Aufbau des zur Erklärung verwendeten Testnetzes**

Parametriert wurde das Lastverhalten mithilfe folgender Zeile in der hinterlegten Lastdatei "Test Last.txt" wobei die Teiltexte durch Tabulatoren getrennt werden. Die Test-Leitung wurde mit 1 Ω gewählt, die Kurzschlussleistung des Netzes mit 10 MVA.

10.10.2010 00:00 100 10

**[Schema 4-1](#page-28-0) Zeilenweiser Aufbau der Lastparametrierungsdatei**

Hierbei steht der erste Block für das Datum und die Uhrzeit des zugehörigen Wertes, der zweite Block für die Wirkleistung und er dritte beschreibt das Blindleistungsverhalten.

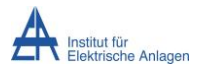

#### Verlustberechnung im Netz der Wels Strom GmbH

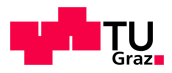

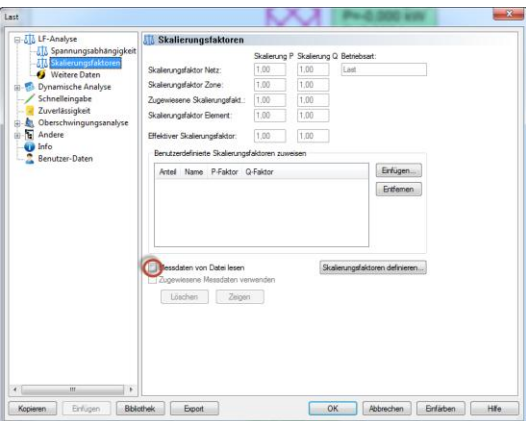

#### <span id="page-45-0"></span>**Abbildung 4-13 Erforderliche Einstellungen in NEPLAN**

Damit NEPLAN die erzeugten Dateien zur Berechnung heranzieht muss einerseits wie in [Abbildung 4-13](#page-45-0) gezeigt die Option "Messdaten von Datei lesen" aktiviert werden, andererseits in den Berechnungseigenschaften der Funktion "Lastfluss mit Lastprofilen" das Verzeichnis der hinterlegten Profile angegeben, die Version 5.x ausgewählt, wie auch die Einheit der angegebenen Größen selektiert werden.

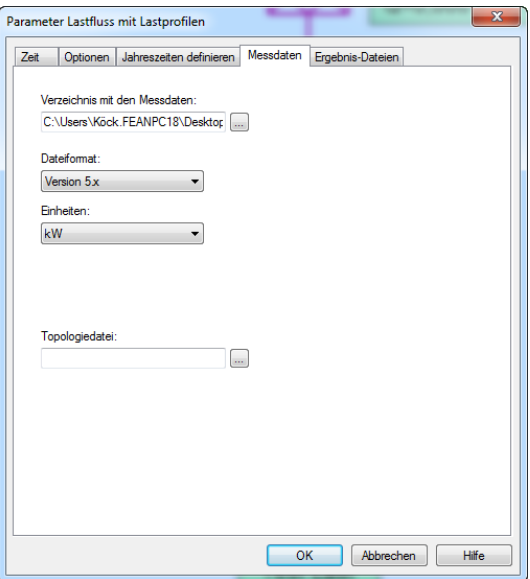

#### **Abbildung 4-14 Parametrierung der Lastflussberechnung**

Wurden alle Schritte ausgeführt kann im Reiter Zeit das gewünschte Zeitfenster der Berechnung ausgewählt und im Hauptfenster die Berechnung gestartet werden.

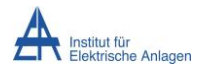

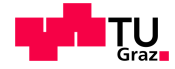

# <span id="page-46-1"></span>**4.6.3.4 Modellierung der Transformatoren**

Ausgehend von dem in NEPLAN [13] verwendeten Modell und [14] wurde die Berechnung der Umspanner von 10 kV Mittelspannung auf 0,4 kV Niederspannung wie folgt realisiert.

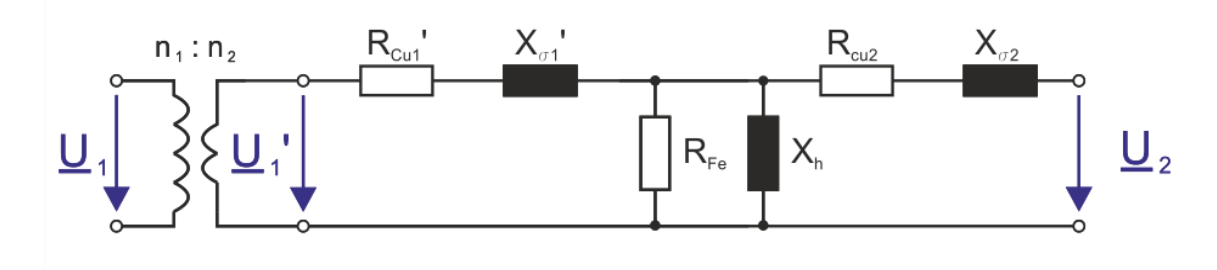

#### <span id="page-46-0"></span>**Abbildung 4-15 Vollständiges T Ersatzschaltbild eines Transformators [14]**

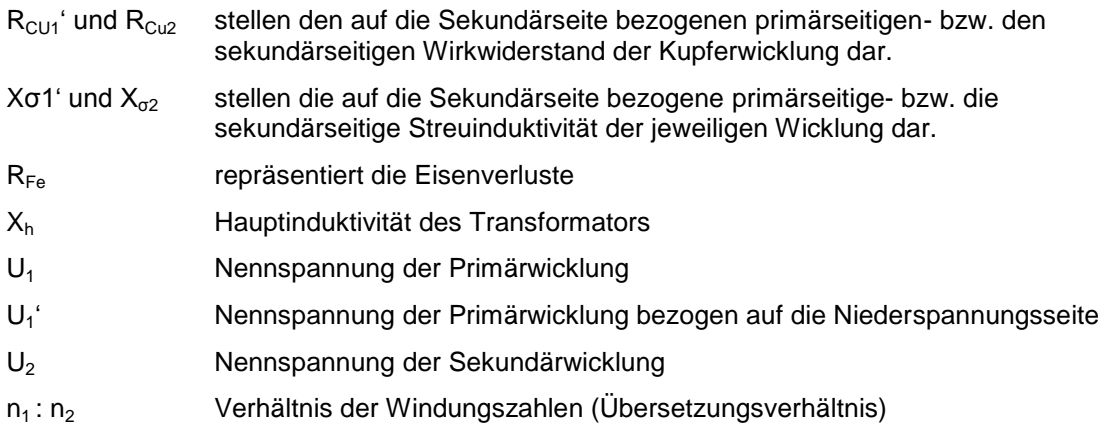

[Abbildung 4-15](#page-46-0) zeigt das vollständige einphasige Ersatzschaltbild eines Transformators, welches zur Modellierung und Berechnung herangezogen wurde. Gegebene Größen stellten die Parameter Leistung S<sub>n</sub> in kVA, u<sub>k</sub> in %, die Kupfer- P<sub>Cu</sub>, wie auch die Eisenverluste P<sub>Fe</sub> in Watt und die hochspannungsseitige, wie auch die niederspannungsseitige Nennspannung U<sub>n</sub> in Volt dar.

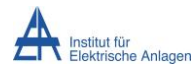

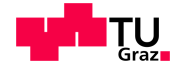

Entsprechend folgenden Gleichungen wurden die Ersatzschaltbildgrößen bestimmt, wobei näherungsweise angenommen wurde, dass an  $R_{Fe}$  direkt an  $U_n$  liegt.

$$
R = \frac{P_{Cu}}{u_k \cdot S_n} \cdot \frac{U_n^2}{S_n}
$$
 (4-28)

$$
Z = \frac{u_k \cdot U_n^2}{S_n} \tag{4-29}
$$

$$
X = \sqrt{Z^2 - R^2} \tag{4-30}
$$

$$
Y_{Fe} = \frac{P_{Fe}}{U_n^2}
$$
 (4-31)

- $u_k$  Kurzschlussspannung in p.u.
- U<sub>n</sub> Spannungsniveau der Bezugsspannung
- S<sub>n</sub> Nennscheinleistung in MVA
- P<sub>Fe</sub> Eisenverluste in W
- P<sub>Cu</sub> Kupferverluste in W
- Y Queradmittanz zur Berücksichtigung der Eisenverluste

Die Berechnung der Verluste geschah unter der Annahme, dass die sekundäre Klemmenspannung konstant U=235 V beträgt und sich die Kupferwiderstände, wie auch die Streuiduktivitäten der Primär wie auch Sekundärseite im Verhältnis 1:1 aufteilen.

$$
P_{Cu\;Prim} = Re\left\{I_{Last}^2 \cdot \frac{(R_{Cu} + j \cdot X_{\sigma})}{2}\right\}
$$
\n(4-32)

$$
U_h = U_{\text{Sek}} + I_{\text{Last}} \cdot \frac{(R_{\text{Cu}} + j \cdot X_{\sigma})}{2}
$$
\n
$$
\tag{4-33}
$$

$$
I_{Fe} = U_h \cdot Y_{Fe}
$$
 (4-34)

$$
P_{Fe} = Re\{U_h \cdot I_{Fe}^*\}\tag{4-35}
$$

$$
P_{Cu\,Sek} = Re \left\{ (I_{Last} + I_{Fe})^2 \cdot \frac{(R_{Cu} + j \cdot X_{\sigma})}{2} \right\}
$$
 (4-36)

$$
P_{V\,Trafo} = P_{Cu\, Prim} + P_{Fe} + P_{Cu\, Sek}
$$
\n
$$
(4-37)
$$

- P<sub>Cu Prim</sub> Primärseitige Kupferverluste in W
- P<sub>Cu Sek</sub> Sekundärseitige Kupferverluste in W
- $P_{F_{P}}$  Eisenverluste in W
- U<sup>h</sup> Spannung an der Hauptinduktivität in V
- I<sub>Fe</sub> Strom im Querzweig des Eisenwiderstandes in A

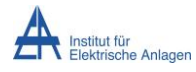

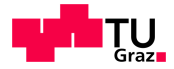

# **5 Betrachtung der Modellierung einiger Teilnetze**

Dieser Abschnitt gibt die Modellierung elementarer Netzteile des Mittelspannungsnetzes wieder. Es wurde auf die Eigenschaften der modellieren Umspannwerke und Kraftwerke, wie auch die Anbindung netzführungsrelevanter Einrichtungen eingegangen.

# **5.1 Umspannwerk Wels Nord**

Die Darstellung und Implementierung des UW Nord ist in Abschnitt [4.4.2.2.2](#page-15-0) ersichtlich.

# **5.2 Umspannwerk Wels Ost**

Das Umspannwerk Wels-Ost weist 24 Abgänge auf, wobei 17 davon zur Anbindung von KundInnen Verwendung finden.

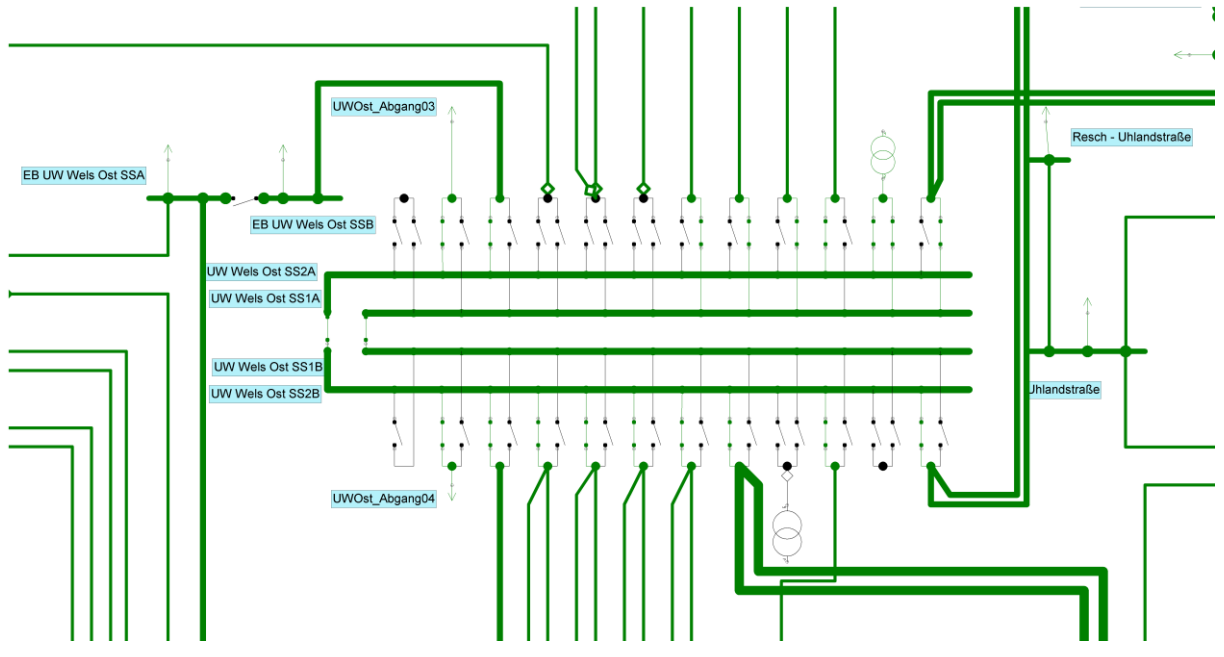

<span id="page-48-0"></span>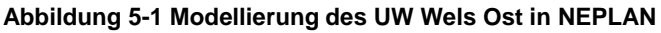

Das in [Abbildung 5-1](#page-48-0) gezeigte Umspannwerk Wels Ost verfügt über zwei Transformatoren der Ebene 4. Im Normalschaltzustand ist aus Gründen der Netzsicherheit einer davon aktiv, welcher sowohl die UW-Sammelschiene 1 wie auch 2 versorgt. An den Abgängen 3 und 4 befinden sich zwei Ankoppelungen der Tonfrequenz-Rundsteueranlage (TR-Anlage). Die Deckung des Eigenbedarfs wird über Sammelschiene 2 (Abgang 21) zur Verfügung gestellt.

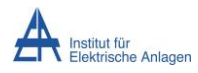

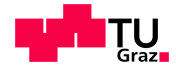

# **5.3 Umspannwerk Wels Mitte**

Das Umspannwerk Wels-Mitte weist 29 Abgänge auf, wobei 23 davon zur Anbindung von KundInnen Verwendung finden.

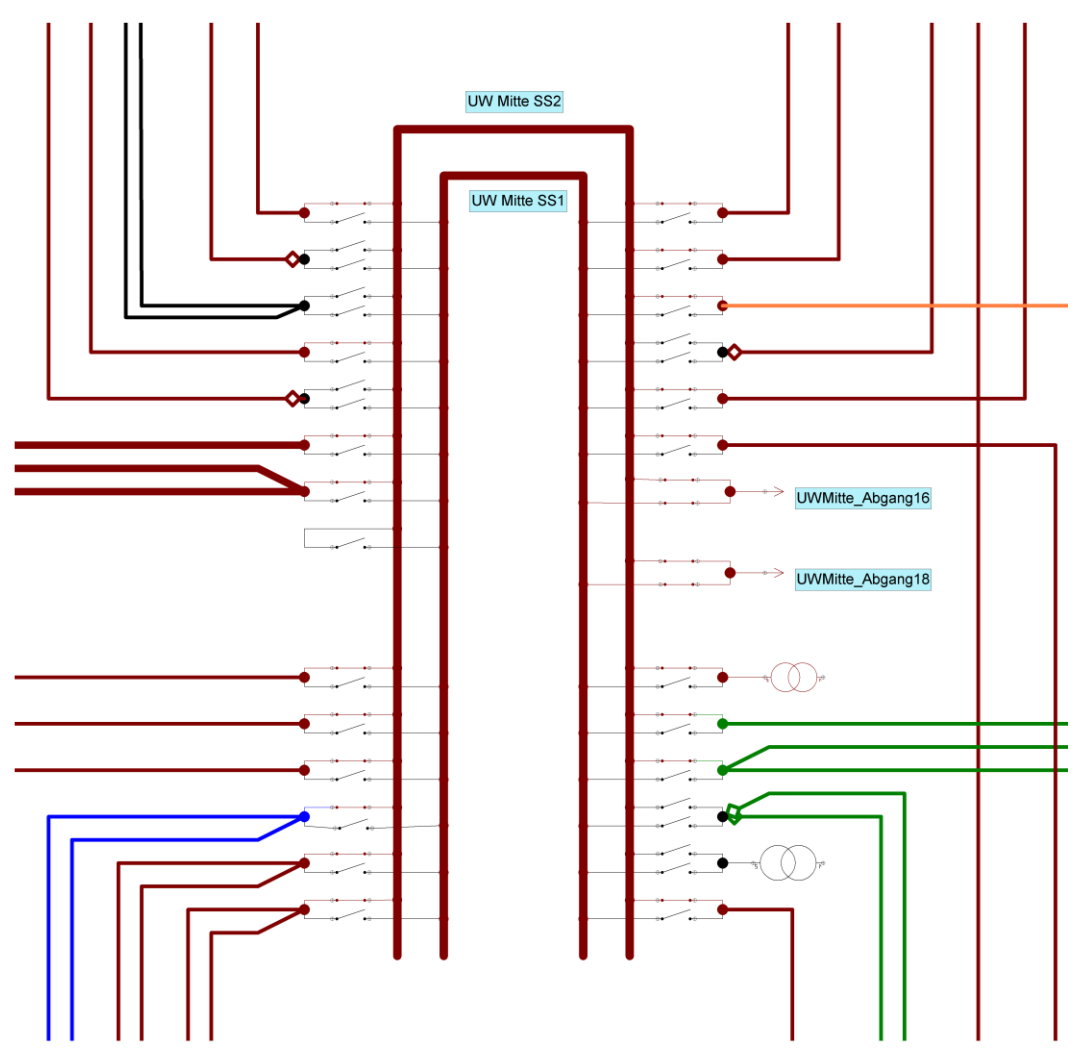

**Abbildung 5-2 Modellierung des UW Wels Ost in NEPLAN**

Das UW Wels Mitte verfügt in der Ebene der Mittelspannung über 1 TR-Anlage und 2 Ankoppelungen welche an Abgang 16 und 18 lokalisiert sind. Die beiden Transformatoren Trafo 1 und Trafo 2 versorgen das Umspannwerk aus der 110 kV-Ebene. Im Normalschaltzustand ist in dem dargestellten Fall Transformator 1 aktiv und es wird ausschließlich Sammelschiene 2 betrieben.

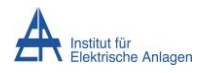

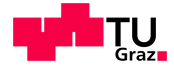

# **5.4 Umspannwerk und Kraftwerk Fernheizkraftwerk**

Das Umspannwerk Wels-FHK weist 38 Abgänge auf, wobei 24 davon zur Anbindung von KundInnen Verwendung finden.

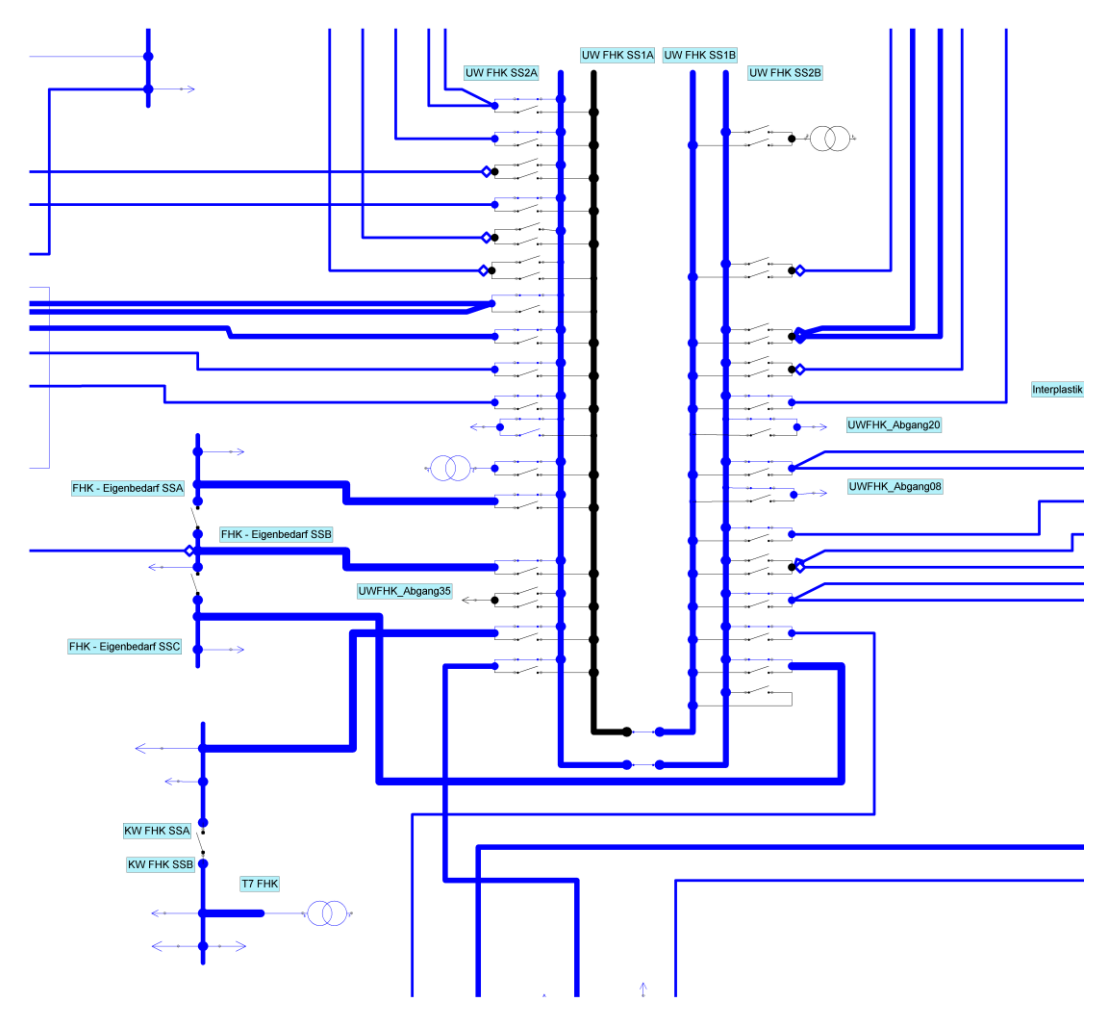

<span id="page-50-0"></span>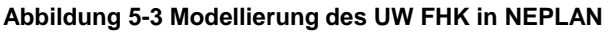

[Abbildung 5-3](#page-50-0) zeigt das Umspannwerk FHK welches über eine Sammelschienenverbindung direkt mit dem Fernheizkraftwerk gekoppelt ist. Im UW-FHK finden 2 TR-Anlagen (mechanisch und elektrisch) gekoppelt an den Abgängen 8,19 wie auch 20 Verwendung. Im Normalschaltzustand speist Kraftwerk direkt über Transformator 7 (FHK) in das 110 kV-Netz ein. Die Lasten an der Kraftwerkssammelschiene spiegeln die 3 Generatoren wieder. Umspannwerk ist aus Gründen der Netzsicherheit (n-1) der Ebene 4-Transformator an Abgang 29 aktiv jener an Abgang 36 ist jedoch außer Betrieb.

Weiters ist die Modellierung der Anbindung des KW FHK gezeigt, wobei die 3 Generatoren als Lasten modelliert wurden. Der Eigenbedarf des Kraftwerkes wird über die Eigenbedarfssammelschiene SSC des UWs gedeckt.

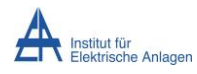

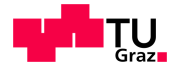

# **5.5 Kraftwerk Traunleiten**

Das Kraftwerk Traunleiten weist 22 Abgänge auf, wobei 10 davon zur Anbindung von KundInnen und entfernten Erzeugungseinrichtungen Verwendung finden.

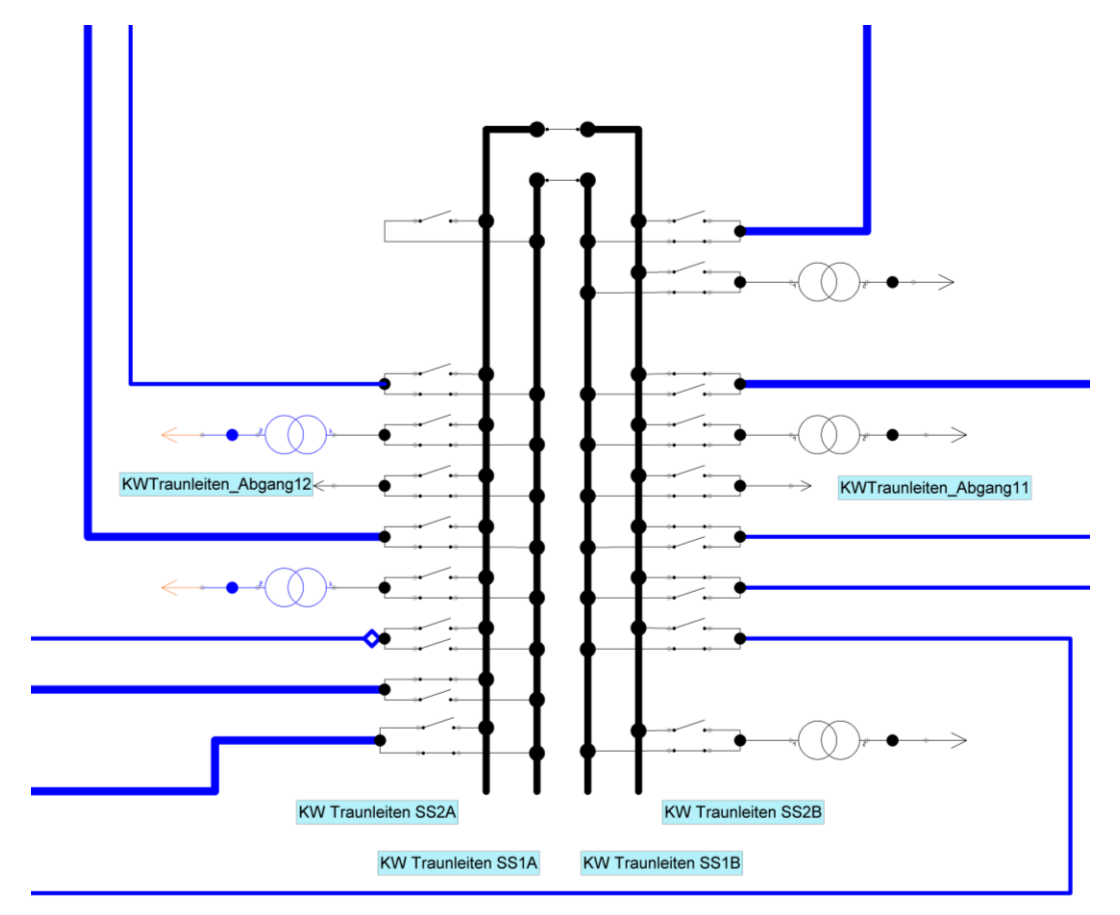

#### **Abbildung 5-4 Modellierung des KW Traunleiten in NEPLAN**

[Abbildung 5-3](#page-50-0) zeigt die Modellierung des Kraftwerks Traunleiten. Es ist erkennbar, dass 5 Generatoren (hier als Last mit negativem Lastgang dargestellt) über die jeweiligen Blocktransformatoren auf Sammelschiene 1 einspeisen. Das Kraftwerk Breitenbach speist die erzeugte Leistung über Abgang 20 in Sammelschiene 1 ein. Über Abgang 8 und 22 ist diese Sammelschiene mit dem UW FHK gekoppelt, da das Kraftwerk keine direkte Verbindung zum übergelagerten Netz aufweist. Somit ergibt sich ein Leistungsfluss von den Generatoren ausgehend über SS1 des Kraftwerks über das UW FHK zu den Kunden um Spannungshaltungsproblemen vorzubeugen. SS1 ist somit als Erzeugersammelschiene, SS2 als Verbrauchersammelschiene zu sehen.

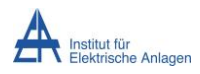

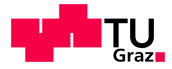

# **6 Ergebnisse und Diskussion**

Dieser Abschnitt beschäftigt sich mit den Berechnungsergebnissen und deren Interpretation, wobei der Schwerpunkt auf die Betrachtung des Niederspannungsnetzes gelegt wurde. Für selbiges wurden zwei Szenarien untersucht, wobei sie sich durch das Kriterium der Entmaschung unterscheiden. So wurde im ersten Szenario angenommen, dass etwaige Kuppelleitung durch deren Impedanz erkannt werden können. Im zweiten Szenario wurde der kleinste Querschnitt der beteiligten Leitungen – bei mehreren identischen die mittlere Leitung – zur Strahlennetz-Topologie-Erzeugung verwendet.

# **6.1 Szenario 1 des Niederspannungsnetzes (NE 7)**

In dieser Variante der Berechnung des Niederspannungsnetzes wurde in der Methode zur Entmaschung (Kapitel [4.5.5\)](#page-30-0) des Niederspannungsnetzes die Impedanz der Teilabschnitte eines Ringschlusses als Kriterium herangezogen. Somit wurde bei etwaigen Ringschlüssen jene Leitung geöffnet, welche die größte Impedanz aufwies.

Der in [Diagramm 6-1](#page-52-0) gezeigte Abzweig zeigt die Modellierung in der Berechnung und die Interpretation der Ergebnisse der Verluste. In dieser Arbeit waren vor Allem die Verluste der Fokus der Berechnung, jedoch ist wie ersichtlich ist auch eine Auswertung der Spannungsniveaus (hier die mittlere Spannung im Jahresverlauf) möglich.

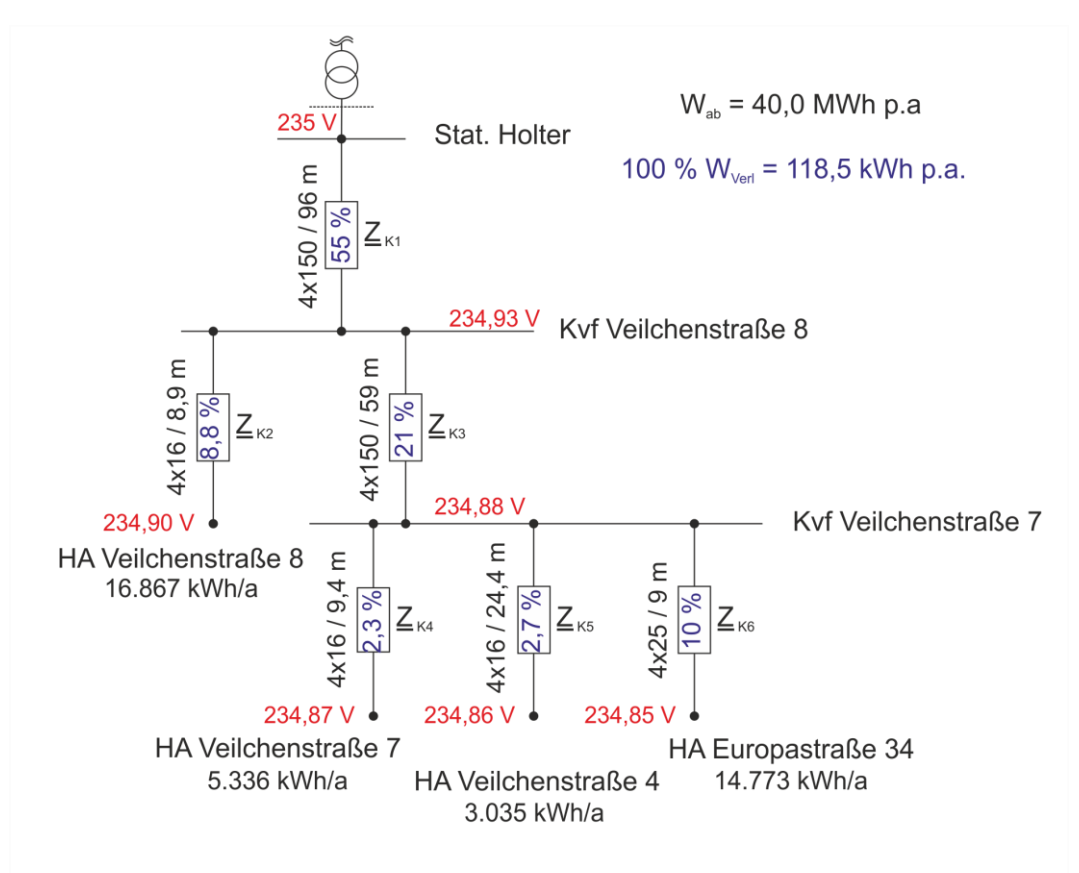

<span id="page-52-0"></span>**Diagramm 6-1 Exemplarische Darstellung der Verluste einzelner Leitungen eines Abzweiges**

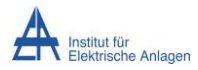

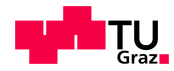

Vergleichsweise wurden in [Diagramm 6-2](#page-53-0) die automatisiert und näherungsweise manuell berechnete Ergebnisse - basierend auf der Annahme konstanter Spannung in der Höhe jener des Slackknotens – phasenweise für einen Zeitpunkt dargestellt um die Ergebnisse der automatisierten Berechnung zu validieren.

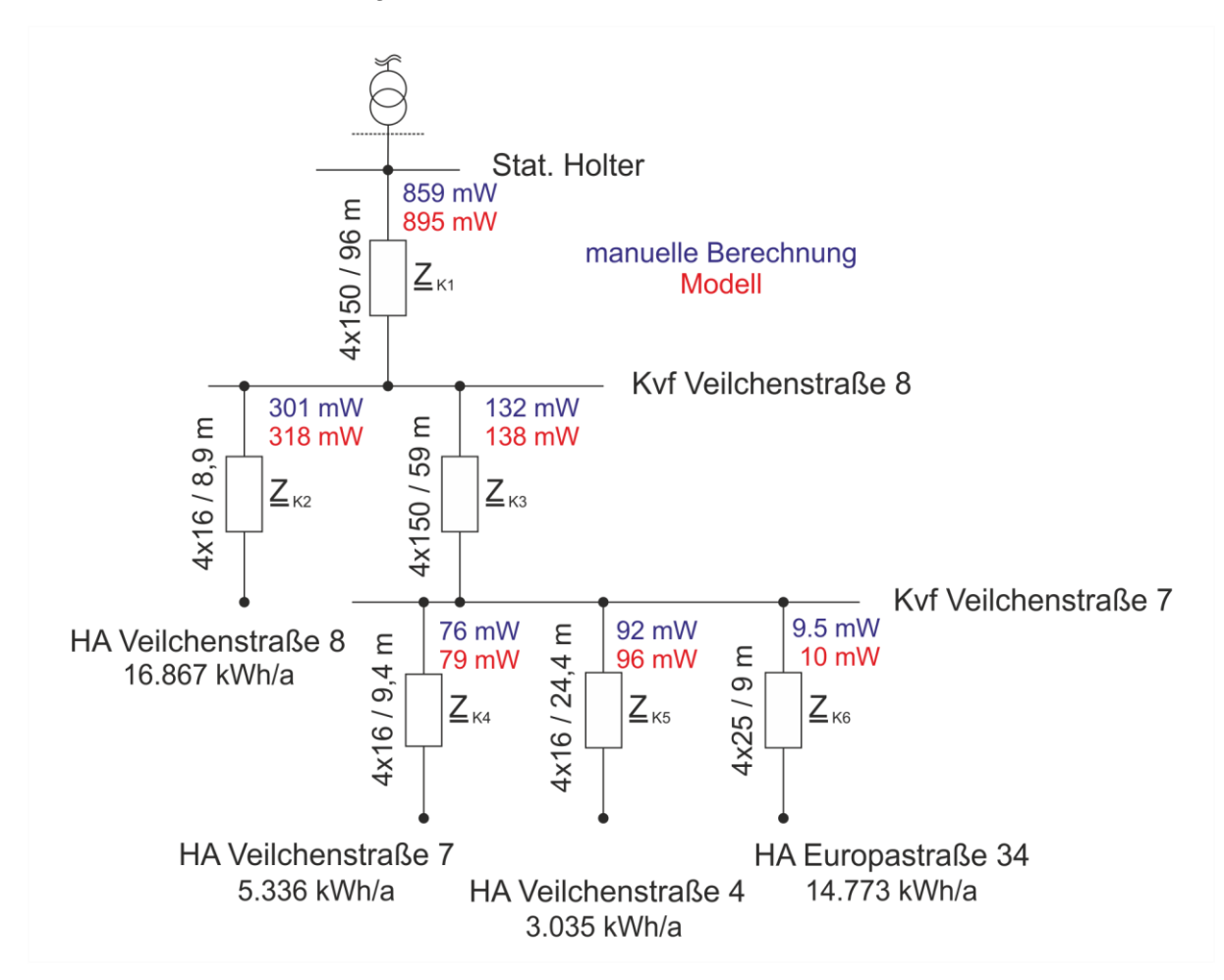

<span id="page-53-0"></span>**Diagramm 6-2 Exemplarische Darstellung des Vergleiches Modell – manuelle Berechnung**

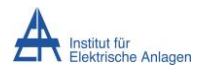

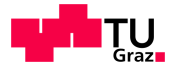

# **6.1.1 Sensitivitätsanalyse bezüglich des Leistungsfaktors**

Um die Sensitivität des Modelles im Hinblick auf den Parameter cos(φ) zu untersuchen wurden mehrere Szenarien überprüft. Einerseits dienen als Eingangsgrößen gemessene Wirk- und Blindleistungen, welche unverändert in die Berechnung einbezogen werden, andererseits wurden aus SLPs gewonnene Daten verwendet. Da Standardlastprofile keine Information über den Leistungsfaktor beinhalten wurden dafür verschiedene Werte (von 0,95 bis 1) angenommen.

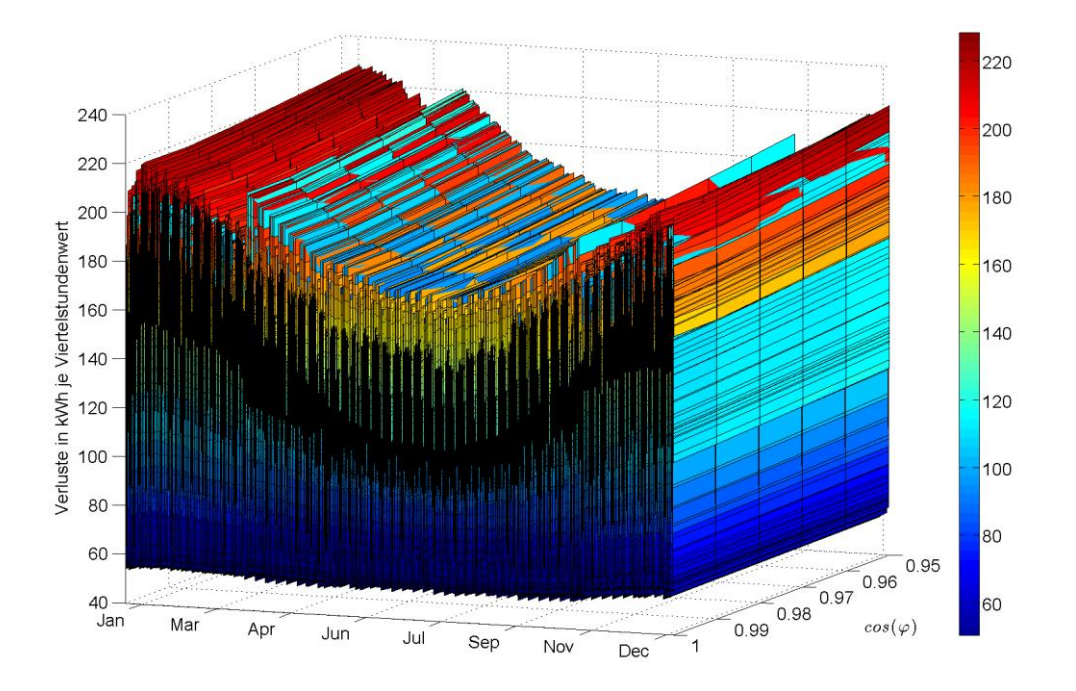

**Diagramm 6-3 Darstellung der Netzverlustenergie in Abhängigkeit von cos(φ) basierend auf Viertelstundenwerten**

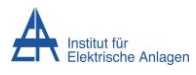

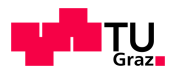

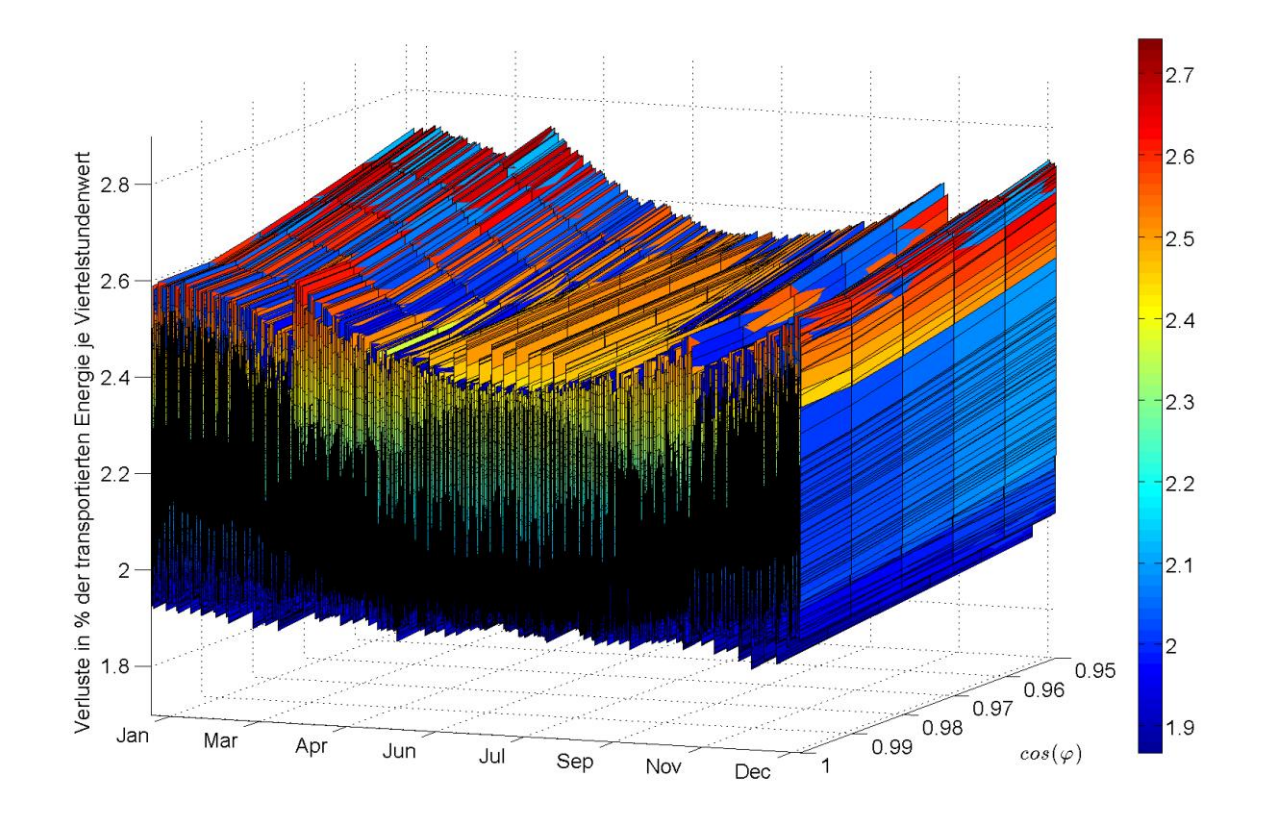

**Diagramm 6-4 Analyse der Sensitivität der Verluste in Abhängigkeit von cos(φ)**

Es ist erkennbar, dass die Änderung des Leistungsfaktors cos(φ) nicht vernachlässigbare Auswirkungen im Hinblick auf die prozentuellen Verluste verursacht. Diese Abhängigkeit ist dadurch zu erklären, dass der Absolutbetrag des Stromes durch einen zusätzlichen Bezug von Blindleistung steigt. Des Weiteren erzeugt ein induktiver Strom über die teilweise induktive Leitung einen Längsspannungsabfall, welcher sich bei einer Last mit Konstantleistungsverhalten in einer Bezugsstromerhöhung bemerkbar macht. Dadurch erhöht sich der Absolutbetrag der jeweiligen Leitungsströme, welcher quadratisch in die Verluste eingeht.

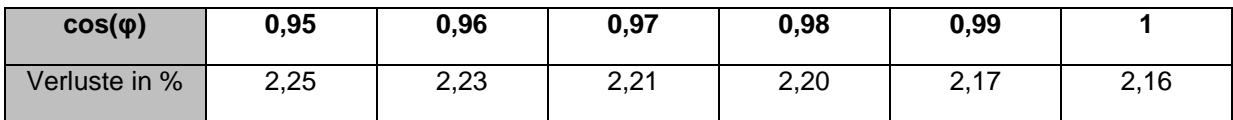

**Tabelle 6-1 Verluste der Netzebene 7 in Abhängigkeit des cos(φ)**

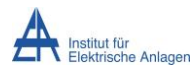

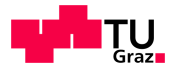

# <span id="page-56-2"></span>**6.1.2 Leistungsfaktorauswahl**

Da durch die Sensitivitätsanalyse gezeigt wurde, dass eine zu berücksichtigende Abhängigkeit der Verluste von dem jeweiligen Leistungsfaktor gegeben ist, wurden die Leistungsfaktoren der einzelnen Kundengruppen wie folgt gewählt.

| <b>Profil</b>                | $cos(\varphi)$ |
|------------------------------|----------------|
| H <sub>0</sub>               | 0,97           |
| ULA,ULB,ULC<br>U0,U1         | 1              |
| G0, G1,<br>G2,G3,G4,G5,G6,G7 | 0,95           |
| LO, L1                       | 0,92           |
| EА                           | 1              |
| E1                           | 1              |
| E0                           | 0,95           |
| EBiomasse                    | 0,95           |
| HA,HF                        | 0,97           |
| Β1                           | 1              |
| gemessene<br>Kunden [5]      | 0,95           |

<span id="page-56-1"></span>**Tabelle 6-2 Verwendete Leistungsfaktoren je KundInnengruppe**

Parametriert mit diesen Leistungsfaktoren ergab sich nach erfolgter Berechnung der in [Diagramm 6-5](#page-56-0) dargestellte Verlauf der prozentuellen Verluste unter den getroffenen Annahmen entsprechend [Tabelle 6-2.](#page-56-1)

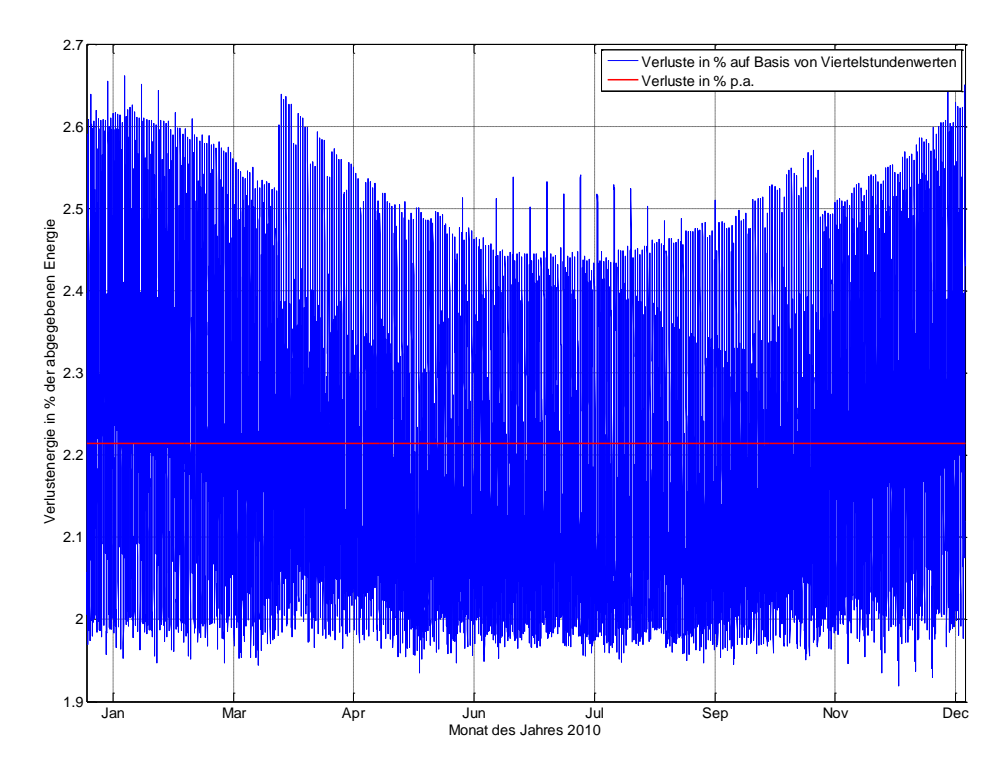

<span id="page-56-0"></span>**Diagramm 6-5 Verlauf der berechneten prozentuellen Verlustenergie auf Basis von Viertelstundenwerten** Die Jahresverlustenergie im Niederspannungsnetz ergibt sich als 2,27 % der jährlich abgegebenen Energiemenge. Absolut ausgedrückt ergibt sich die Verlustenergie zu W<sub>Verl</sub> p.a. =4,38 GWh bei einer abgegebenen Energiemenge im Niederspannungsnetz von  $W_{ab}$  p.a. = 192,94 GWh.

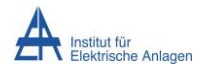

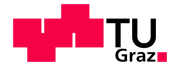

### **6.1.3 Verluste der betrachteten Komponenten in NE7**

Die Verluste der einzelnen Elemente setzen sich wie in [Diagramm 6-6](#page-57-0) dargestellt zusammen. Die Leitungs- wie auch die Sicherungsverluste sind einerseits den Lastschwankungen unterworfen, andererseits ist ein Offset durch die Zähleinrichtungen gegeben. Weiters ist erkennbar, dass die Sicherungsverluste in diesem Modell näherungsweise 10 % der Leitungsverluste ausmachen. Die konstanten Zählerverluste – hier rot dargestellt – nehmen aufgrund ihrer Modellierung in dieser Arbeit konstant Leistung auf, welche rund der Hälfte der mittleren Verluste des Niederspannungsnetzes entspricht.

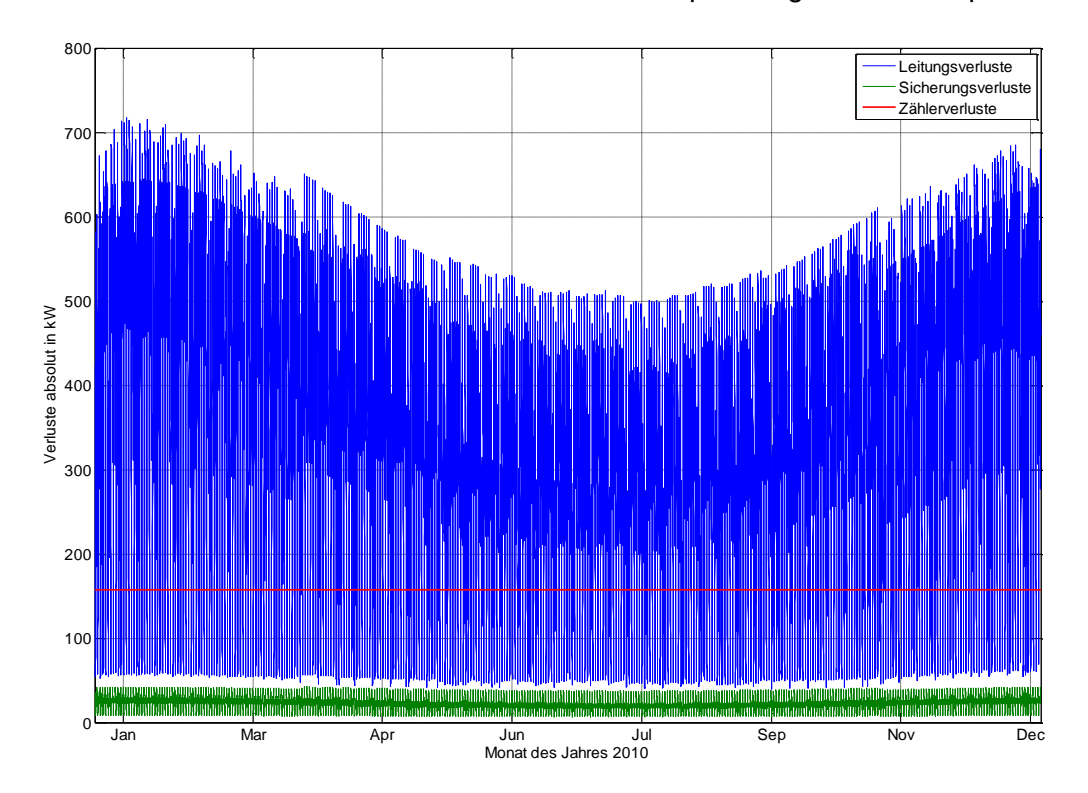

<span id="page-57-0"></span>**Diagramm 6-6 Verlauf der einzelnen beteiligten Netzelemente (Zähler, Sicherungen und Leitungen)**

### <span id="page-57-1"></span>**6.1.4 Anteil einzelner Stationen am Leistungstransport**

In [Diagramm 6-7](#page-58-0) ist ersichtlich, dass die durchschnittliche, gewichtete Beteiligung der Verluste je Station – also jener Anteil an den Verlusten, welcher auf eine bestimmte Station gewichtet mit der abgegebenen Energiemenge entfällt rund 2,52 % beträgt.

Weiters ist erkennbar, dass bei einigen Stationen der Wert der jeweiligen Verlustbeteiligung – also das Verhältnis der Verlustenergie zu der der abgegebenen Energie – weitaus über die durchschnittlichen Verluste hinausgeht. Dies wird einerseits durch schwach belastete Abzweige, andererseits durch äußerst stark belastete verursacht. Bei ersteren sind die Leitungsverluste dominant, wie in [Diagramm 6-11](#page-60-0) ersichtlich ist. Bei zweiteren handelt es sich um Abzweige, wie sie in [6.1.4.1](#page-61-0) diskutiert wurden.

In [Diagramm 6-8](#page-58-1) wurde eine statistische Auswertung dieser Ergebnisse dargestellt wodurch erkennbar ist, dass mehr als 50 % (Median) der Stationen eine Verlustbehaftung unterhalb der durchschnittlichen Verlustbeteiligung aufweisen. 5 % der betrachteten Stationen liegen in Bezug auf ihre Beteiligung der Verluste an der abgegebenen Energie oberhalb von 3,92 %.

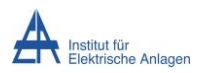

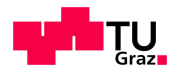

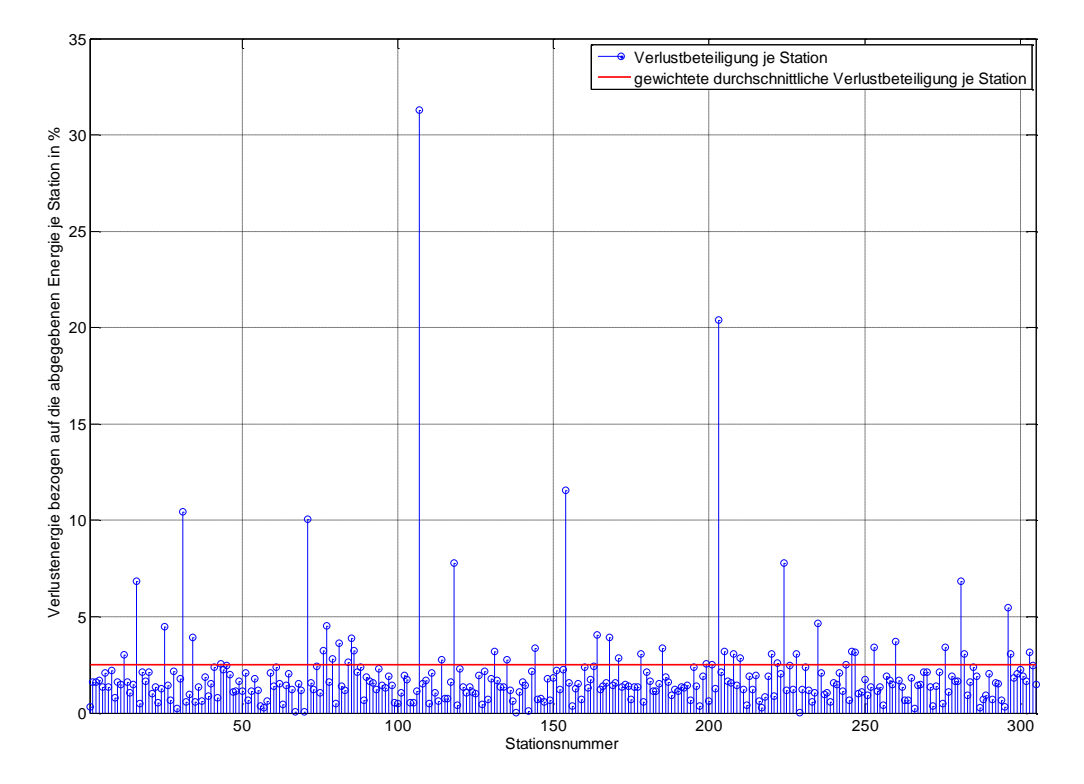

<span id="page-58-0"></span>**Diagramm 6-7 Verlustbeteiligung der einzelnen Stationen an den Netzverlusten**

Die in [Diagramm 6-7](#page-58-0) referenzierte Stationsnummer kann dem digitalen Anhang entnommen werden.

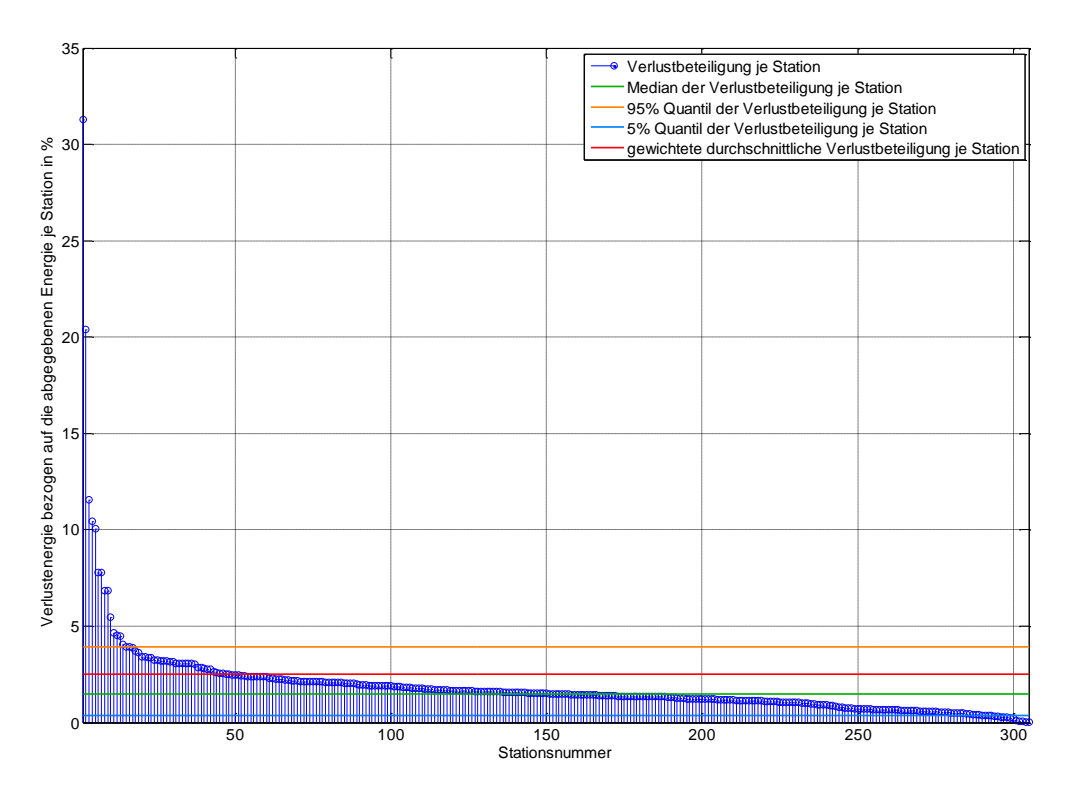

<span id="page-58-1"></span>**Diagramm 6-8 Statistische Behandlung der Verlustbeteiligung der einzelnen Stationen an den Netzverlusten**

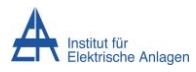

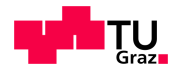

[Diagramm 6-9](#page-59-0) können die Anteile der Verlustenergie respektive der abgegebenen Energie je Station entnommen werden. Zu erwähnen bleibt, dass einige Abzweige eine starke Verlustbehaftung aufweisen, was sich auch in der relativierten Darstellung in [Diagramm](#page-59-1)  [6-10,](#page-59-1) welches die Verhältnisse zwischen relativer Verlustenergie und abgebender Energiemenge darstellt, zeigt.

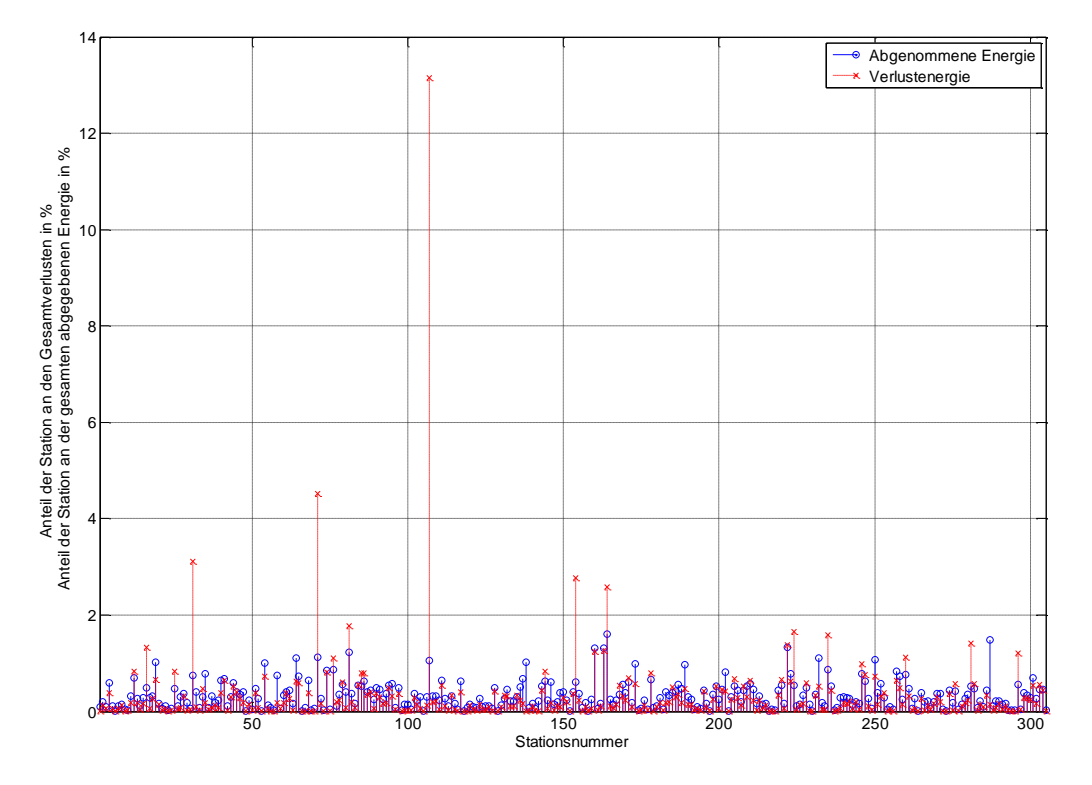

<span id="page-59-0"></span>**Diagramm 6-9 Beteiligung der einzelnen Stationen an den Netzverlusten und der Energieabgabe**

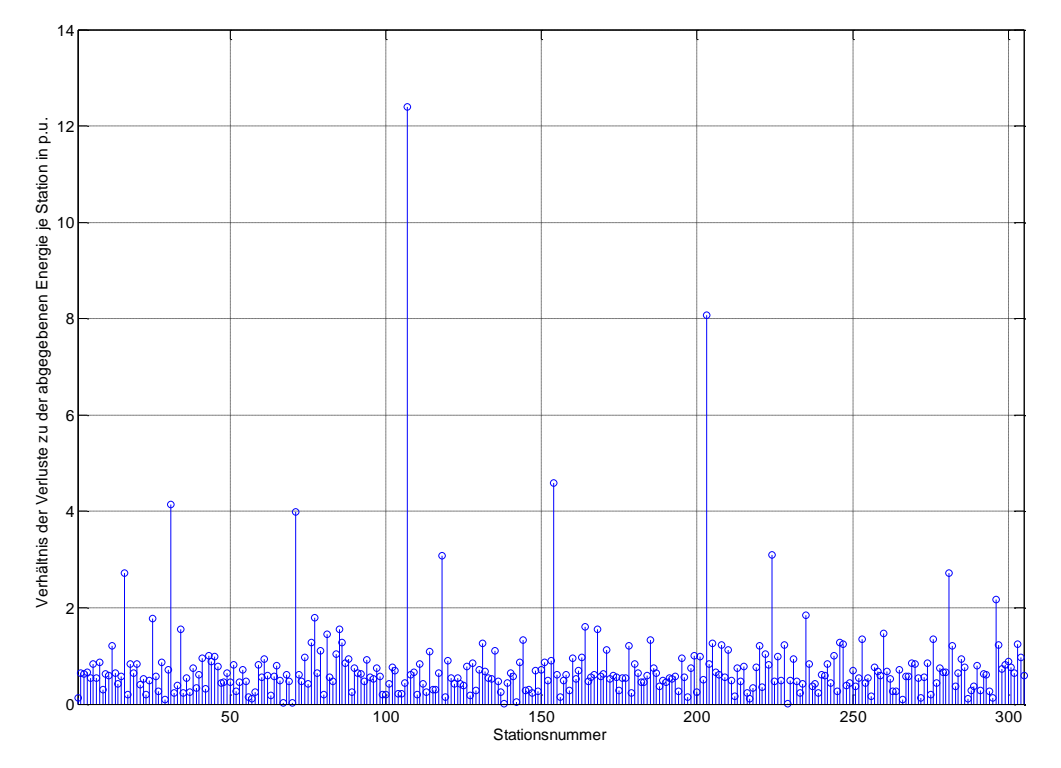

<span id="page-59-1"></span>**Diagramm 6-10 Beteiligung der einzelnen Stationen an den Netzverlusten und der Energieabgabe**

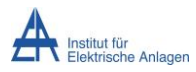

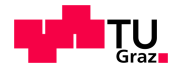

[Diagramm 6-11](#page-60-0) zeigt die Verlustbeteiligung eines überdurchschnittlich verlustbehafteten Abzweiges. Es ist erkennbar, dass hier die Leitungsverluste dominant sind und es sich somit um einen stark belasteten Abzweig handelt.

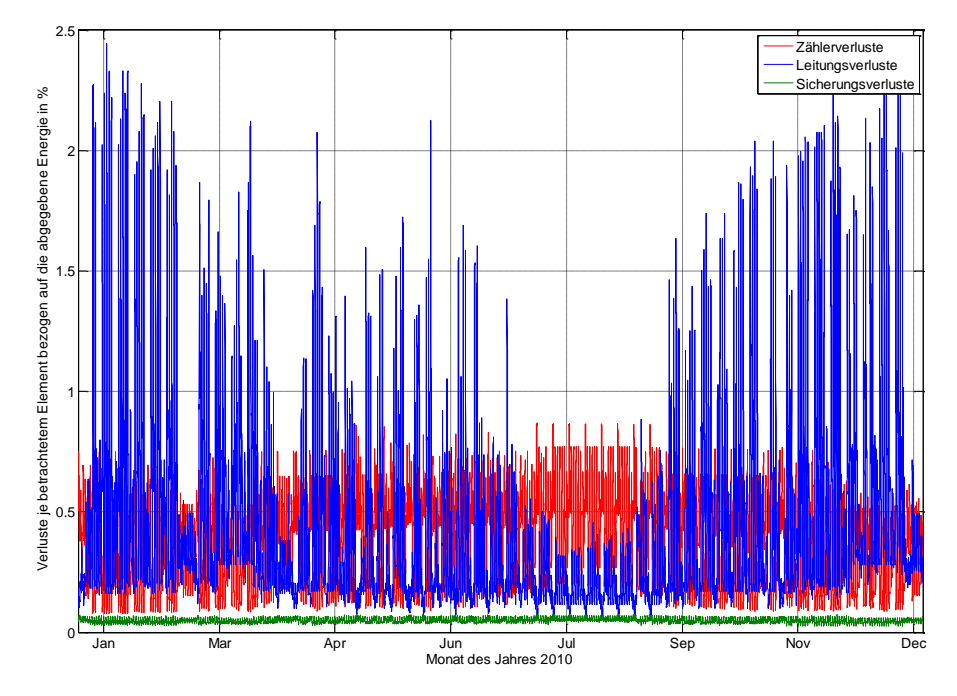

#### <span id="page-60-0"></span>**Diagramm 6-11 Verlustbeteilung der einzelnen Elemente eines überdurchschnittlich verlustbehafteten Abzweiges (Just Station 107)**

In [Diagramm 6-12](#page-60-1) wurde die Verlustbeteiligung eines durchschnittlich belasteten Abzweiges zu vergleichszwecken dargestellt. Es ist ersichtlich, dass die Leitungsverluste und die Zählerverluste etwa die gleiche Größenordnung annehmen.

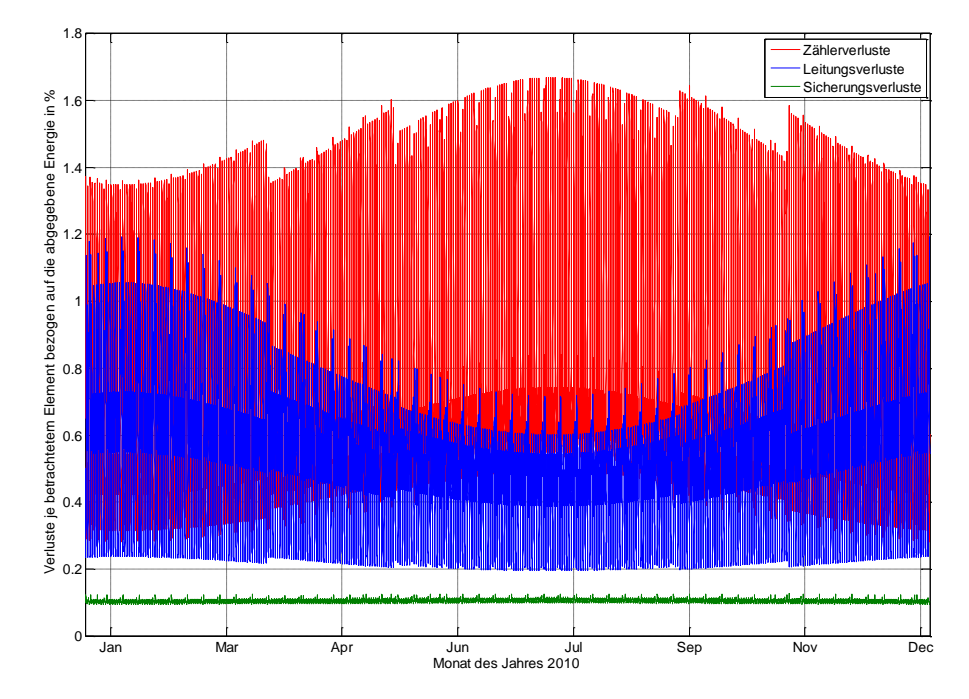

<span id="page-60-1"></span>**Diagramm 6-12 Verlustbeteilung der einzelnen Elemente eines durchschnittlich verlustbehafteten Abzweiges (Mülleralm Station 161)**

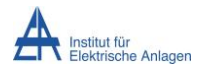

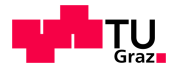

### <span id="page-61-0"></span>**6.1.4.1 Diskussion exemplarisch ausgewählter Abzweige**

Zur Diskussion einiger Abzweige wurden die in [Diagramm 6-13](#page-61-1) markierten, stark verlustbehafteten herangezogen.

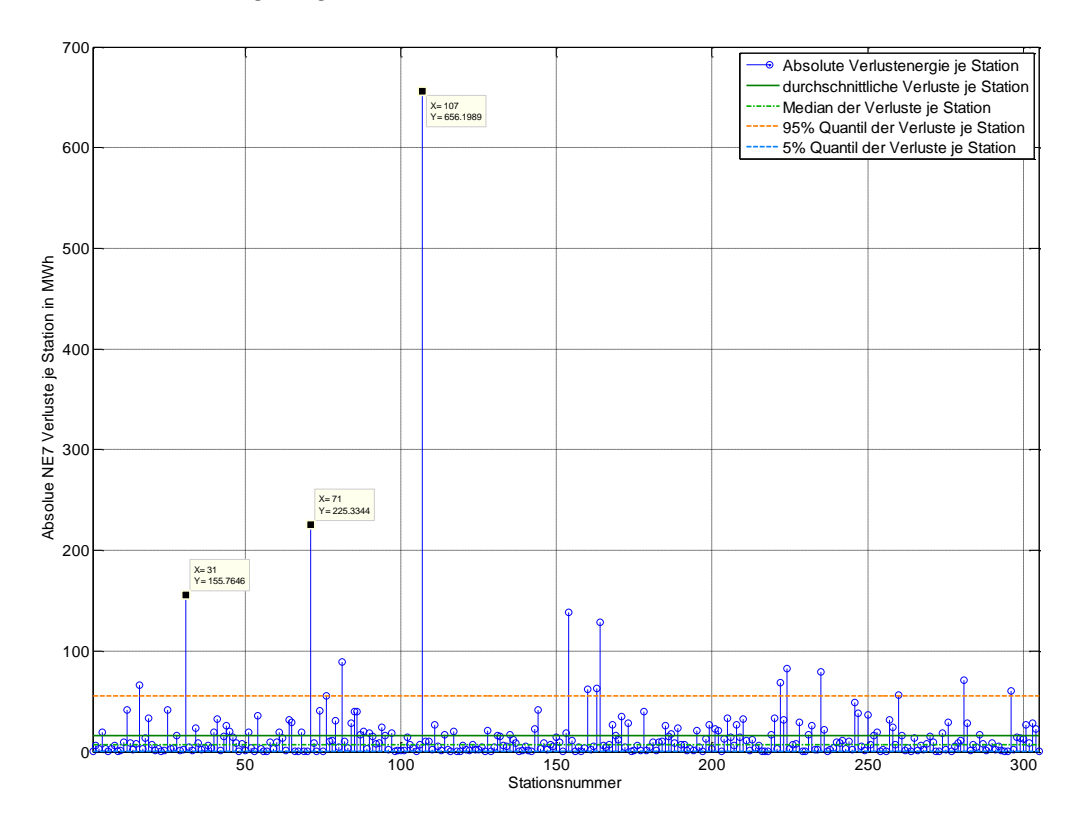

#### <span id="page-61-1"></span>**Diagramm 6-13 Absolute Verlustenergie in MWh je Station**

Bei allen betrachteten Teilnetzen sind die Leitungsverluste in Relation zu den Zählerverlusten dominant. Durch eine Analyse der Eingangsdaten konnte festgestellt werden, dass es sich bei jenen Abschnitten um sehr stark belastete handelt, was sich als eine Folge des Trennungskriteriums der Methode der Entmaschung herausstellte. Beispielsweise wurde der Station "Citroen Pichler" (Stationsnummer 31) ein Abzweig mit insgesamt 128 Unterknoten zugeteilt. Ähnliche Ursachen waren auch bei den weiteren ausgewählten Stationen (Station 71 - Grünbachplatz mit 78 Unterknoten und Station 107 – Just, deren Belastung bereits in [Diagramm 6-11](#page-60-0) dargestellt wurde) erkennbar, wodurch eine Abänderung des Kriteriums der Entmaschung nötig wurde um eine gleichmäßigere und somit realitätsgetreuere Lastaufteilung auf die Stationen zu erreichen. Die Diagramme zu diesen Betrachtungen sind in [9.3](#page-82-0) ersichtlich.

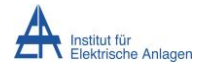

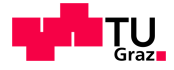

# **6.2 Szenario 2 des Niederspannungsnetzes (NE 7)**

In dieser Variante der Berechnung des Niederspannungsnetzes wurde in der Methode zur Entmaschung (Kapitel [4.5.5\)](#page-30-0) des Niederspannungsnetzes der Querschnitt der Teilabschnitte eines Ringschlusses als Kriterium herangezogen. Bei identischen Querschnitten im gesamten erkannten Ring wurde selbiger am mittleren Element geöffnet.

# **6.2.1 Sensitivitätsanalyse bezüglich des Leistungsfaktors**

In [Diagramm 6-14](#page-62-0) wurde die absolute Verlustleistung als Viertelstundenwerte in Abhängigkeit des Leistungsfaktors und der Zeit dargestellt. Gut zu erkennen sind die erhöhten Verluste in den Wintermonaten im Vergleich zu jenen in den Sommermonaten. Zu begründen ist dies durch die höhere transportierte Energiemenge im Winter.

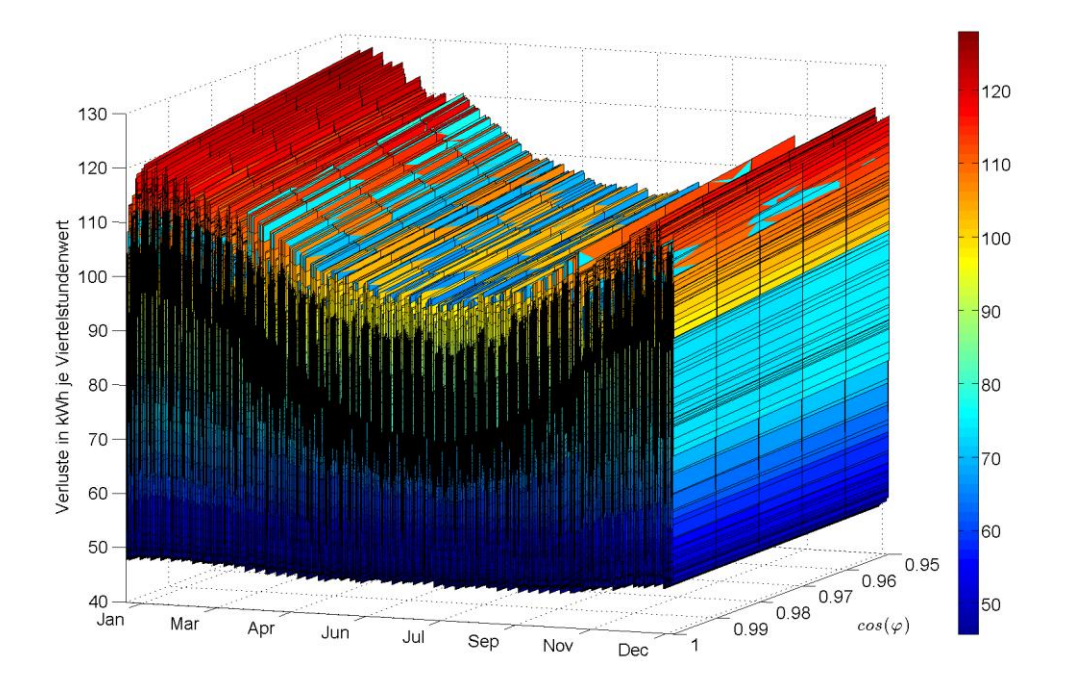

<span id="page-62-0"></span>**Diagramm 6-14 Analyse der Sensitivität der Verluste in Abhängigkeit von cos(φ) (Dargestellt in kWh je Viertelstundenintervall)**

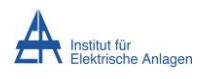

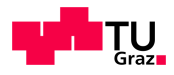

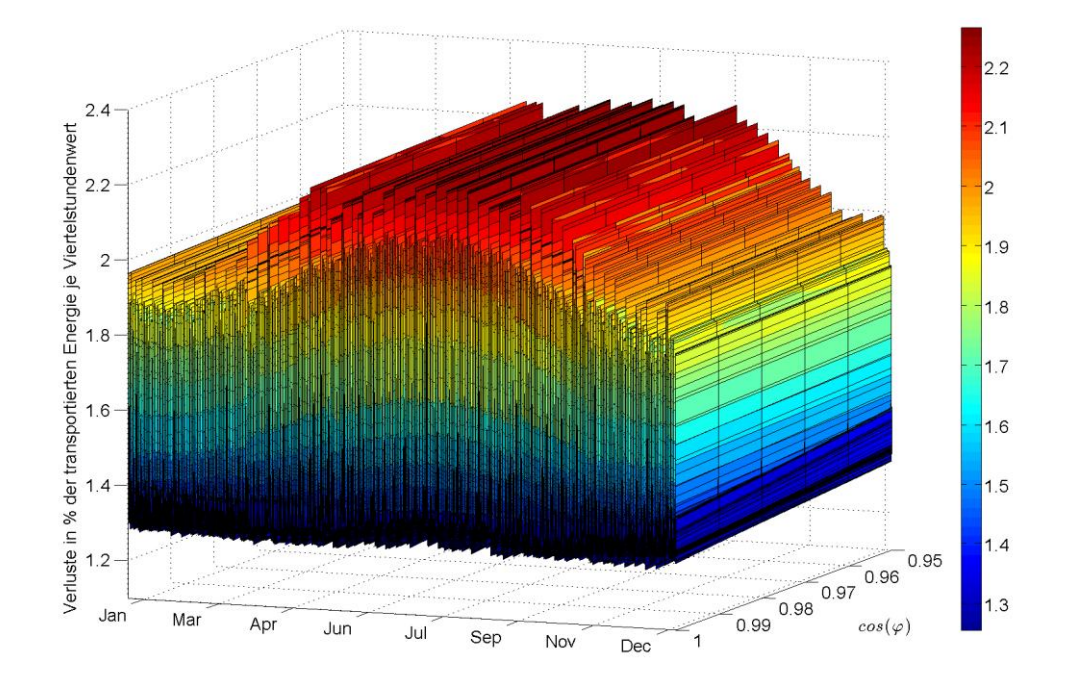

<span id="page-63-0"></span>**Diagramm 6-15 Analyse der Sensitivität der Verluste in Abhängigkeit von cos(φ) (Darstellung bezogen auf die abgenommene Energiemenge je Viertelstundenperiode)**

Die in [Diagramm 6-15](#page-63-0) dargestellten Verluste wurden auf die abgenommene Energiemenge je Viertelstundenintervall bezogen. Erwähnenswert ist, dass die Verluste im Sommer, durch eine hohe Spitzenleistung höhere Werte als im Winter, in welchem die Energieabgabe weniger fluktuierend ist, annehmen. Diese sommerlichen Spitzenbezüge führen durch den nichtlinearen Zusammenhang zwischen transportierter Leistung und Verlustleistung zu höheren Verlusten.

Die ermittelte Sensitivität der Jahresverlustenergie im Bezug zur abgenommenen Energie wurde in [Tabelle 6-3](#page-63-1) angeführt-

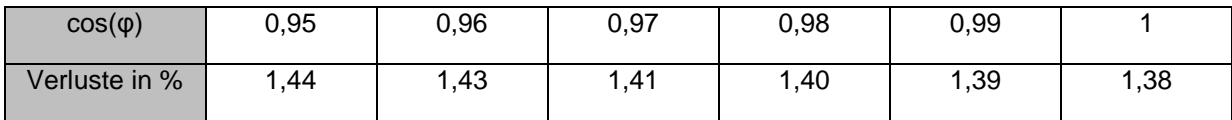

<span id="page-63-1"></span>**Tabelle 6-3 relative Verluste der Netzebene 7 in Abhängigkeit des cos(φ)**

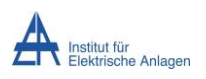

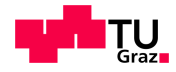

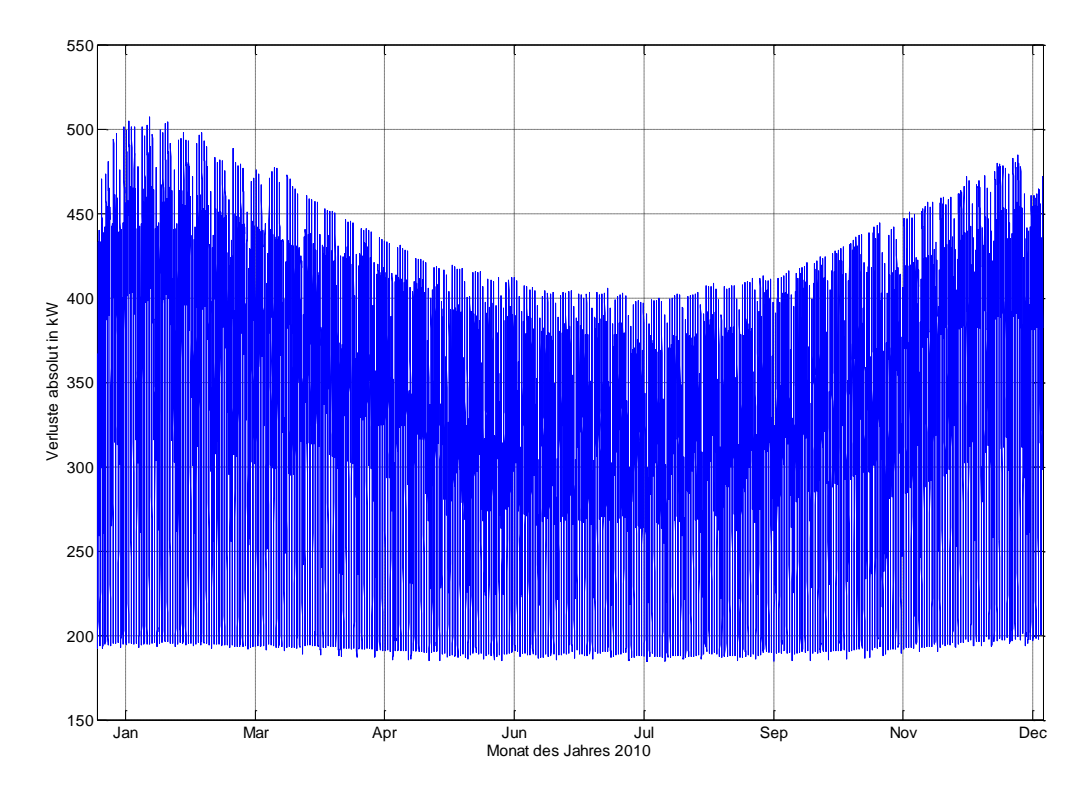

<span id="page-64-0"></span>**Diagramm 6-16 Darstellung der absoluten Verluste in kW entsprechend Szenario 2**

In [Diagramm 6-16](#page-64-0) und [Diagramm 6-17](#page-64-1) wurden die absoluten Verläufe der Verlust- respektive der abgegebenen Leistung je Viertelstundenintervall dargestellt. Es zeig sich, dass beide Darstellungen einen ähnlichen Verlauf aufweisen. Zu begründen ist dies durch die Abhängigkeit der Verlustleistung von der transportierten Leistung.

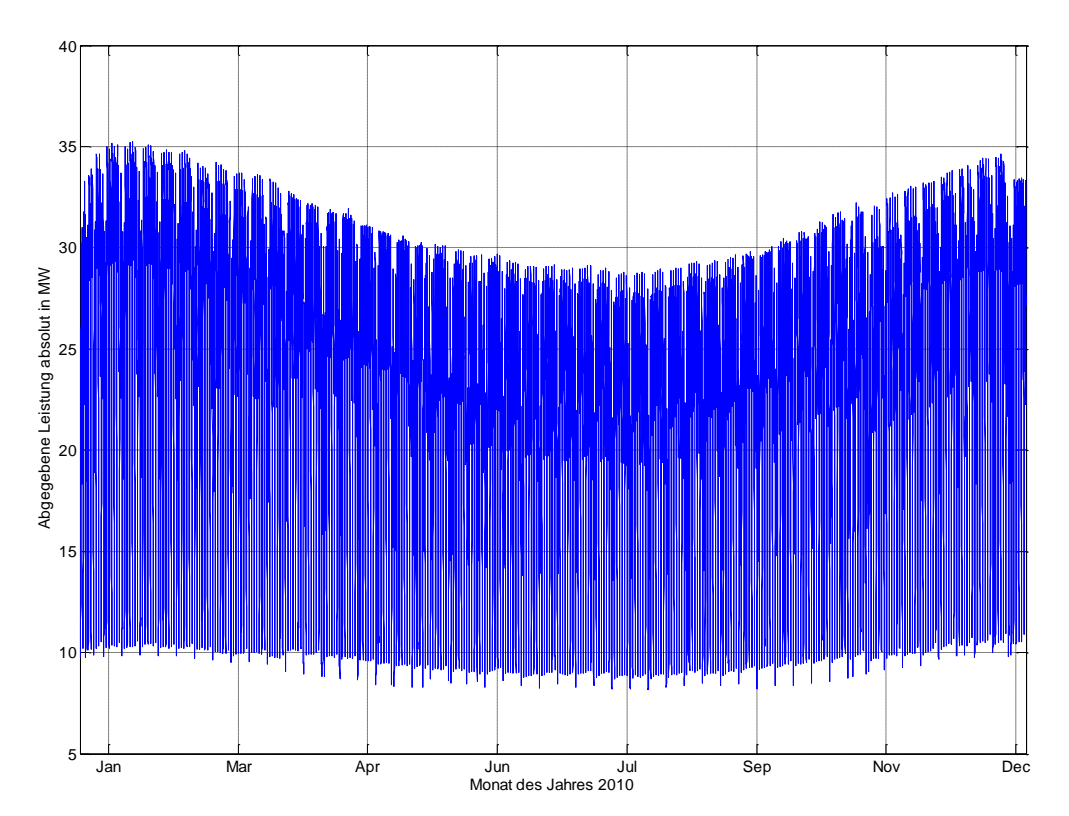

<span id="page-64-1"></span>**Diagramm 6-17 Darstellung der absoluten abgegeben Energie in MW**

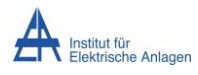

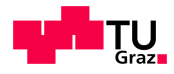

# **6.2.2 Leistungsfaktorauswahl**

Die Leistungsfaktoren der einzelnen KundInnengruppen wurde entsprechend Kapitel [6.1.2](#page-56-2) gewählt. [Diagramm 6-18](#page-65-0) zeigt die aus der Berechnung resultierende Verlust- bezogen auf die abgegebene Energie wie auch deren jährlichen Gesamtanteil.

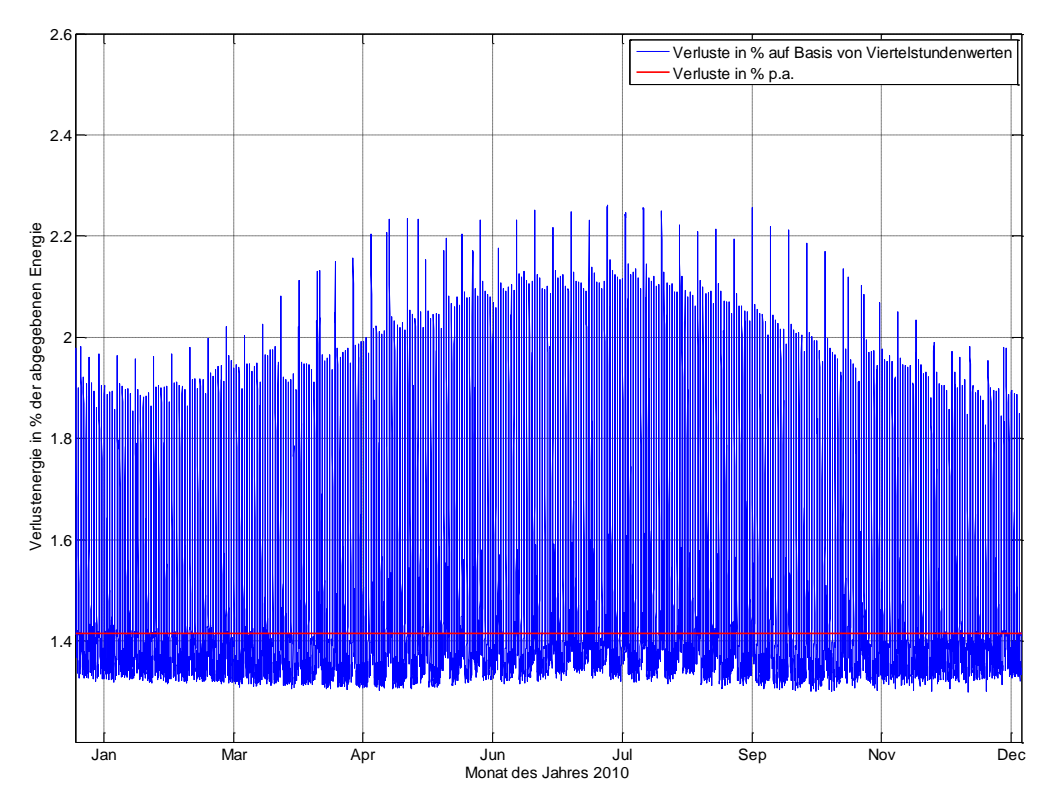

### **6.2.3 Analyse der Berechnungsergebnisse**

<span id="page-65-0"></span>**Diagramm 6-18 Verlauf der berechneten prozentuellen Verlustenergie auf Basis von Viertelstundenwerten** Die Jahresverlustenergie im Niederspannungsnetz ergibt sich zu 1,45 % der jährlich abgegebenen Energiemenge. Absolut ausgedrückt beträgt die Verlustenergie W<sub>Verl p.a.</sub> = 2,8 GWh bei einer abgegebenen Energiemenge im Niederspannungsnetz von  $W_{ab,pa} = 192,94$  GWh.

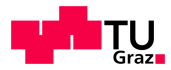

# **6.2.4 Berechnungsergebnisse ohne Berücksichtigung des Faktors zur Anpassung der Standardlastprofile**

Zur Korrektur der Charakteristik der Leistungsverläufe der Standardlastprofile wurde in [4.5.1.4](#page-24-1) der Faktor zur Anpassung der SLPs an die realen Verhältnisse erläutert.

In Bezug auf die Unterschiede der Berechnungsergebnisse ergeben sich folgende Punkte.

- Die Maximalwerte der Berechnung verringern sich um 0,1 %
- Die relative jährliche Verlustenergie ist bei der Berechnung um 0,2 % geringer als bei einer Berechnung unter Berücksichtigung des Anpassungsfaktors
- Das Minimum der relativen Verlustenergie auf Viertelstundenwertbasis ist bei der Berechnung um 0,25 % geringer als bei einer Berechnung unter Berücksichtigung des Anpassungsfaktors

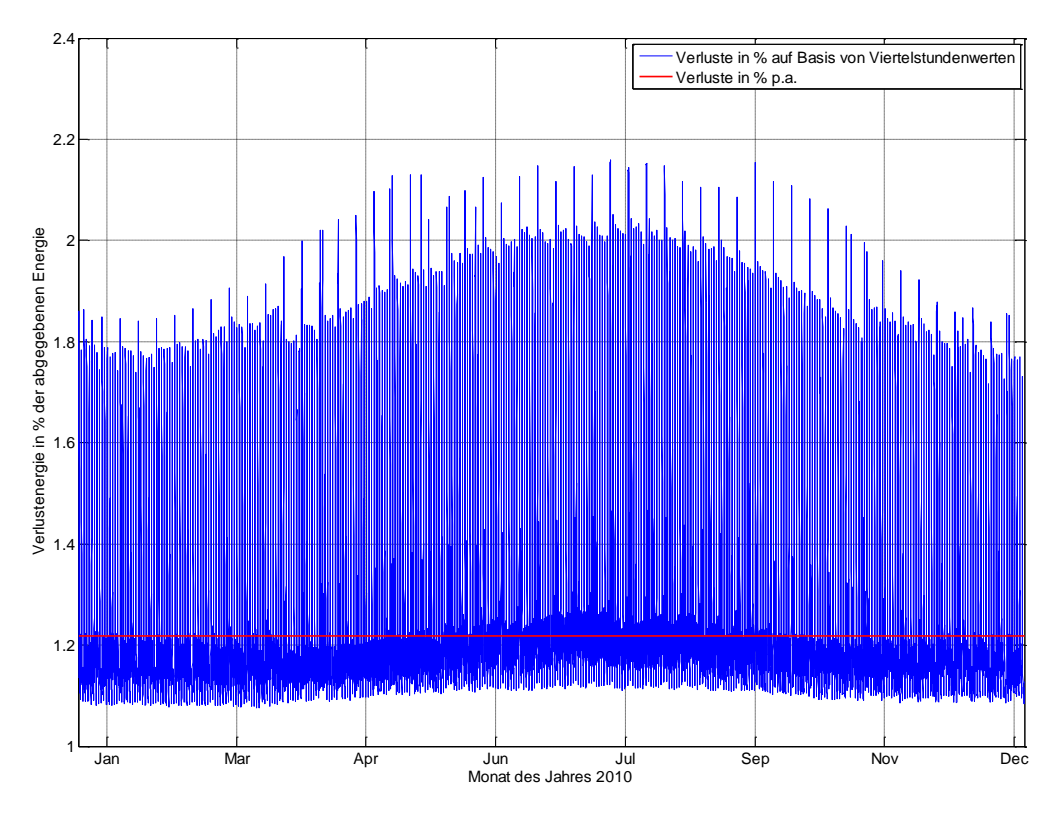

**Diagramm 6-19 Verlauf der berechneten prozentuellen Verlustenergie auf Basis von Viertelstundenwerten**

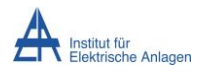

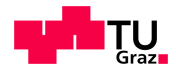

**6.2.5 Verluste der betrachteten Komponenten in NE7**

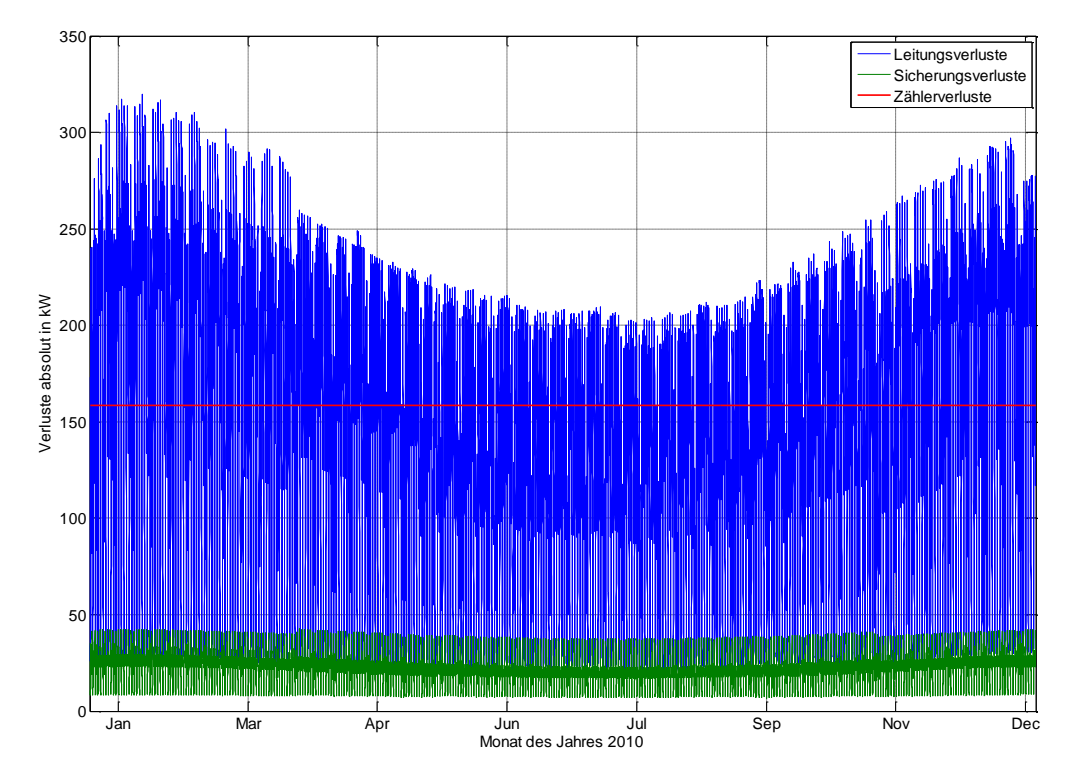

<span id="page-67-0"></span>**Diagramm 6-20 Verlauf der einzelnen beteiligten Netzelemente (Zähler, Sicherungen und Leitungen)** [Diagramm 6-20](#page-67-0) zeigt die absoluten Anteile der betrachteten Elemente an der Verlustleistung auf Viertelstundenbasis. Einen großen Anteil an den Verlusten tragen mit durchschnittlich 138,95 kW die Leitungen. Im Vergleich dazu machen die berücksichtigten Sicherungen annähernd zwei Zehntel (22 kW) davon aus. Die Summe der Zähler stellt im Niederspannungsnetz - unter der getroffenen Annahme des Konstantlastverhaltens – den größten Anteil an der Verlusten mit 158,4 kW dar.

# **6.2.6 Anteil einzelner Stationen am Leistungstransport**

In [Diagramm 6-7](#page-58-0) ist ersichtlich, dass die durchschnittliche, gewichtete Beteiligung der Verluste je Station – also jener Anteil der Verlusten, welcher auf eine bestimmte Station gewichtet mit der abgegebenen Energiemenge entfällt rund 1,45 % beträgt.

Wie in Abschnitt [6.1.4](#page-57-1) bereits erläutert können hohe relative Verluste je Station einerseits von einem geringen Lastzustand wie auch von stark belasteten Abzweigen verursacht werden.

In [Diagramm 6-21](#page-68-0) wurde eine statistische Auswertung dieser Ergebnisse dargestellt wodurch erkennbar ist, dass Median und Mittelwert annähernd den selben Wert aufweisen. Somit ist die Verlustverteilung je Station geleichmäßiger verteilt als in Szenario 1. 5 % der betrachteten Stationen liegen in Bezug auf ihre Beteiligung der Verluste an der abgegebenen Energie oberhalb von 2,1 % im Vergleich zu Szenario 1 mit 3,92 %. Somit wurde durch die Abänderung des Entmaschungskriteriums eine gleichmäßigere Verteilung der AbnehmerInnen und somit auch der stationsweisen Verluste erreicht.

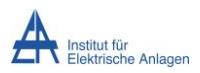

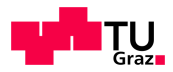

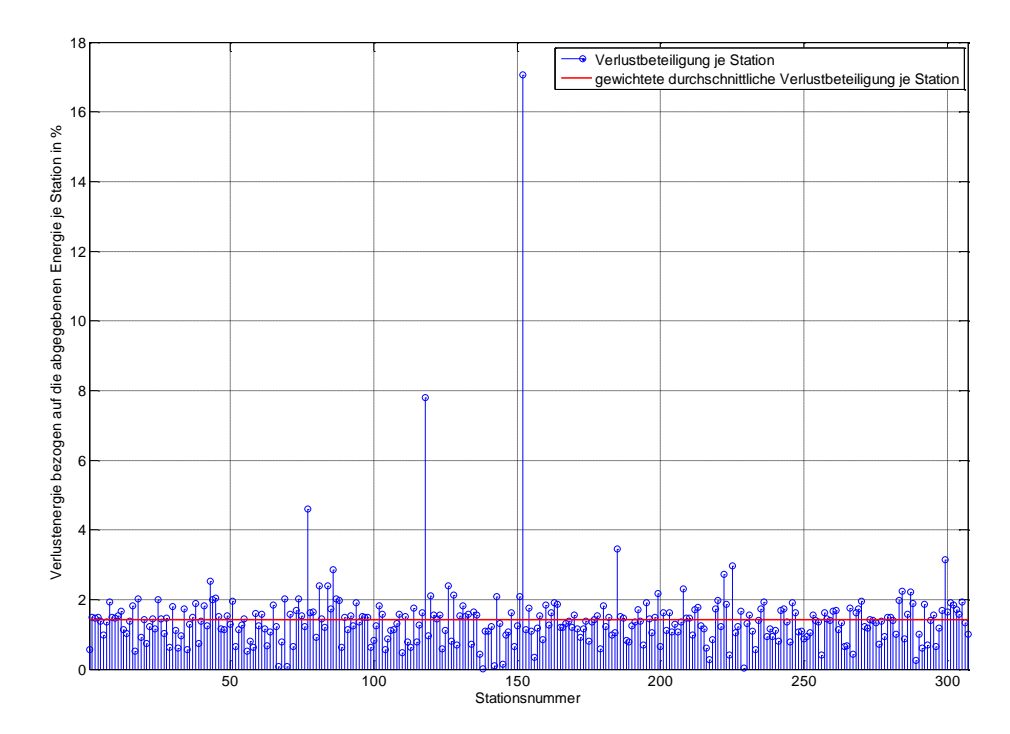

<span id="page-68-0"></span>**Diagramm 6-21 Verlustbeteiligung der einzelnen Stationen an den Netzverlusten** Die in [Diagramm 6-21](#page-68-0) referenzierte Stationsnummer kann dem digitalen Anhang entnommen werden.

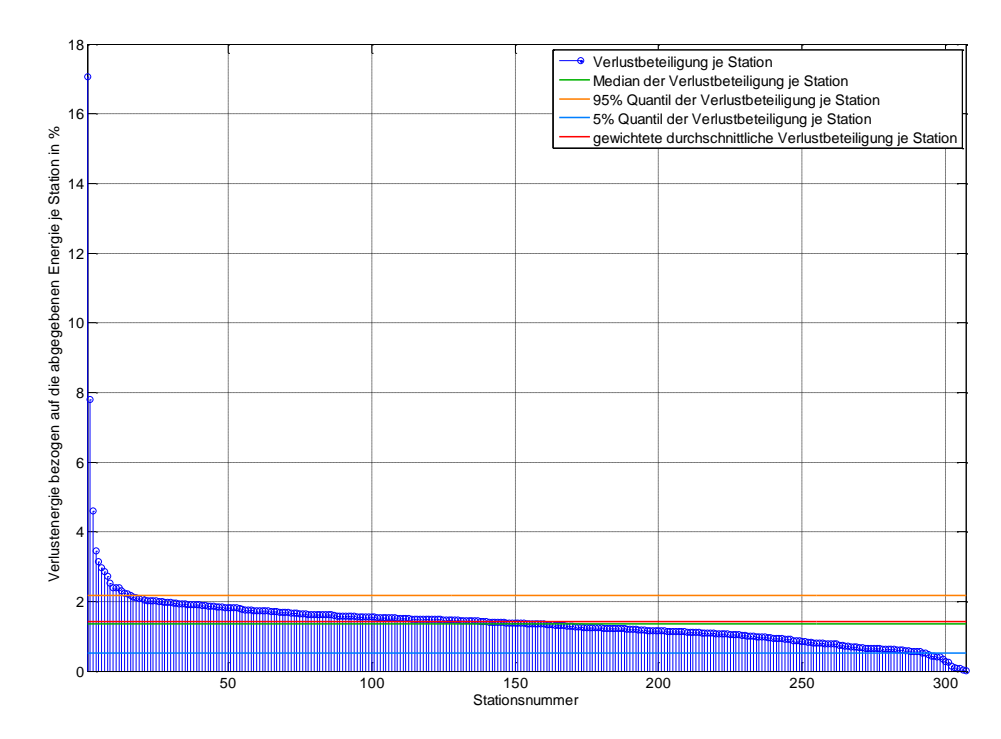

**Diagramm 6-22 Statistische Behandlung der Verlustbeteiligung der einzelnen Stationen an den Netzverlusten**

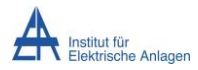

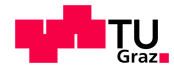

[Diagramm 6-23](#page-69-0) können die Anteile der Verlustenergie respektive der abgegebenen Energie je Station entnommen werden. Jene Abzweige, welche eine hohe prozentuelle Verlustbehaftung in Bezug auf die abgegebene Energie aufweisen sind in [Diagramm 6-24](#page-69-1) an erhöhten Werten zu erkennen.

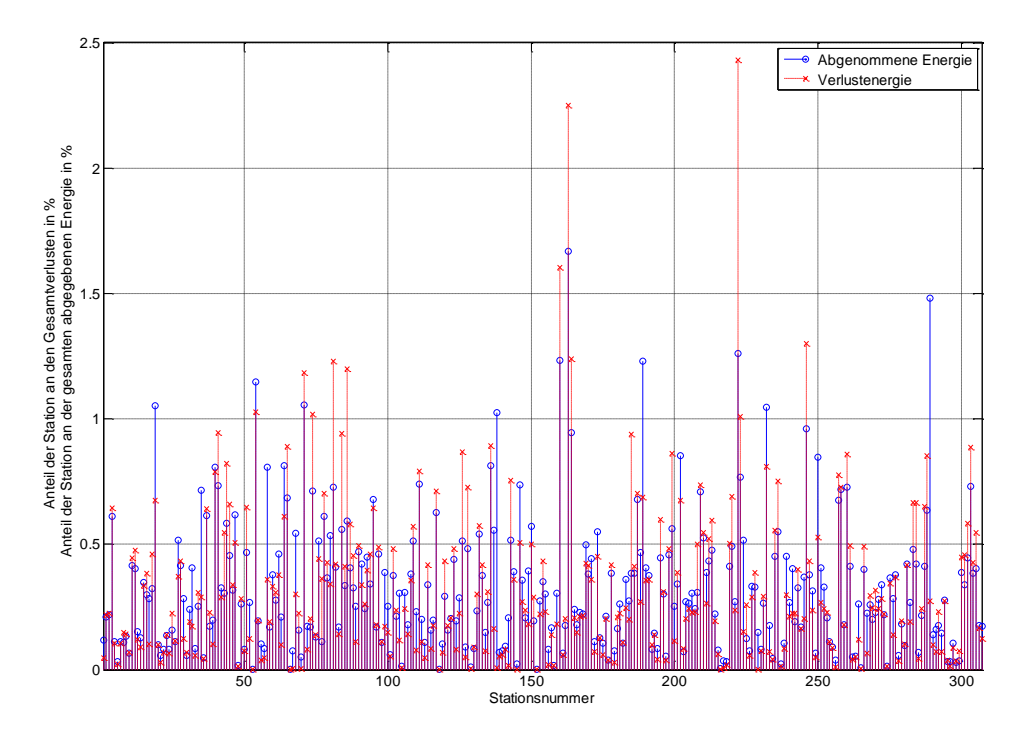

<span id="page-69-0"></span>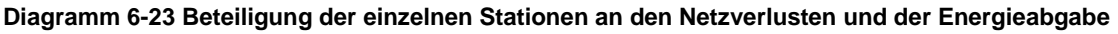

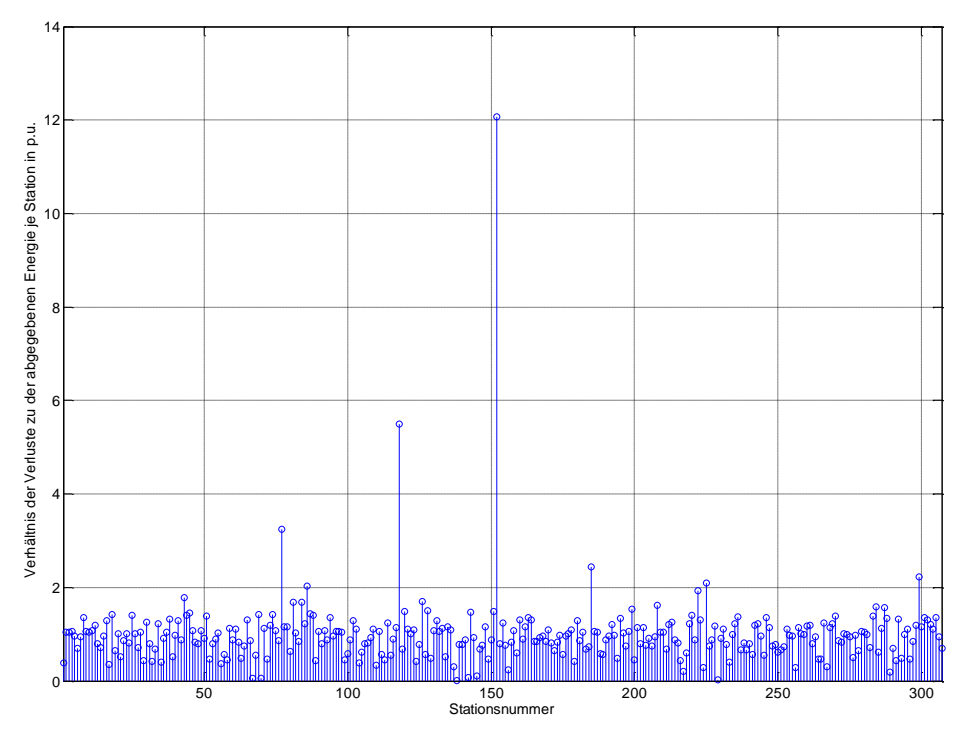

<span id="page-69-1"></span>**Diagramm 6-24 Relativierung der Beteiligung der einzelnen Stationen an den Netzverlusten und der Energieabgabe**

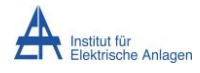

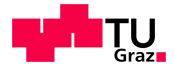

# **6.3 Vergleich der Szenarien**

Die Herausforderung der Modellierung des Niederspannungsnetzes lag in der Entmaschung, also der Trennung des vermascht strukturierten Niederspannungsnetzes in eine Strahlennetz-Struktur. Dazu wurden zwei Szenarien dargestellt um die Auswirkungen zweier verschiedener Kriterien zu erörtern.

So führte das Kriterium der höchsten Impedanz (Szenario 1) zu einer ungleichmäßigen Verteilung der Lasten auf einzelne stark überlastete Stationen, wobei andere wiederum leerlaufend betrieben würden.

Das kombinierte Kriterium des Querschnittes und der bedingten Trennung des mittleren Elementes bei gleichen Querschnitten (Szenario 2) führte zu einer gleichmäßigeren Verteilung der Lasten auf die Transformatoren und somit auch zu einer Verringerung der Verluste der Energiebereitstellung.

# **6.4 Transformatorverluste**

Die Transformatoren wurden entsprechend Abschnitt [4.6.3.4](#page-46-1) modelliert und berechnet. Als Eingangsgrößen dienten die Stromverläufe der einzelnen Stationen, wie auch die Leistungsverläufe der KundInnenanschlüsse der Netzebene 6.

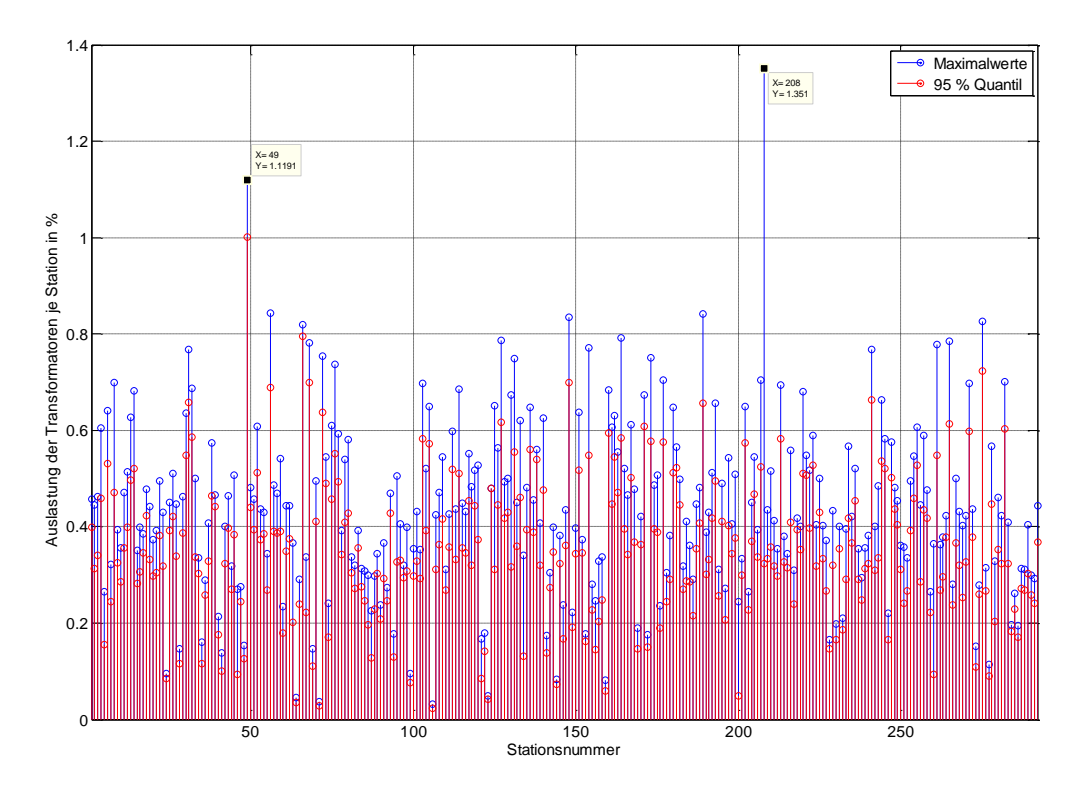

<span id="page-70-0"></span>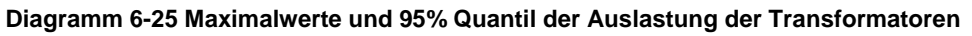

[Diagramm 6-25](#page-70-0) zeigt die Auslastung der Transformatoren entsprechend Szenario 2 wobei nur jene Abzweige visualisiert wurden, welche nicht leerlaufend sind. Dies war Beispielsweise bei jenen Abzweigen der Fall in welchen Privatkabel von NE 5 Teilnehmern erfasst wurden, jedoch keine Last aufgeschaltet ist, da diese über eine Mittelspannungssammelschienenmessung verfügen. Auffällig ist hierbei die Überlastung der Station 206 (Rosenau) wobei diese im Hinblick auf das 95 % Quantil verschwindend klein ist.

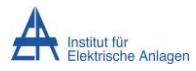

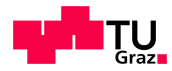

In dieser Station sind 3 Transformatoren der Baugröße 800 kVA – entsprechend einer Gesamtleistung von 2,4 MVA. In [Diagramm 6-27](#page-71-0) ist der Verlauf der abgenommenen Leistung an dieser Station ersichtlich, welcher sich aus einer geringen Grundlast und einer ungleich größeren Spitzlast zusammensetzt.

[Diagramm 6-26](#page-71-1) zeigt die Leistungsabgabe der Station 49 – Flugplatzstraße, welche in der Übersicht durch eine Auslastung von 110 % hinsichtlich des Maximalwertes und 100 % im Hinblick auf das 95 % Quantil auffällt, dargestellt. Diese Überlastung könnte eine Folge der Methode der Entmaschung und des getroffenen Kriteriums sein und spiegelt nicht zwangsläufig den realen Verlauf wieder.

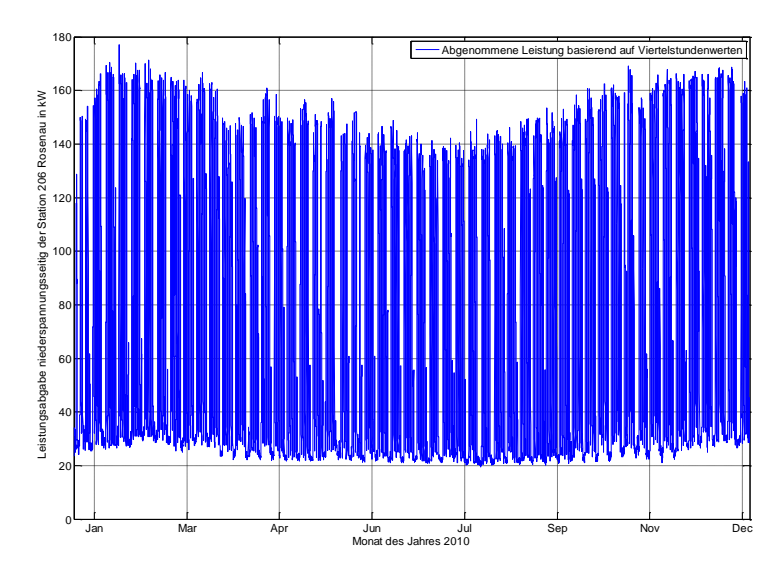

<span id="page-71-1"></span>**Diagramm 6-26 Detailbetrachtung der abgenommenen Leistung der Station – 49 – Flugplatzstraße**

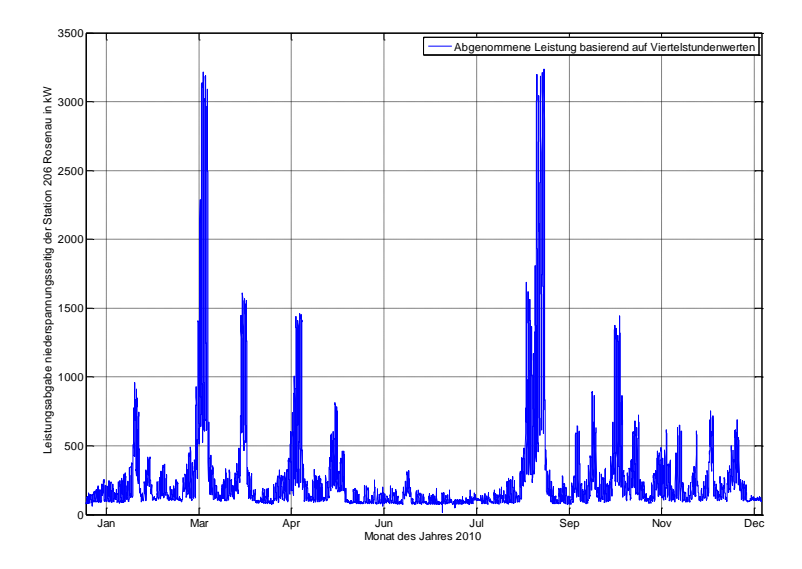

<span id="page-71-0"></span>**Diagramm 6-27 Detailbetrachtung der abgenommenen Leistung der Station – 207 - Rosenau**
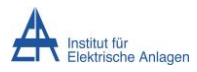

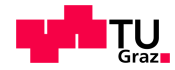

[Diagramm 6-28](#page-72-0) zeigt die jährliche Verlustenergiemenge bezogen auf die abgenommene Jahresenergie je Station.

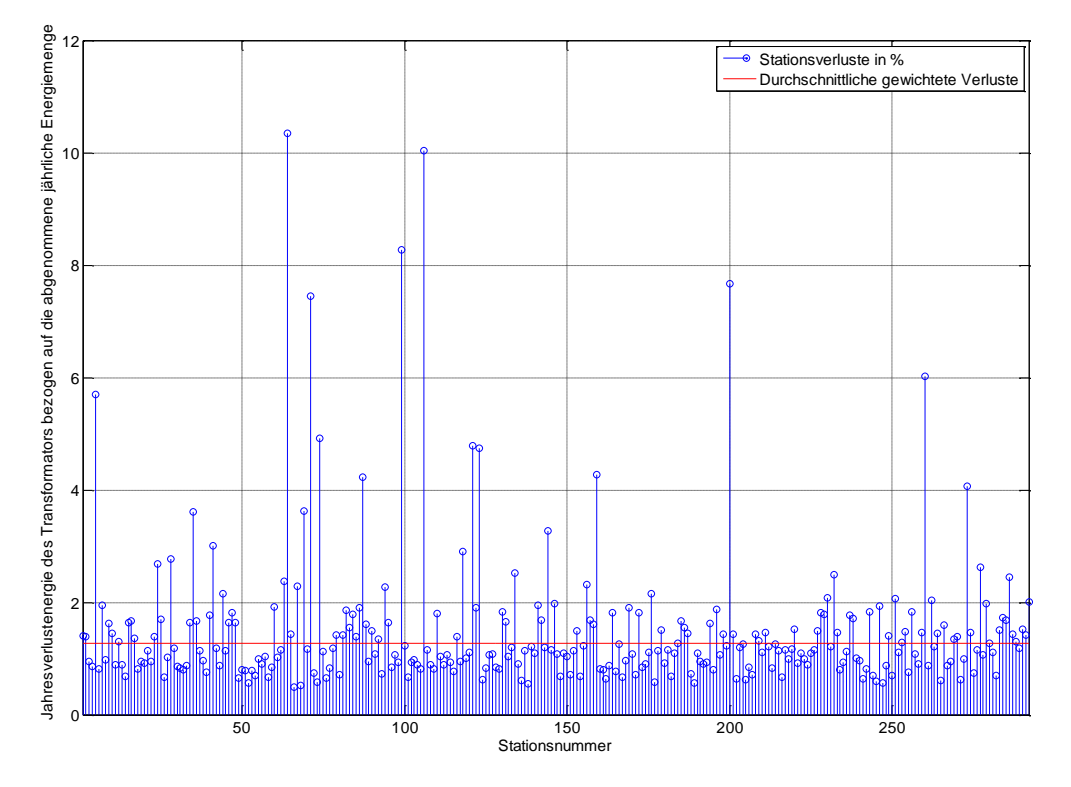

<span id="page-72-0"></span>**Diagramm 6-28 Darstellung der Verluste je Station in Abhängigkeit der abgenommenen Energiemenge** Die hervorgehobenen Stationen 64 – Ginzkeystraße, 99 - IKEA, 106 – Just, 199 – Rennbahnstraße und 259 - Treul 3 weisen energetisch gesehen eine geringe Auslastung auf, wodurch die Verlustenergie bezogen auf die abgegebene Energiemenge dominant ist.

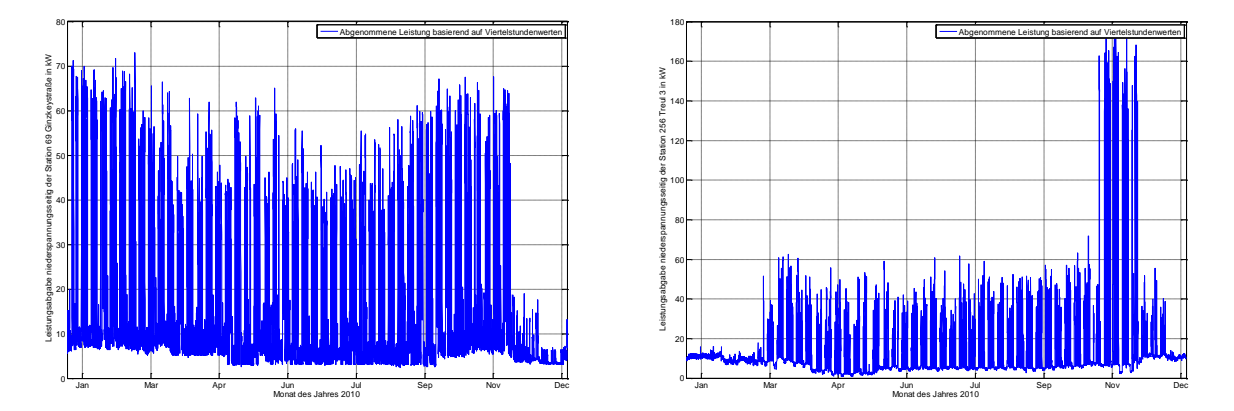

**Diagramm 6-29 Darstellung der Leistungsverläufe der Stationen Ginzkeystraße und Treul 3** Absolut gesehen ergibt sich in Netzebene 6 eine Verlustenergie von 3,93 GWh bei einer abgenommenen Jahresenergiemenge durch NE 6 und NE 7 TeilnehmerInnen von 280,63 GWH. Relativ ausgedrückt entspricht dies 1,40 %. Zusätzlich ergeben sich durch die Netzebene 6 KundInnen Zählerverluste von 5,04 MWh entsprechend 0,002 %.

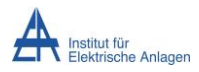

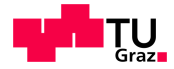

### **6.5 Mittelspannungs- und Hochspannungsnetz**

Die Berechnung der Jahresverlustenergie des Hoch- und Mittelspannungsnetzes inklusive Umspannern der Ebene 4 erfolgte in NEPLAN.

Berücksichtigung fanden:

- o Die gesamte an den Stationen eingespeiste oder abgenommene Energie
- o Die Eigenverbräuche soweit Messdaten vorlagen der Umspannwerte
- o Alle Elemente der Netzebenen 3, 4 und 5 wie
	- o HS/MS-Transformatoren
	- o Hochspannungskabel
	- o Hochspannungsfreileitung
	- o Mittelspannungskabel
	- o Sammelschienenverbinder zwischen UW-FHK und KW-FHK
	- o Bedarf der Tonfrequenzrundsteueranlage
	- o Kraftwerkseigenbedarf
	- o UW-Eigenbedarf

Aufgrund der Datenmenge wurde, um eine Berechnung zu ermöglichen, selbige in zwei Zeit-Teilabschnitte getrennt.

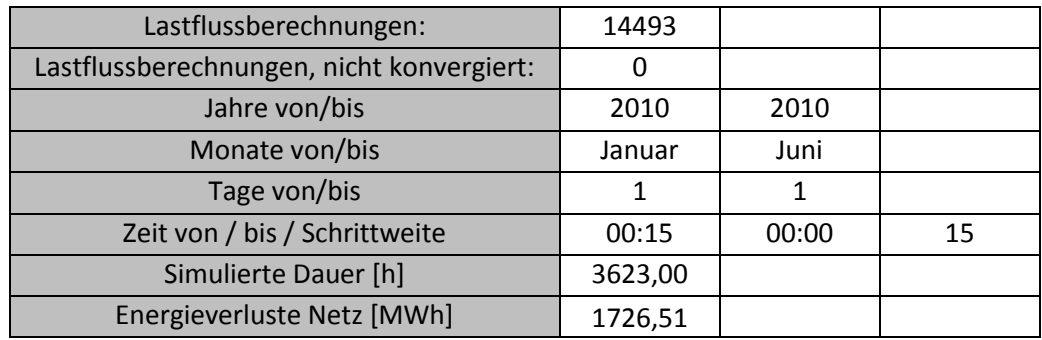

[Tabelle 6-4](#page-73-0) und [Tabelle 6-5](#page-73-1) geben die Ergebnisse der Berechnung wieder.

<span id="page-73-0"></span>**Tabelle 6-4 Zusammenfassung der Berechnung in Nepan Teil I (1.Jänner 2010 – 15.Juni 2010)**

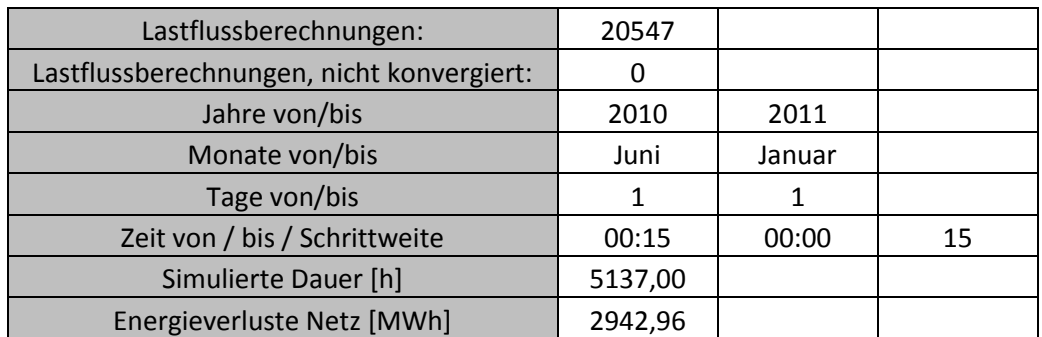

<span id="page-73-1"></span>**Tabelle 6-5 Zusammenfassung der Berechnung in Nepan Teil II (15.Juni 2010 - 1.Jänner 2011)**

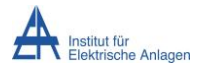

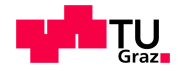

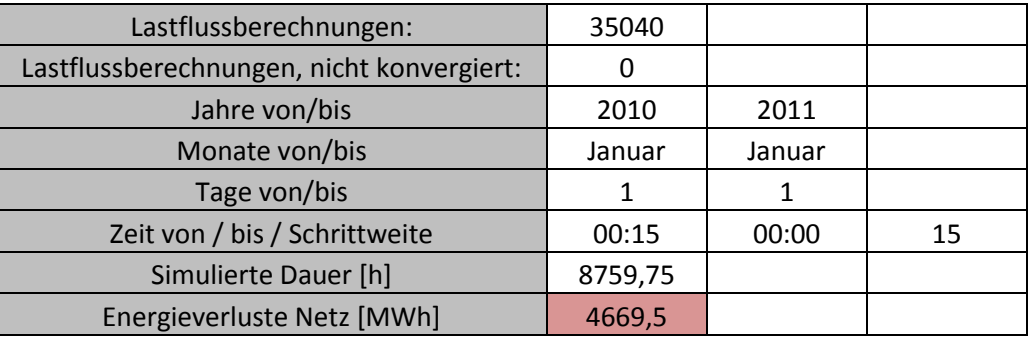

Summiert man die Ergebnisse, so ergibt [Tabelle 6-6.](#page-74-0)

<span id="page-74-0"></span>**Tabelle 6-6 Zusammenfassung der Berechnung in Nepan (1.Jänner 2010 - 1.Jänner 2011)**

Es ergeben sich entsprechend [Tabelle 6-6](#page-74-0) im Hoch- und Mittelspannungsnetz Verluste von  $P_{V \text{HSMS}} = 4.7$  GWh bei einer abgegebenen Leistung von 464,29 GWh (ermittelt aus der Summierung der abgenommenen Energiemenge des Gesamtnetzes). Dabei handelt es sich um die Summe der Leitungsverluste und Transformatorverluste. Die speziellen Betrachtungen des UW-Eigenbedarfs, wie auch der Zählerverluste fanden hier noch keine Berücksichtigung. Daher musste die Last-, wie auch die Verlustenergie noch korrigiert werden. Deren Jahresenergiemengen wurden in [Tabelle 6-7](#page-74-1) angeführt. Diese Eigenbedarfsenergiemengen beinhalten bereits die Mengen der Rundsteueranlage, welche hier keine weitere Betrachtung findet.

Um die Verluste auf eine einheitliche Basis zu beziehen wurde je Netz von der abgegebenen Energie ausgegangen. Diese entspricht jener in [Tabelle 6-6](#page-74-0) vermindert um jene des Eigenbedarfs in [Tabelle 6-7.](#page-74-1)

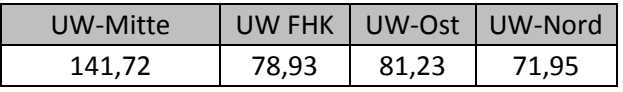

<span id="page-74-1"></span>**Tabelle 6-7 Energiemengen des Eigenbedarfs in MWh/a**

Somit ergibt sich die korrigierte Verlustenergie von 5,04 GWh bei einer abgegebenen Energiemenge von 464,29 GWh. Die relativen Verluste ergeben sich zu 1,09 %. Der Eigenbedarf hat einen Anteil an der korrigierten abgegebenen Energiemenge von 0,09 %.

#### **6.5.1.1 Netzebene 5**

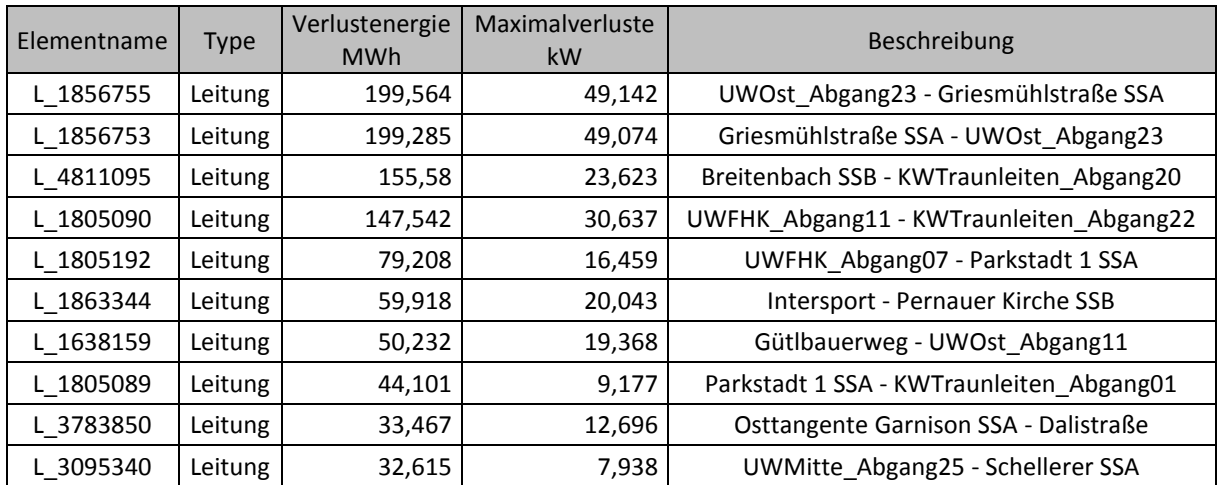

**Tabelle 6-8 Ausgewählte Betrachtung einzelner Elemente der Netzebene 5**

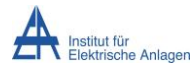

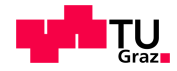

Nach Abzug der bezogenen Energiemenge der Netzebene 4 AbnehmerInnen mit einer Bezugsmenge von 29,76 MWh/a ergibt sich die abgegebene Energiemenge in NE 5 zu 434,34 GWh. Die jährliche Verlustenergie beträgt in diesem Teilnetz 2950,64 MWh - inklusive den Zählerverluste in der Höhe von 1,1 MWh p.a. (unter der Annahme einer Zählerersatzverlustleistung (Abschnitt [4.5.1.2\)](#page-20-0) von 1.025 W je Phase) - entsprechend 0,68 %.

### **6.5.1.2 Netzebene 4**

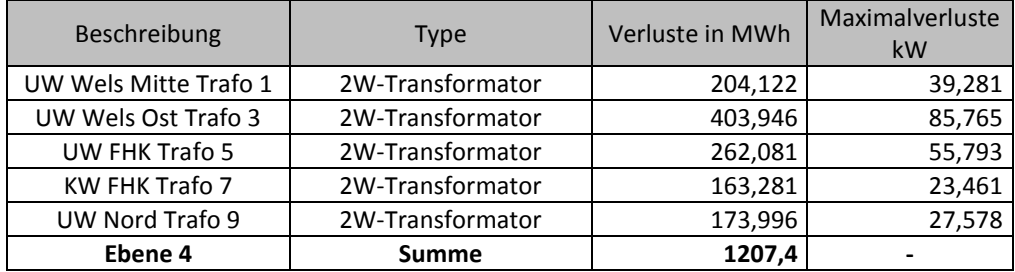

**Tabelle 6-9 Verlustenergiemengenbetrachtung der Netzebene 4**

Die abgegebene Energie der Netzebene 4 beträgt nach Abzug der in Ebene 3 abgegebenen Energie 464,10 GWh/a womit die relativen Verluste 0,260 %, inklusive der Verlustenergie der Zähler dieser Netzebene von 350,2 kWh p.a., betragen.

### **6.5.1.3 Netzebene 3**

Die einzelnen Elemente der Netzebene 3 wurden in [Tabelle 6-10](#page-75-0) angeführt.

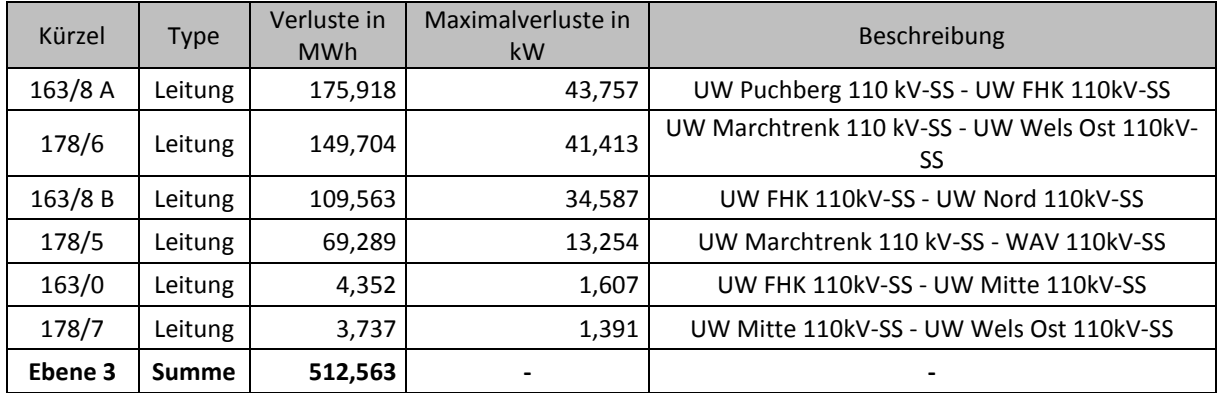

<span id="page-75-0"></span>**Tabelle 6-10 Verlustenergiemengenbetrachtung der Netzebene 3**

Die abgegebene Energie der Netzebene 3 beträgt 464,29 GWh/a womit sich in dieser Ebene die relativen Verluste zu 0,11 %, unter der Berücksichtigung von Zählerverlusten in der Höhe von 53,87 kWh p.a., ergeben.

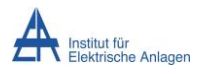

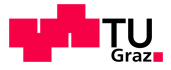

# **7 Zusammenfassung und Ausblick**

### **7.1 Zusammenfassung**

Die Berechnung der Jahresverlustenergie des betrachteten Netzes wurde ausgehend von KundInnendaten welche sowohl als Lastprofildaten, als auch als Jahresenergiemengen mit der Information des jeweiligen Standardlastprofiles, vorlagen durchgeführt. Die Daten der Netztopologie des Hoch-, Mittel- und Niederspannungsnetzes wurden vom Netzbetreiber zur Verfügung gestellt.

Die Generierung eines Netzmodelles des Niederspannungsnetzes basiert auf der Methode der Admittanzmatrix, die Berechnung des Selbigen wurde mittels Stromiteration realisiert. Die Gesamtberechnung besteht aus 35040 Viertelstundenintervallen.

Die Modellierung und Berechnung des Hoch- und Mittelspannungsnetzes wurde in NEPLAN durchgeführt, wobei die Parametrierung durch individuell angefertigte MATLAB Routinen erfolgte.

[Tabelle 7-1](#page-76-0) gibt einen Überblick über die Verlustenergiebeteiligung der einzelnen betrachteten Netzebenen. Als Bezugsgröße wurde die jeweilige abgegebene Energiemenge herangezogen. Die Summenbetrachtung geschah in Bezug auf die gesamte abgegebene Energiemenge aller Netzebenen (464 GWh).

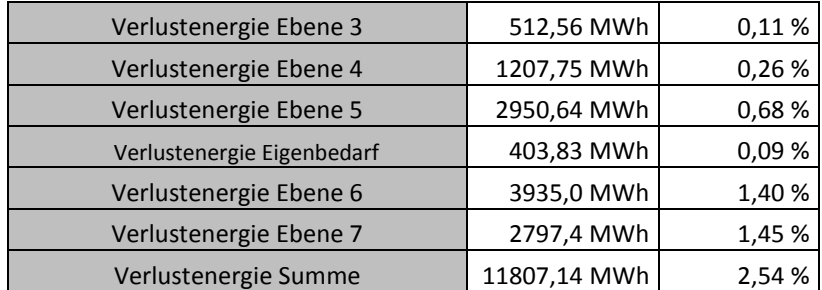

<span id="page-76-0"></span>**Tabelle 7-1 Verlustenergiemengenbetrachtung der Teilnetze und des Gesamtnetzes** In [Abbildung 7-1](#page-76-1) wurden die Ergebnisse graphisch zusammengefasst.

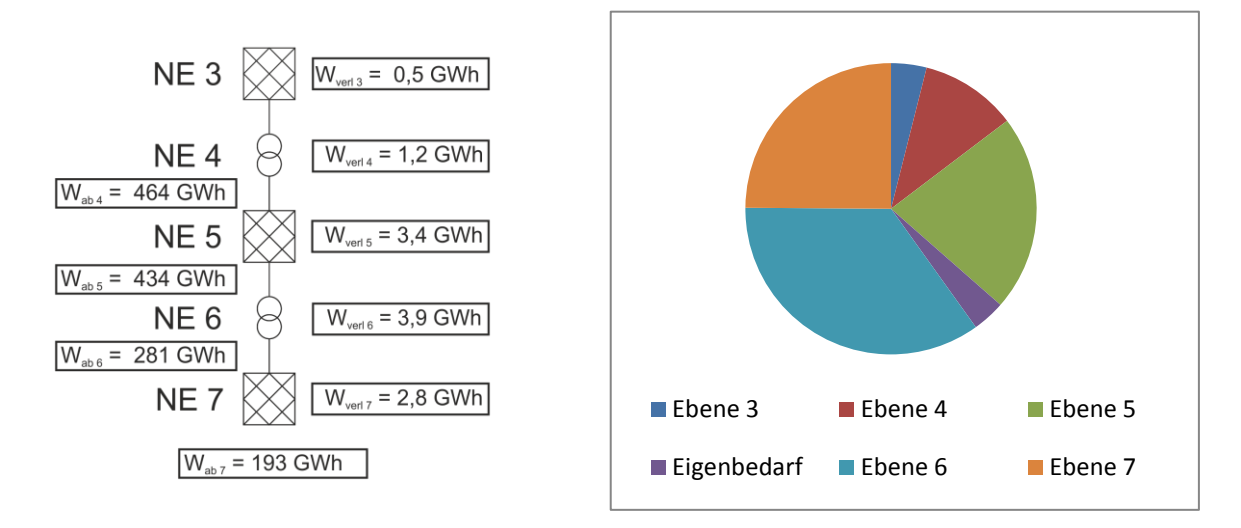

<span id="page-76-1"></span>**Abbildung 7-1 Visualisierte Ergebnisse der Berechnung (NE 5 enthält Eigenbedarf)**

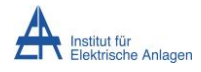

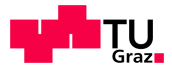

## **7.2 Ausblick**

Das Modell in Vierleiterdarstellung kann für weitere Untersuchungen mittels stochastisch erzeugten Lastprofilen je Verbraucher zu einer genaueren Betrachtung herangezogen werden. Somit wäre es möglich eine Berechnung auf realen Einzelverbraucherverhalten basierenden durchzuführen, wodurch die Implementierung des Anpassungsfaktors zur Berücksichtigung der durch die Verwendung von VDEW-Profilen auftretenden Abweichungen entfallen würde. Zusätzlich ist es durch dieses Modell auch möglich jene Verluste, welche im Neutralleiter durch Nullsystemströme verursacht werden direkt zu berücksichtigen.

Eine Optimierung der Berechnung des Niederspannungsnetzes könnte durch folgende zusätzliche Informationen und Modellierungen erreicht werden.

- Kenntnis aller Schaltzustände
- Exakte Zuordnung sämtlicher Kunden
- Exakte Zuordnung bei mehreren Stationstransformatoren
- Berücksichtigung von Wandlern
- Berücksichtigung thermischer Vorgänge
- Genaue kundenweise/kundengruppenspezifische Kenntnis des Leistungsfaktors
- Berücksichtigung Harmonischer Schwingungen [15]
- Berücksichtigung des spannungsabhängigen Verhaltens von Lasten

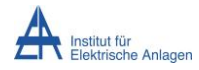

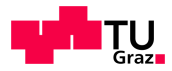

# **8 Literaturverzeichnis**

- [1] Wels die Stadt auf einen Blick Daten Zahlen Fakten 2011, "Wels in Zahlen," 2011. [Online]. Available: http://www.wels.at/wels/resource/679995597123214884\_696532761738996972\_8s2e-F50.pdf. [Zugriff am 04 05 2012].
- [2] Stadt Wels, "Statistisches Jahrbuch der Stadt Wels 2010." 2010. [Online]. Available: http://www.wels.at/wels/resource/679995597123214884\_696532593966836775\_2StlAWgf.pdf. [Zugriff am 04 05 2012].
- [3] Land Oberösterreich, "Doris Atlas 3.0," [Online]. Available: http://www.doris.at/viewer/(S(bk0nxiysr5pxmkvqmeqcdlzx))/init.aspx?ks=alk&karte=dkm. [Zugriff am 2012 05 04].
- [4] Austrian Power Grid AG, Thermischer Übertragungsplan, Wien, 2011.
- [5] Wels Strom GmbH, Interne Unterlagen, Wels, 2012.
- [6] Wels Strom GmbH, Energiedaten 2010, Wels, 2010.
- [7] Wels Strom GmbH, "Wasserkraftwerke: Willkommen bei Wels Strom," [Online]. Available: http://www.welsstrom.at/wsg-geschaeftsbereiche/erzeugung/wasserkraftwerke.html. [Zugriff am 04 05 2012].
- [8] Wels Strom GmbH, "Fernheizkraftwerk: Willkommen bei Wels Strom," [Online]. Available: http://www.welsstrom.at/wsg-geschaeftsbereiche/erzeugung/fernheizkraftwerk.html. [Zugriff am 04 05 2012].
- [9] E-Control, "Systemnutzungsentgelte-Verordnung 2012," Wien, 2011.
- [10] D. T. Falkenberg, "D0- und D-Sicherungen für den kombinierten Halbleiter- und Leitungsschutz," [Online]. Available: http://www.siba.de/upload/dokumente/publikationen/UR-06- 003FalkenbergAufsatzDingRL.pdf. [Zugriff am 2012 Mai 14].
- [11] W. Brandauer, Smart loss reduction Zwischenergebnisse, Graz, 2010.
- [12] W. Brandauer, Verluste im Niederspannungsverteilnetz, Graz, 2009.
- [13] BCP Busarello + Cott + Partner AG, Neplan Hilfe, Erlenbach, 2010.
- [14] D. Oeding, Elektrische Kraftwerke und Netze, 7 Hrsg., Heidelberg: Springer Berlin Heidelberg, 2011.
- [15] R. David, "A Stochastic Residential Load Model and its Application to the Unified Loss Theory," Budapest, 2008.
- [16] DIgSILENT GmbH, Power Factory 14.1.3 Bibliothek, 2012.
- [17] OEKW, Lieferprogramm Technische Information, Wien, 1997.

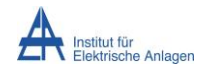

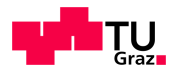

# **9 Anhang**

# **9.1 Kabeltypen des Niederspannungsnetzes**

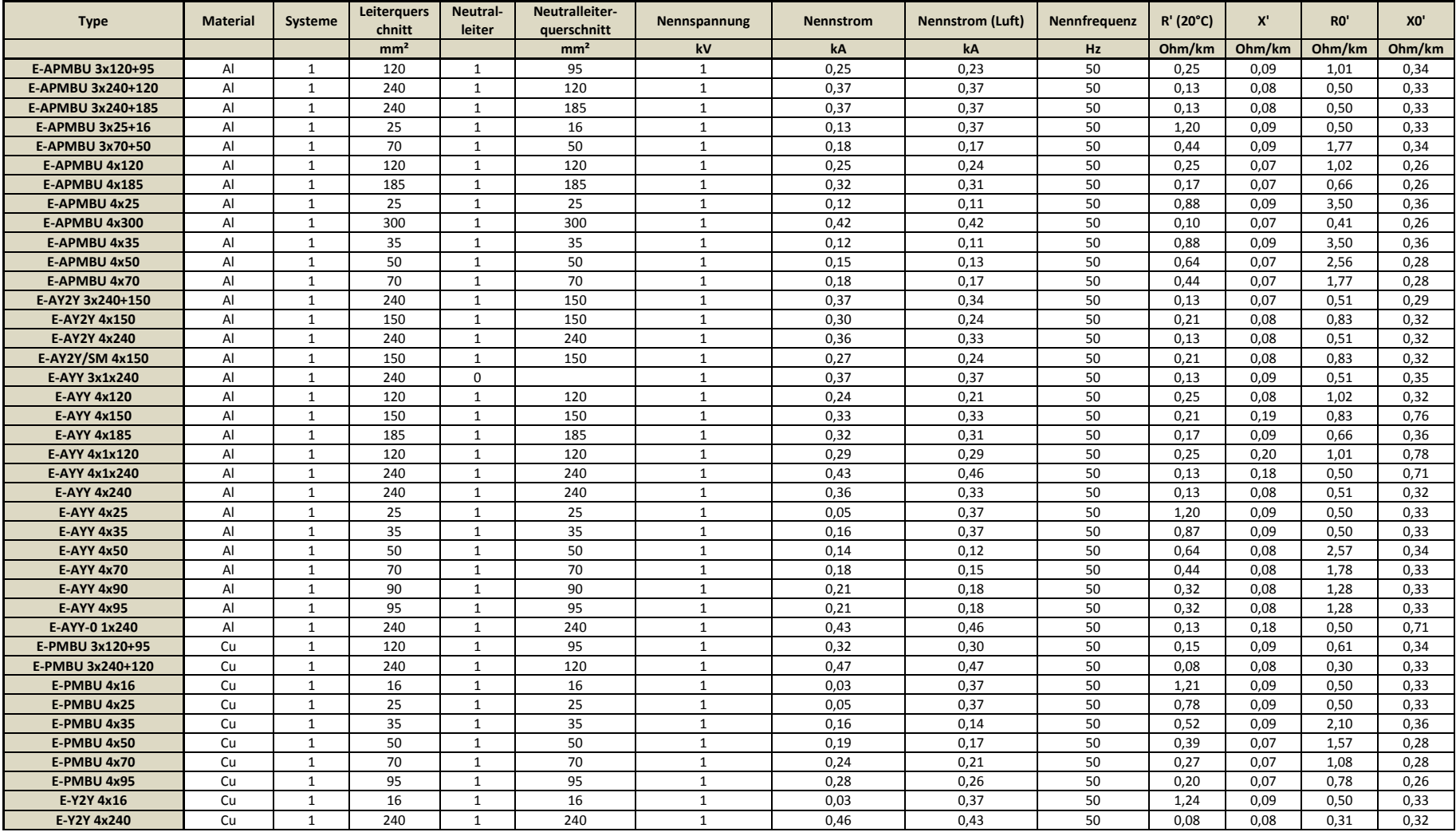

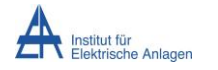

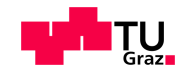

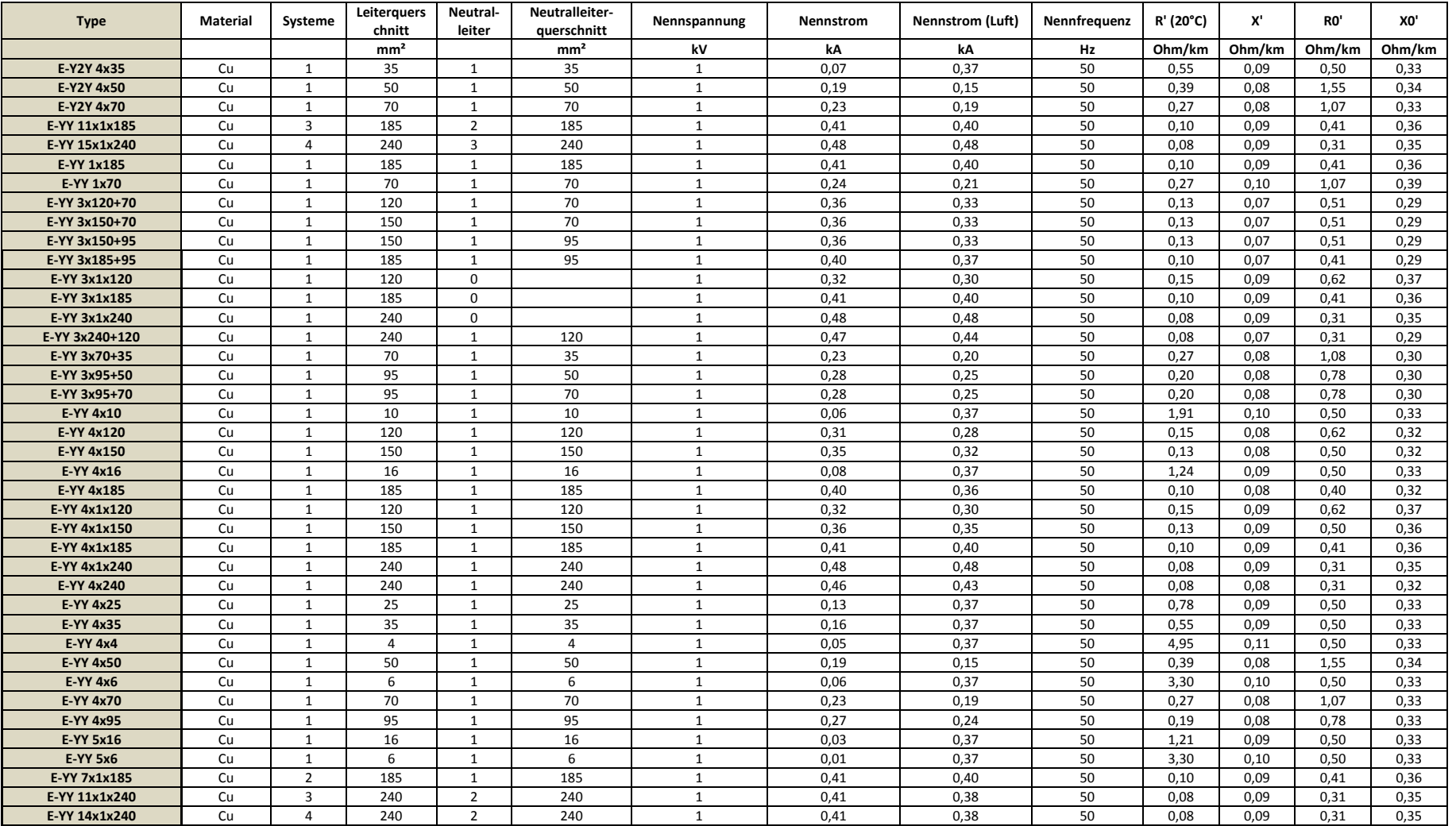

**Tabelle 9-1 Verwendete Kabeltypen im Niederspannungsnetz [16], [17]**

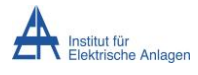

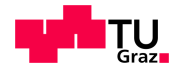

## **9.2 Kabeltypen des Mittelspannungsnetzes**

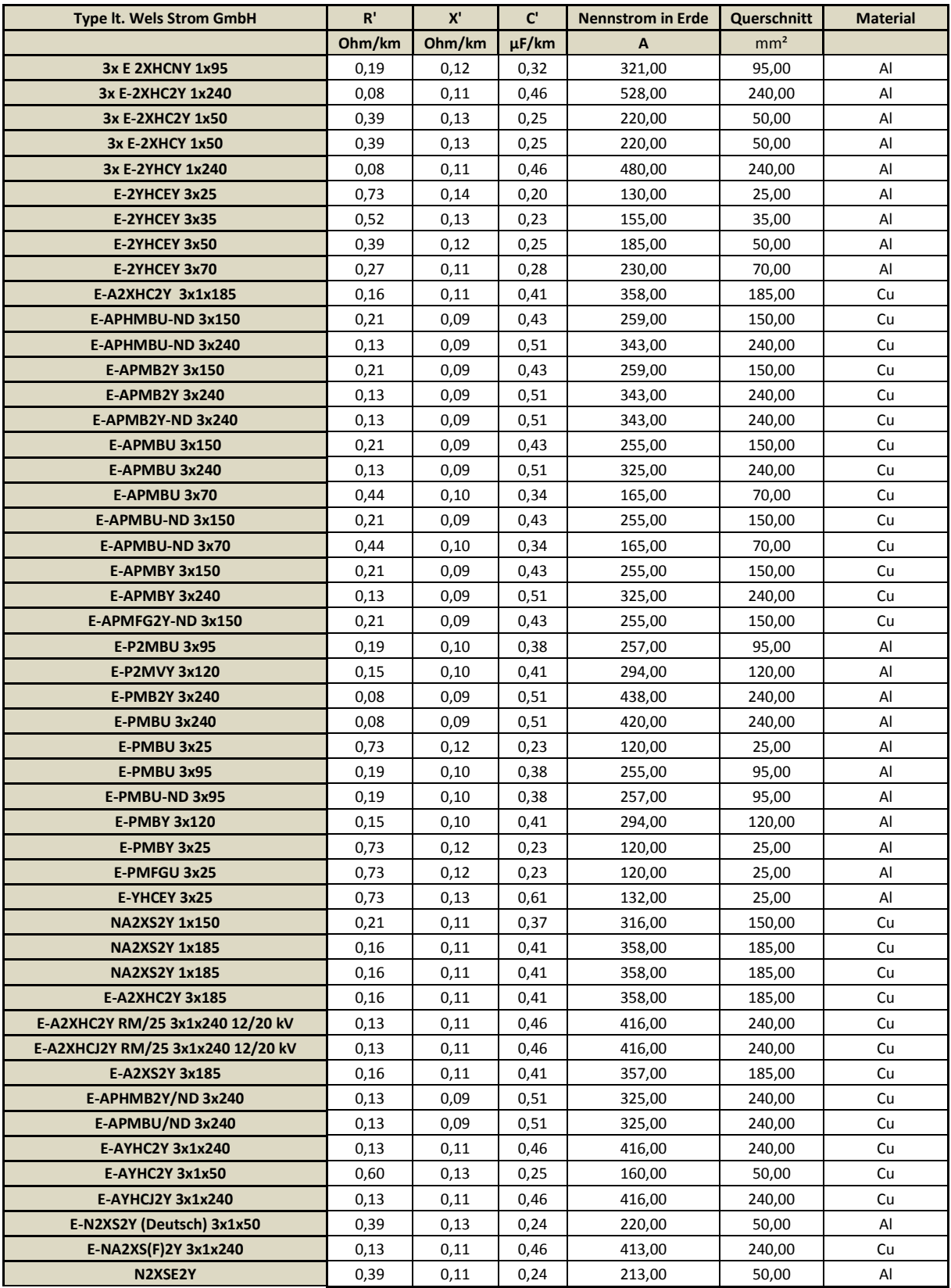

**Tabelle 9-2 Verwendete Kabeltypen im Mittelspannungsnetz [17]**

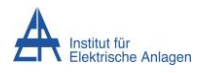

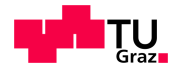

### **9.3 Darstellung exemplarisch ausgewählter Abzweige - Szenario 1**

### **9.3.1 Station 31 - Citroen Pichler**

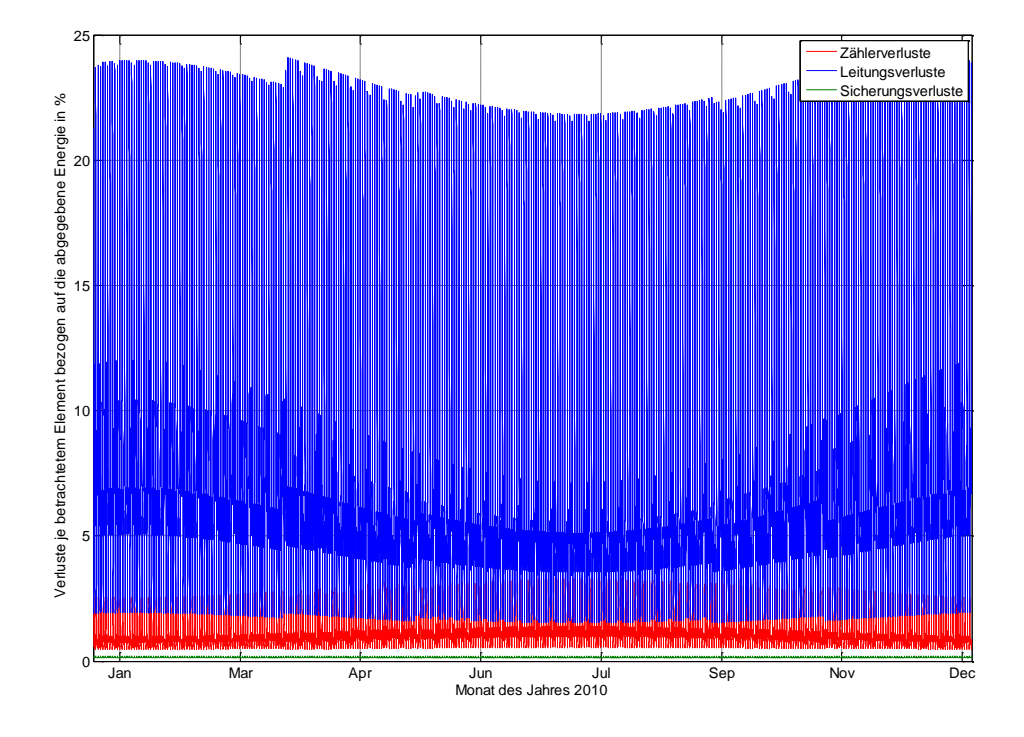

**Diagramm 9-1 relative Verlustenergie per anno 10,5 %**

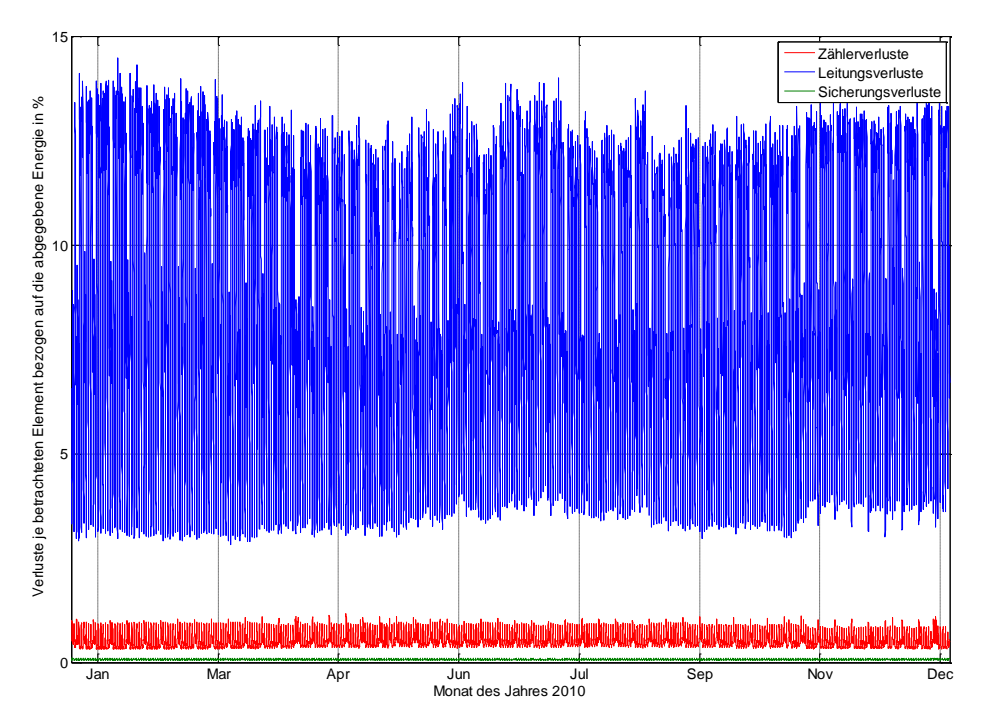

### **9.3.2 Station 71 - Grünbachplatz**

**Diagramm 9-2 relative Verlustenergie per anno 4,8 %**

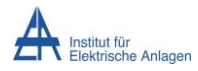

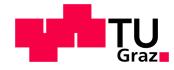

### **9.4 Darstellung exemplarisch ausgewählter Abzweige - Szenario 2**

Ausgehend von den mittels [Diagramm 6-24](#page-69-0) identifizierten Abzweigen wurden diese einer genaueren Betrachtung unterzogen.

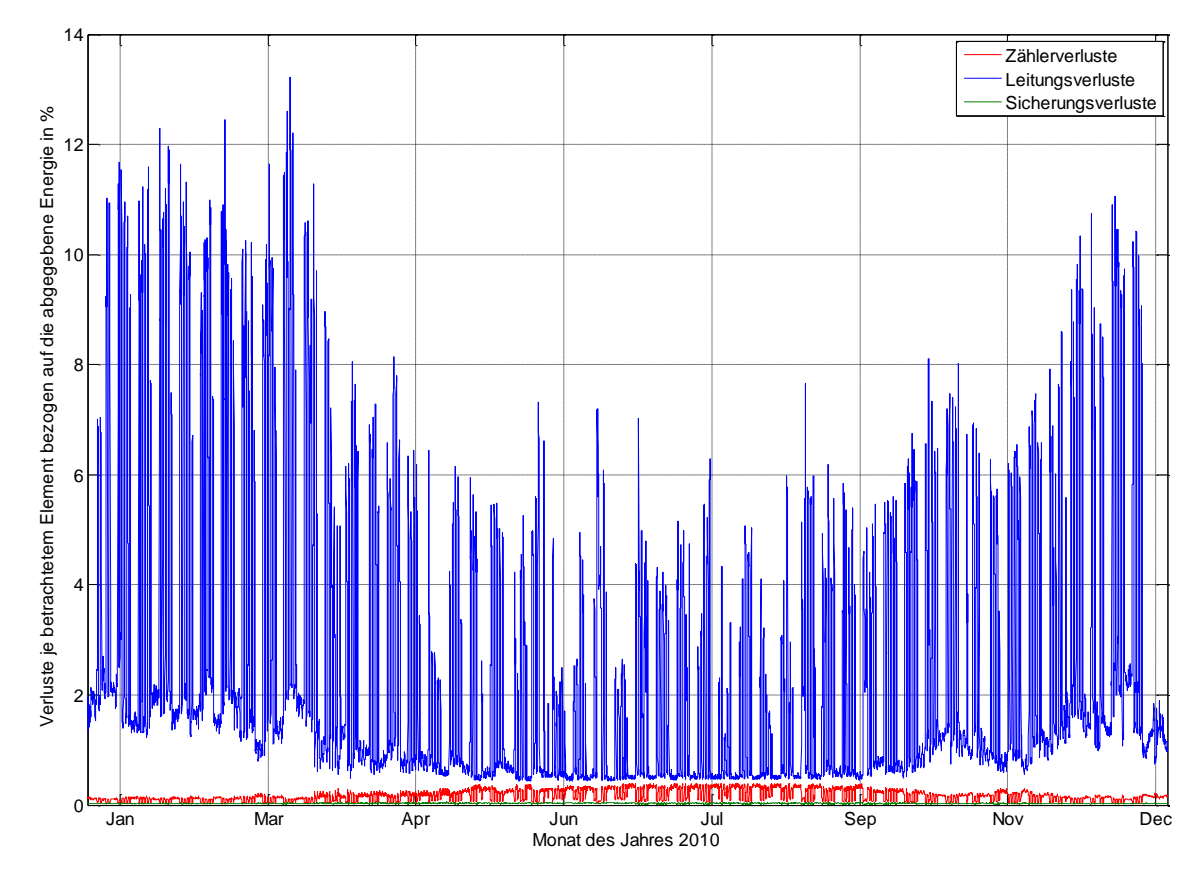

### **9.4.1 Station 77 Haidestrasse**

**Diagramm 9-3 Station 77 – Haidestrasse – Verluste p.a. 4,6 %**

Die Station Haidestrasse weist im Hinblick auf die durch Leitungen hervorgerufenen Verluste einen relativen Beitrag von 97 %, Zähleinrichtungen 2,4 % und Sicherungen einen Anteil von 0,6 % auf. Durchschnittlich ergibt sich ein Verlustanteil von 4,6 % der jährlichen abgenommenen Energie.

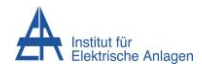

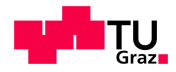

### **9.4.2 Station 118 – Knorr**

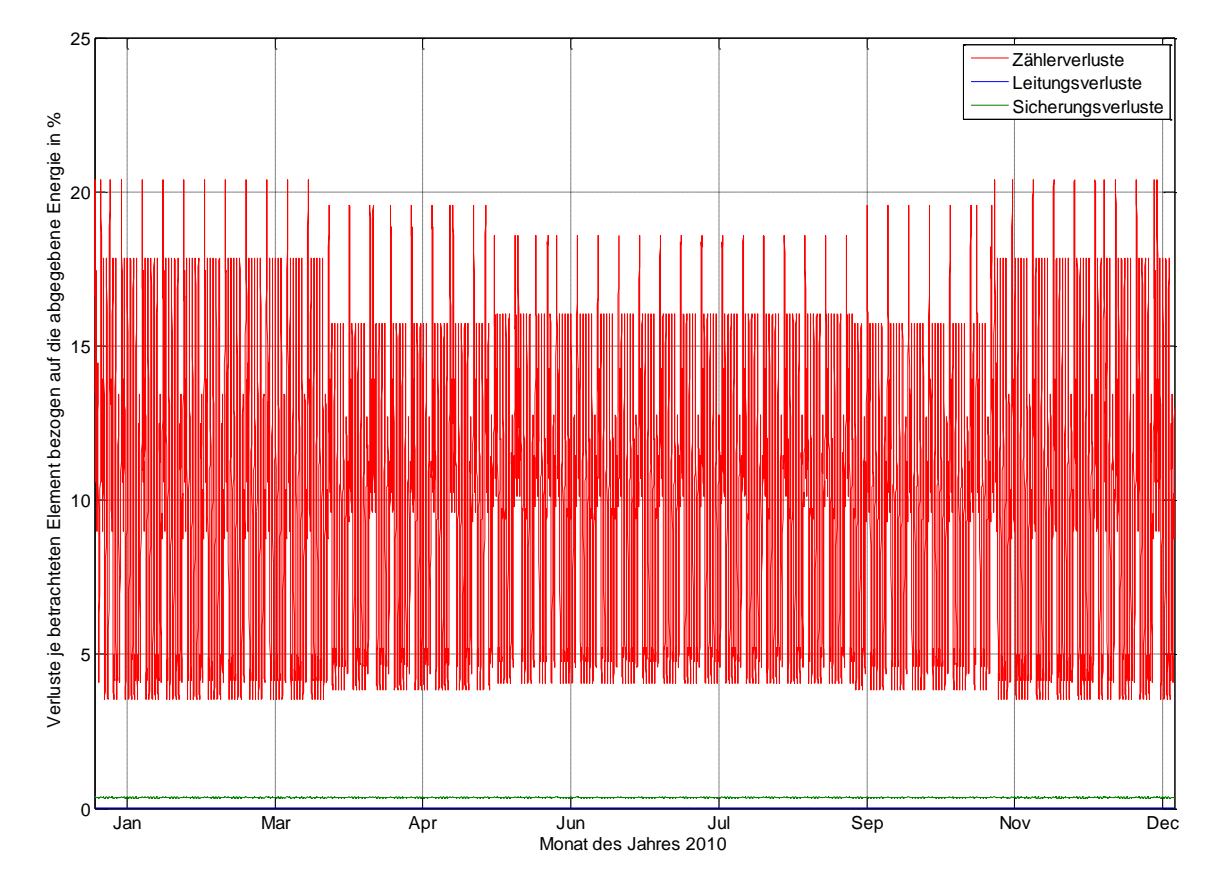

**Diagramm 9–4 Station 118 – Knorr – Verluste p.a. 7,78 %**

Die Station Knorr weist in diesem Szenario annähernd ausschließlich durch leerlaufende Zähler verursachte Verluste auf. Der KundInnenenergiebezug beläuft sich auf 388 kWh p.a. was die Vermutung nahe legt, dass hier das gewählte Entmaschungskriterium zu keiner realitätsgetreuen Aufteilung führte.

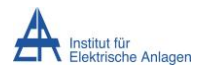

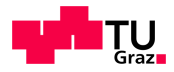

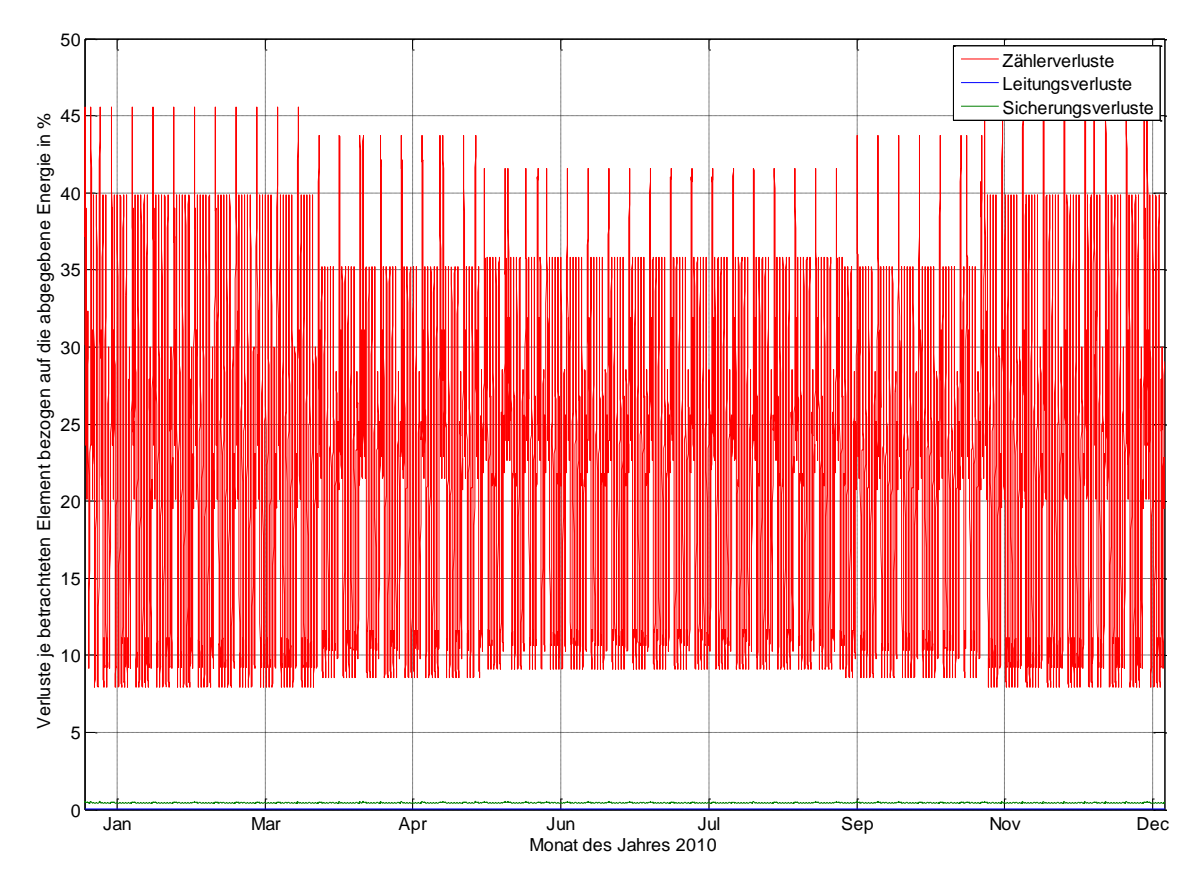

### **9.4.3 Station 152 – Maximarkt**

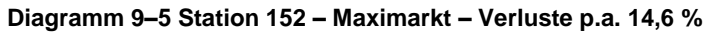

Die Station Maximarkt weist einen jährlichen Verlustanteil von 14,6 % an der abgegebenen Jahresenergiemenge selbiger auf. Das Gros der Verluste wird durch einen Anteil an den auftretenden Verlusten von 97 % durch die Zählerverluste hervorgerufen. Die Sicherungsverluste belaufen sich zu 2,4 % und die Leitungsverluste zu 0,6 %. Hier liegt es nahe, dass bei der Kundenzuordnung wenige Kleinverbraucher einem Privatkabel eines Ebene 5 Kunden zugewiesen wurden.